# **PONTIFICIA UNIVERSIDAD CATOLICA DEL PERU**

FACULTAD DE CIENCIAS E INGENIERIA

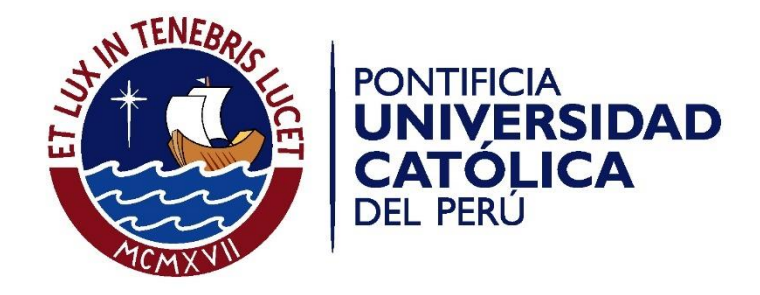

"Control y seguimiento de los procesos constructivos aplicados a losa flotante y losa postensada para un Edificio empresarial de oficinas, ubicado en la ciudad de Lima"

Tesis para optar el Título de Ingeniero Civil, que presenta el bachiller:

**Renato Gregor Brito Alva**

ASESOR: Ing. Iván Enrique Bragagnini Rodríguez

Lima, diciembre de 2017

#### **RESUMEN**

El presente trabajo del curso "Proyecto Fin de Carrera II" tiene como objetivo principal implementar el control y seguimiento de los procesos constructivos aplicados a losas flotantes y losas postensadas para un Edificio Empresarial destinado a oficinas, dicho proyecto se realizó en el distrito de Miraflores y cuenta con 6 pisos de oficinas, 1 piso destinado a zona comercial y 6 sótanos destinados a estacionamientos. El proyecto se llevó a cabo tanto para la etapa de estructuras y acabados (áreas comunes) cuyo plazo fue de 14 meses, teniendo como inicio el 06.10.14 y como finalización el 15.12.15. En este se realiza una evaluación de los procesos constructivos para los sistemas de losas de entrepisos para los niveles superiores (losas postensadas), además del sustento técnico y económico por la cual se llegó a optar por este sistema.

Adicionalmente se evalúan los procesos constructivos aplicados a losas flotantes ubicados en la azotea del Edificio. Este sistema contempló un sistema Acústico-Vibracional donde se tuvo aislantes como dispositivos y una losa flotante que trabaja en conjunto para reducir niveles acústicos y vibracionales emitidos por los equipos de chillers, sistemas de bombeos primarios, secundarios y condensados.

Para el desarrollo de estos temas, se dividió el trabajo en seis capítulos, en el primer capítulo se desarrolla la descripción general del proyecto, en el cual se hace mención de las memorias descriptivas de las diferentes especialidades y además de las características generales principales.

En el segundo capítulo se presentan los metrados correspondientes a obra, en el tercer capítulo se describe el proceso de elaboración de los análisis de precios unitarios para la etapa de estructuras, en el cuarto capítulo se detalla el proceso de elaboración del presupuesto de obra a nivel de costo directo, presupuesto contractual y presupuesto meta.

Los capítulos 05 y 06, son los puntos principales que desarrolla la tesis, donde se describe el control y seguimiento de los procesos constructivos tanto para las losas de entrepisos superiores (postensadas) y losas flotantes con sistema antivibratorio – acústico.

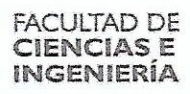

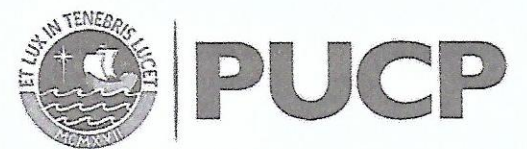

TEMA DE TESIS PARA OPTAR EL TÍTULO DE INGENIERO CIVIL

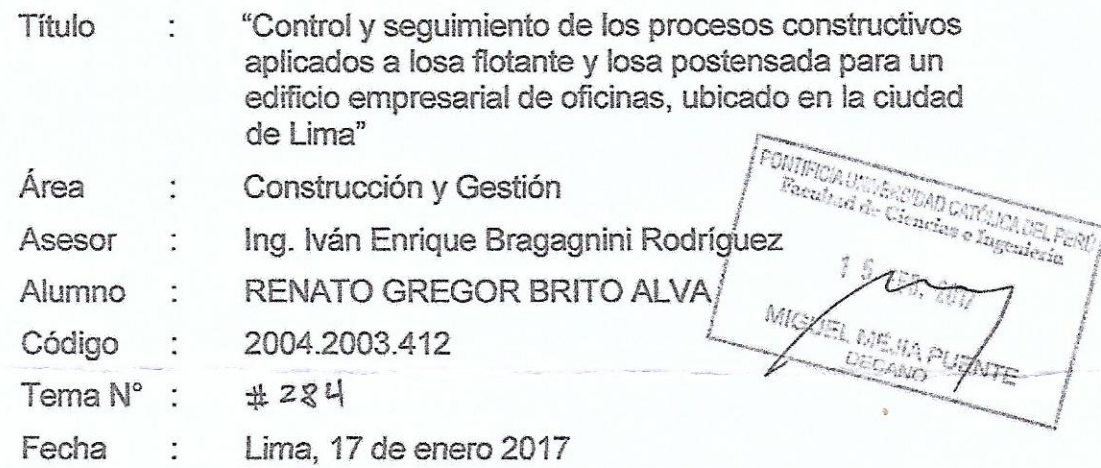

# INTRODUCCIÓN:

La exigencia y competencia en la construcción de edificios es alta, y por ello es necesario emplear técnicas constructivas que antes no se usaban.

Este trabajo de tesis describirá los procesos constructivos de losas postensadas y losas flotantes, las que se evaluarán el porqué de su uso, con sustento técnico y económico.

Este trabajo de tesis se realizará en el edificio empresarial destinado a oficinas, ubicado en el distrito de Miraflores y consta de 6 pisos para oficinas y comercio y 6 sótanos de estacionamientos.

En el edificio se realiza una evaluación de los procesos constructivos para los sistemas de losas de entrepisos para los niveles superiores (losas postensadas).

En la azotea del edificio se construirán losas flotantes, se evaluara el proceso constructivo.

Para el desarrollo de este trabajo se describirá el proyecto en general en sus diferentes especialidades.

Además se detallará la elaboración de los análisis de los precios unitarios para la etapa de estructuras; y un presupuesto a nivel de costo directo, estos análisis servirán de consulta a estudiantes de ingeniería civil y a ingenieros dedicados a la construcción.

Los puntos principales del trabajo es describir los procesos constructivos de las losas postensadas y las losas flotantes y comprarlos en forma detallada en costo, tiempo de ejecución y funcionalidad con los sistemas convencionales.

**OBJETIVO:** 

# **OBJETIVO GENERAL**

Implementar el control y seguimiento en los procesos constructivos aplicados a losas flotantes y losas postensadas del Proyecto "Edificio Empresarial Santa Cruz".

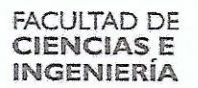

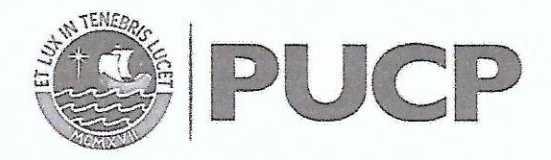

## **OBJETIVOS ESPECIFICOS**

- Establecer un seguimiento y control de Obra a los procesos constructivos de losas flotantes ubicados en la azotea del Edificio. Este sistema contemplará un sistema Acústico - Vibracional donde se tendrá aislantes como dispositivos y una losa flotante que trabajarán en conjunto para reducir niveles acústicos y vibracionales emitidos por los equipos de chillers, sistemas de bombeos primarios, secundarios y condensados.
- Evaluar los procesos constructivos para los sistemas de losas de entrepisos en los niveles superiores (losas postensadas), utilizando como herramientas principales la programación en look at head (actividades semanales), informes técnicos y el soporte de calidad que sustenten el correcto desarrollo del provecto durante esta etapa.
- Realizar el sustento técnico y económico por el cual se llegó a optar por este sistema de entrepisos (losas postensadas) como la opción idónea para este tipo de proyectos, brindando las características de funcionalidad necesarias respecto a los otros sistemas más comunes que hoy en día se encuentran en el mercado.

PLAN DE TESIS:

1 - Introducción

- Antecedentes
- · Ubicación
- · Memoria descriptiva
- Aspectos generales
- 2 Objetivos y Alcances
	- · Objetivo general
	- Objetivos específicos
	- · Hipótesis
- 3-Metrados
	- · Proceso del Metrado
	- · Sustento de Metrados
	- · Cálculo de Metrados de encofrados y concreto (en los elementos estructurales).
- 4- Análisis de precios unitarios
	- · Procedimiento para elaborar los análisis de precios unitarios
	- · Justificación de precios unitarios
	- · APU's para la ejecución de losas postensadas
		- APU concreto
		- APU encofrado
		- APU acero
	- Losa postensada

#### **FACULTAD DE CIENCIAS E INGENIERÍA**

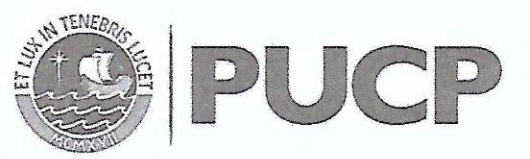

- 5- Presupuesto
	- · Costo directo
	- · Costo indirecto
	- · Procedimiento para la elaboración del presupuesto
	- · Presupuesto base
	- · Presupuesto real y meta
- 6- Control y seguimiento de los procesos constructivos aplicados a losas flotantes
	- Alcances generales
	- · Proceso constructivo típico para ejecución de losa flotante con sistema antivibratorio - acústico
	- Control y seguimiento
		- Programación Look Ahead
		- Ejecución de losas flotantes
	- · Ventajas del sistema antivibratorio acústico
- 7- Control y seguimiento de los procesos constructivos aplicados a losas postensadas
	- Alcances generales
		- Definiciones  $\overline{a}$
		- Sistema postensado
	- · Metodología del proceso constructivo para planta típica
		- $\frac{1}{2}$ Descarga y manipuleo
		- Instalaciones de tendones
		- Inspección antes y durante el vaciado de concreto
		- Tensado y sellado de bordes vivos
		- Invectado de losas
	- · Control y seguimiento
		- Programación de Look Ahead
		- Ejecución de losas postensadas según programación
	- · Ventajas del sistema postensado con adherencia (invectado)
- 8- Estudio comparativo entre el sistema de entrepiso de losa postensada y prelosas de concreto
	- Alcances generales
	- Proceso constructivo del sistema de prelosas
	- Características de funcionalidad
	- Costos y tiempo durante la ejecución de obra
- 9- Conclusiones, bibliografía y anexos

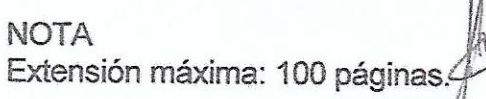

**COORDINAC ESPECIALIDA INGENIERI** CIVIL de Inc

# **INDICE**

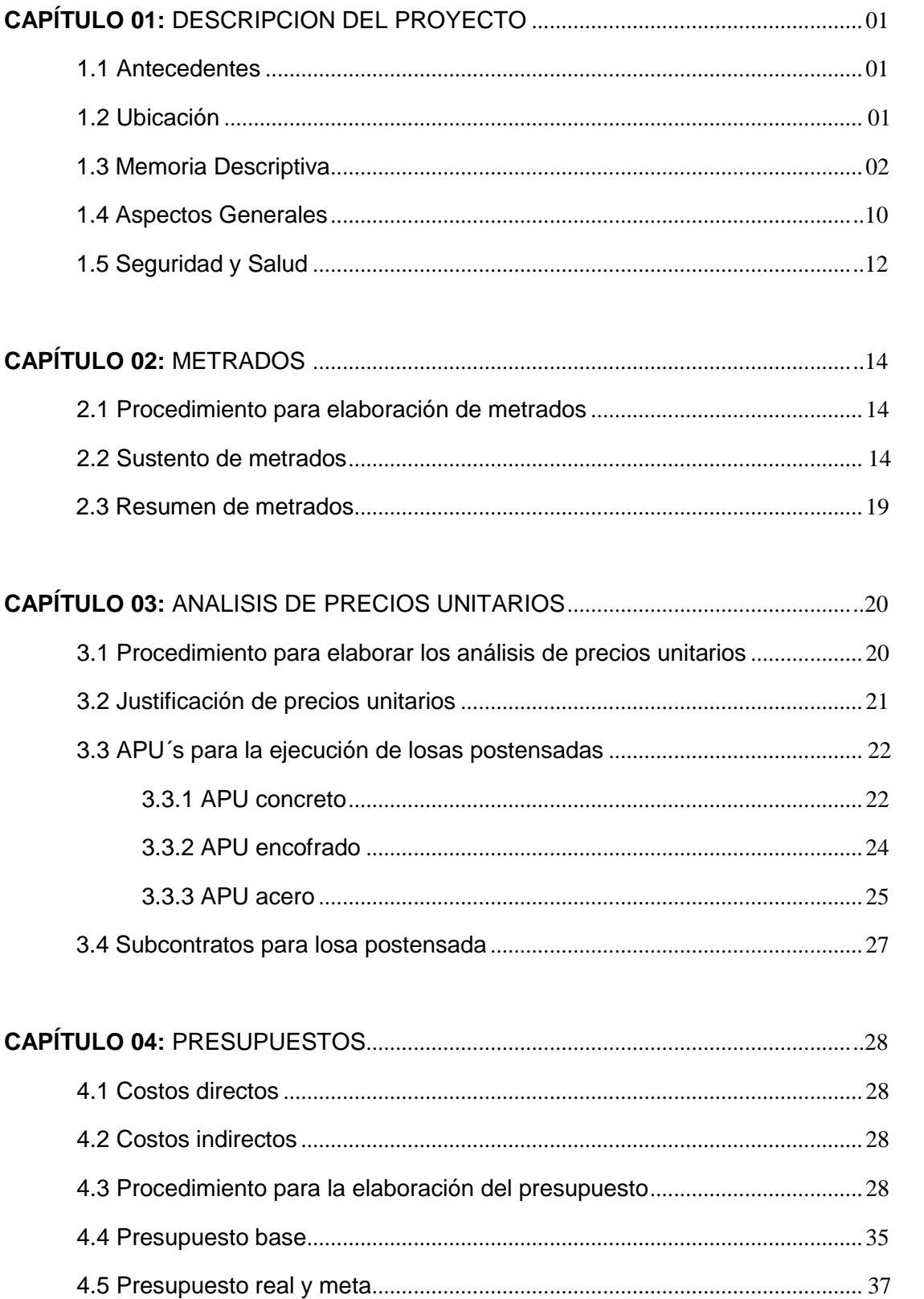

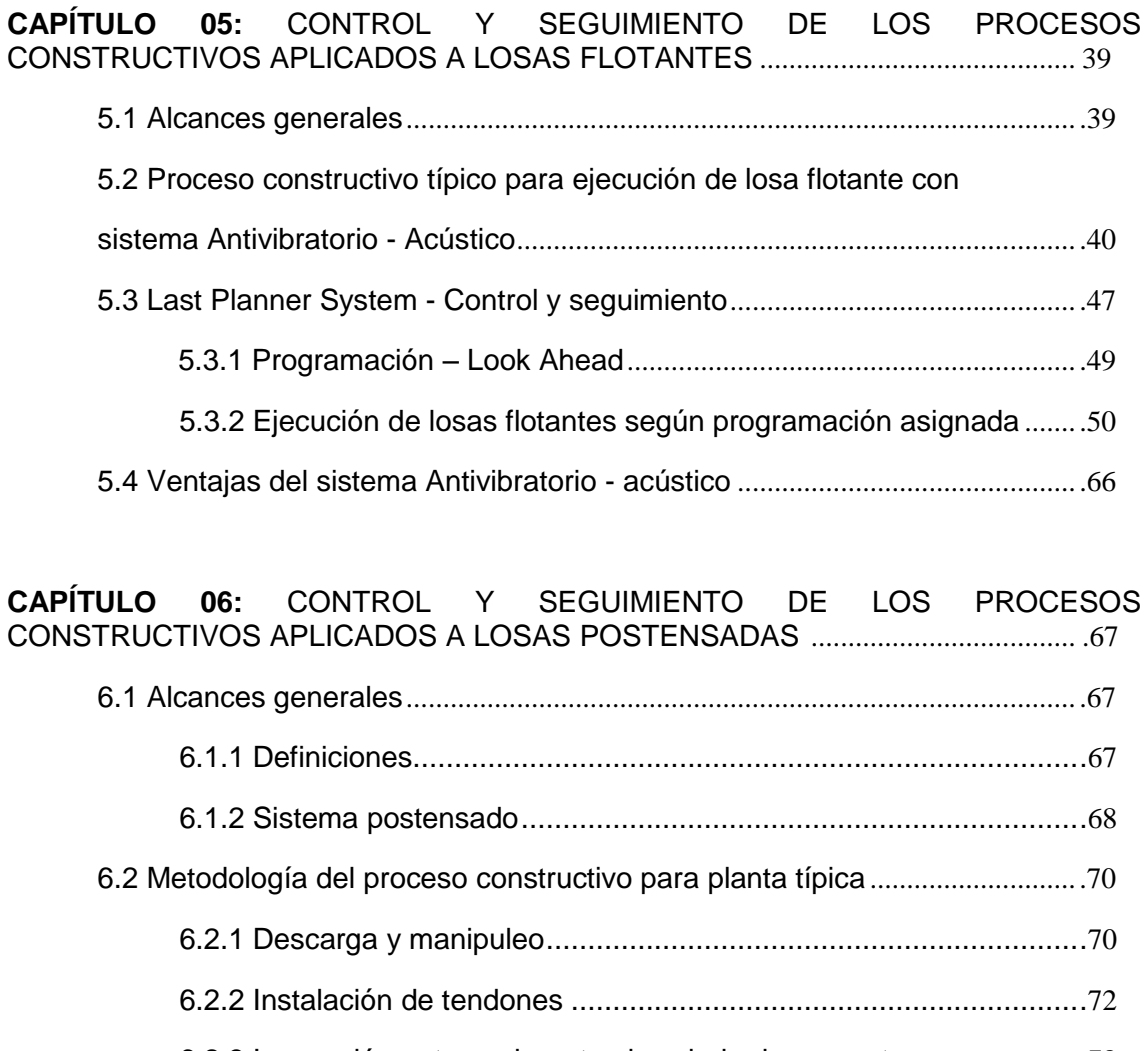

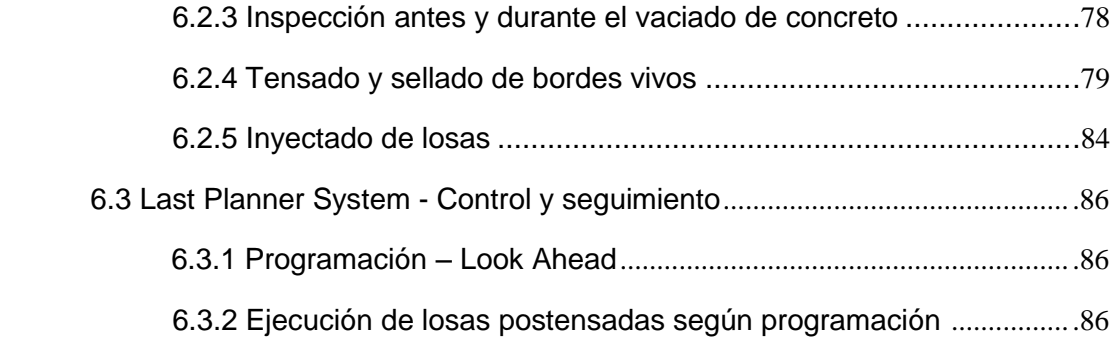

6.4 Ventajas del sistema postensado con adherencia (inyectado).................. .92

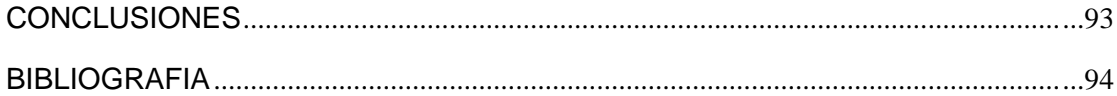

# **CAPITULO 01**

# **DESCRIPCIÓN DEL PROYECTO**

## **1.1 Antecedentes**

El objetivo de este proyecto es construir un edificio de oficinas Premium sobre un terreno con un área de 1,080 m2, la cual comprende los trabajos necesarios para la construcción de seis sótanos (destinados a estacionamientos) y siete pisos de oficinas.

# **1.2 Ubicación**

El terreno se encuentra ubicado en la Av. Santa Cruz N° 884,886,888,890, urbanización Santa Cruz, Distrito de Miraflores, Provincia y departamento de Lima.

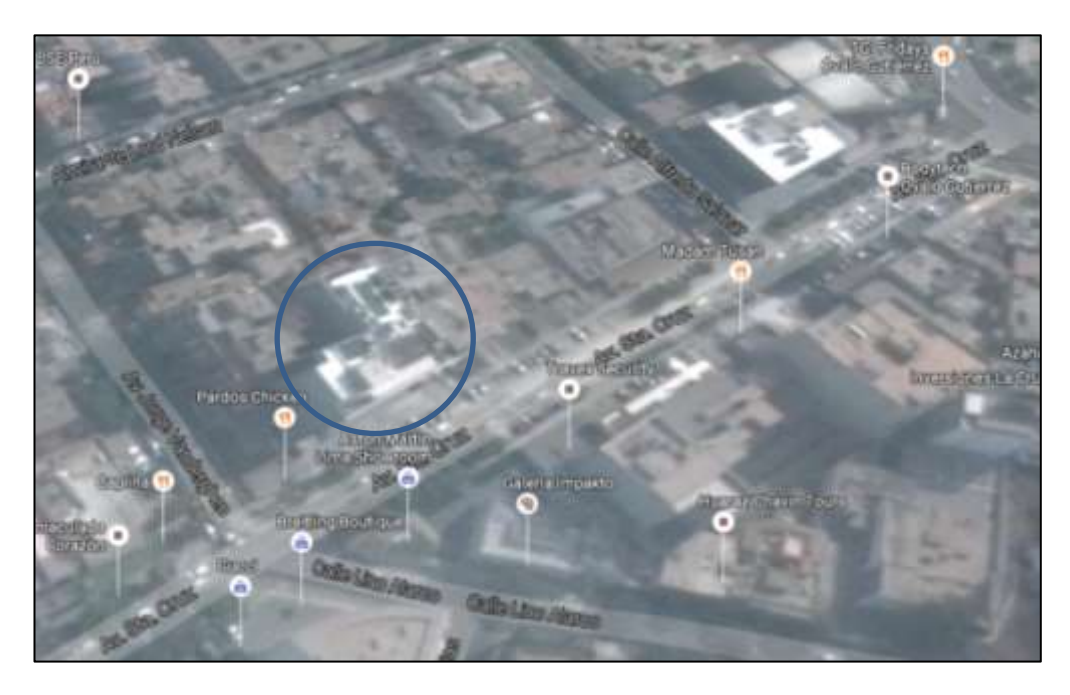

**Imagen 1: Ubicación de Obra Fuente: BINSWANGER**

## **1.3 Memoria Descriptiva**

## **1.3.1 Arquitectura**

## **De la propiedad:**

El terreno donde se propuso el presente proyecto arquitectónico es de propiedad de la empresa SAN MIGUEL INMOBILIARIA S.A.C.

## **Del proyecto:**

Se realizó la construcción de un edificio de oficinas que cuenta con siete sótanos, siete pisos y azotea. Los seis primeros sótanos están destinados para el uso de estacionamientos con una capacidad para 129 automóviles, en los sótanos 1 y 2 se considera dos cuartos de almacenamiento de basura de todo el edificio, en todos los sótanos se ha considerado un cuarto para el equipo de extracción de monóxido de carbono con su respectivo ducto de extracción. El séptimo sótano está destinado a las cisternas de consumo doméstico, la cisterna contra incendio y el cuarto de bombas. El primer piso está destinado al ingreso del edificio, a la recepción, hacia el área de proveedores en el mezanine, a dos locales comerciales y del segundo al séptimo piso está destinado para el uso de oficinas.

El edificio cuenta con dos escaleras de evacuación cada una con sistema de presurización para casos de emergencia.

## **7mo. sótano (Cisternas) Área construida: 230.21 m2**

El acceso a este sótano es por medio de la escalera de evacuación N° 1 que cuenta con sistema de presurización, en este nivel -22.60 se ubica la cisterna de consumo doméstico y la cisterna de reserva contra incendio más el cuarto de bombas para las dos cisternas.

## **6to. sótano Área construida: 1,054.15 m2**

El acceso a este sótano es por medio de dos rampas vehiculares de doble sentido que cuentan con una pendiente de 7.5% + 15% la que se desarrolla de forma paralela hacia los linderos izquierdo y posterior del terreno. Este sótano cuenta con espacio para 24 estacionamientos de los cuales uno es para personas discapacitadas. Cuenta con un hall de ascensores de tres cabinas, la escalera de evacuación N° 1 con sistema de presurización, siendo esta escalera la que comunica todos los sótanos, un cuarto de extracción de monóxido de carbono con su respectivo ducto de extracción, un depósito de propiedad exclusiva del estacionamiento colindante, un ducto de inyección de aire fresco, un ducto para el tubo de escape de la motobomba contra incendios y un cuarto de registrador acelerografico triaxial.

#### **5to. al 3er. sótano típico Área construida por piso: 1,054.55 m2**

El acceso a estos sótanos es por medio de dos rampas vehiculares de doble sentido que cuentan con una pendiente de 7.5% + 15% la que se desarrolla de forma paralela hacia los linderos izquierdo y posterior del terreno. Todos los sótanos cuentan con espacio para 22 estacionamientos, de los cuales uno es para personas discapacitadas. Cuentan con un hall de ascensores de tres cabinas, la escalera de evacuación N° 1 con sistema de presurización, un cuarto de extracción de monóxido de carbono con su respectivo ducto de extracción, un depósito de propiedad exclusiva del estacionamiento colindante, un ducto eléctrico, un ducto para seguridad, un ducto de inyección de aire fresco y un ducto para el tubo de escape de la motobomba contra incendios.

#### **2do. sótano Área construida: 1,054.46 m2**

El acceso a estos sótanos es por medio de dos rampas vehiculares de doble sentido que cuentan con una pendiente de 7.5% + 15% la que se desarrolla de forma paralela hacia los linderos izquierdo y posterior del terreno. Cuenta con espacio para 22 estacionamientos, de los cuales uno es para personas discapacitadas y estacionamiento para 5 bicicletas. Cuenta con un hall de ascensores de tres cabinas, la escalera de evacuación N° 1 con sistema de presurización, un cuarto de extracción de monóxido de carbono con su respectivo ducto de extracción, un depósito, un ducto eléctrico, un ducto para seguridad, un ducto de inyección de aire fresco, un ducto para el tubo de escape de la motobomba contra incendios y el cuarto de almacenamiento de basura nº 2.

#### **1er. sótano Área construida: 1,048.40 m2**

El acceso a este sótano es por medio de dos rampas vehiculares de doble sentido que cuentan con una pendiente de 7.5% + 15% la que se desarrolla de forma paralela hacia los linderos izquierdo y posterior del terreno. Este sótano cuenta con espacio para 18 estacionamientos de los cuales 13 son para los locales comerciales y uno es para personas discapacitadas y estacionamiento para 6 bicicletas. Cuenta con un hall de ascensores de tres cabinas, la escalera de evacuación N° 1 con sistema de presurización, siendo esta escalera la que comunica todos los sótanos inferiores, un cuarto de extracción de monóxido de carbono con su respectivo ducto de extracción, un depósito, un ducto eléctrico, un ducto para seguridad, un ducto de inyección de aire fresco, un ducto para el tubo de escape de la motobomba contra incendios y el cuarto de almacenamiento de basura nº 1. Cuenta además con servicios higiénicos de hombres y mujeres para los usuarios del edificio.

#### **Planta 1er. piso Área construida: 897.78 m2**

En este nivel que se desarrolla entre el nivel + 0.00 y el + 1.05 desde el frente de la Avenida Santa Cruz hacia la izquierda se encuentra el ingreso y salida de los estacionamientos de los sótanos.

A continuación se ubica el ingreso a la recepción y al hall de ascensores de tres cabinas, la escalera de evacuación N° 1 con sistema de presurización, a partir de este piso se incorpora la escalera de evacuación N° 2 con sistema de presurización, en la parte central del edificio se ubica un corredor que cumple doble función ya sea como salida de evacuación de la escalera N° 2 que entrega directamente a la calle o como corredor que comunica al cuarto de control y al área de proveedores que se ubica en el nivel +1.05 por medio de una escalera de cinco pasos/seis contrapasos de .175 c/u.

Hacia la parte derecha del terreno, se encuentran 2 locales comerciales. Cada uno tiene dos servicios higiénicos, uno de estos para personas con discapacidad.

#### **Planta 2do. piso Área construida: 791.05 m2**

Planta que se desarrolla en el nivel + 4.20. Cuenta con tres oficinas con ingresos independientes que se distribuyen entre el hall de ascensores y los corredores 1 y 2; las escaleras de evacuación N° 1 y 2, cada una con sistema de presurización; y un baño para personas con discapacidad. Cada oficina tiene servicios higiénicos para hombres y mujeres. Además, las oficinas 201 y 203 cuentan con una terraza ubicada en la parte posterior del terreno dentro del retiro municipal.

#### **Planta típica del 3er. al 5to. piso Área construida: 837.35 m2**

Plantas que se desarrollan en los niveles  $+ 7.70$ ,  $+ 11.20$  v  $+ 14.70$ . Cuentan con tres oficinas con ingresos independientes que se distribuyen entre el hall de ascensores y los corredores 1 y 2; las escaleras de evacuación  $N^{\circ}$  1 y 2, cada una con sistema de presurización; y un baño para personas con discapacidad. Cada oficina tiene servicios higiénicos para hombres y mujeres.

## **Planta 6to. Piso Área construida: 829.95 m2**

Planta que se desarrolla en el nivel + 18.20. Cuenta con tres oficinas con ingresos independientes que se distribuyen entre el hall de ascensores y los corredores 1 y 2; las escaleras de evacuación N° 1 y 2, cada una con sistema de presurización; y un baño para personas con discapacidad. Cada oficina tiene servicios higiénicos para hombres y mujeres.

## **Planta 7mo. piso Área construida: 820.69 m2**

Planta que se desarrolla en el nivel + 21.70. Cuenta con tres oficinas con ingresos independientes que se distribuyen entre el hall de ascensores y los corredores 1 y 2; las escaleras de evacuación N° 1 y 2, cada una con sistema de presurización; y un baño para personas con discapacidad. Cada oficina tiene servicios higiénicos para hombres y mujeres.

# **Azotea**

## **Área construida: 249.71 m2**

Planta que se desarrolla en el nivel + 25.20. Cuenta con dos salones de uso múltiple de uso exclusivo de los usuarios de la edificación; servicios higiénicos para hombres y mujeres; las escaleras de evacuación N° 1 y 2, cada una con sistema de presurización, una oficina para el administrador del edificio, el área de chillers y un depósito. Los salones de uso múltiple N° 1 y 2 comparten una terraza que da hacia la parte frontal del edificio. El área de equipos tiene su acceso desde el vestíbulo por medio de una puerta que da hacia la parte lateral, este espacio está destinado para la sub-estación eléctrica propia del edificio, el cuarto de tableros eléctricos y las torres de enfriamiento. Además, cuenta con una escalera de gato para acceder al techo de la azotea.

## **Sobrerrecorrido y cto. de máquinas Área Construida: 65.64 m2**

Se accede al techo de la azotea por medio una escalera de gato que viene desde el nivel + 25.20 y entrega en el nivel + 28.70. Cuenta con una escalera metálica para acceder al cuarto de máquinas, ubicado en el nivel +31.00. Este ambiente está destinado para los motores y tableros de control de las tres cabinas de ascensores.

El área total construida del edificio es de 12,717.34 m2 y contará con un total de 129 estacionamientos.

# **1.3.2 Estructuras**

La estructura es de concreto armado, con vigas, columnas y muros de concreto armado. El techo es una losa aligerada de 25 cm. de espesor en los sótanos, en los pisos superiores es de losa pos tensada. La cimentación consiste en zapatas aisladas, combinadas y cimientos corridos.

Estos diseños se han desarrollado de acuerdo con las exigencias del Reglamento Nacional de Edificaciones, la Norma Peruana de diseño sismo-resistente E-030, la Norma Peruana de Cargas E-020, las normas del AMERICAN CONCRETE INSTITUTE ACI-318-99 para los elementos de concreto armado.

La sobrecarga empleada, de acuerdo con la Norma Peruana de Cargas E-020, es de 250 kg/m2 para los estacionamientos y oficinas, se está considerando una sobrecarga de 300 kg/m2 para la azotea, debido a los equipos mecánicos con los que se cuenta en este nivel.

La resistencia del terreno empleada es 4.00 kg/cm2 de acuerdo al Estudio de Suelos elaborado por el Ing. Clark Hugo Nolasco Segura con CIP Nº 72404.

Para las estructuras de concreto armado se ha empleado concreto de f'c= 280 y 210 Kg/cm2 y acero corrugado de grado 60.

## **1.3.3 Sistema de ventilación mecánica y aire acondicionado**

## *1.3.3.1 Generalidades*

El Proyecto consta de los siguientes sistemas:

- 1.- Sistema de aire acondicionado.
- 2.- Sistema de Aire Fresco.
- 3.- Sistema de Extracción de Baños.
- 4.- Presurización de escaleras.
- 5.- Extracción de Monóxido.

Para el desarrollo del presente Proyecto se tuvo en cuenta las normas y procedimientos del Reglamento Nacional de Edificaciones (RNE), ASHRAE, SMACNA, ARI, UL, etc. experiencia local, así como los Planos de Arquitectura.

#### *1.3.3.2 Sistema de aire acondicionado*

La planta de enfriamiento de agua está conformada por 03 Unidades Enfriadoras de Agua (Chiller), con compresor tipo scroll y con condensadores enfriados por agua y refrigerante ecológico R-134a. La capacidad de los 03 chillers fue de 84 Toneladas de Refrigeración cada uno.

El sistema de agua helada que se propuso fue de volumen variable con retorno inverso y conto con 04 electrobombas en el sistema a primario, 03 electrobombas en el sistema secundario, 04 electrobombas en el sistema de condensado; así mismo se usaron válvulas motorizadas de 02 vías para los fans coils.

El manejo de aire en cada piso del edificio se realizó mediante equipos Fan Coils, ductos metálicos, ductos flexibles, difusores y rejillas, es importante indicar que todos los fan coils contaron con Filtros sintéticos de 30% de eficiencia.

Las 02 torres de enfriamiento correspondiente a los chillers, se ubicaron en la azotea del edificio. Cabe mencionar que las referidas torres contaron con losas impermeabilizadas, con sumideros y drenajes respectivos, cuya ejecución estuvo a cargo del contratista civil. La ubicación y lugar de operación de las 02 unidades de enfriamiento fue en la azotea del edificio.

El aire acondicionado de las áreas comunes de la azotea y de los halls de ascensores fue implementado por el contratista mecánico tal como se indica en los planos, el aire acondicionado de las oficinas fue implementado por el locatario,

únicamente se está proporcionando un punto de suministro de agua helada con la capacidad suficiente para que instalen sus propios sistemas de manejo de aire.

## *Sistema de Aire Acondicionado - Servidores*

En el proyecto se tuvo previsto el uso de una torre de enfriamiento de 120 GPM para suministrar agua de condensado a los equipos de aire acondicionado de los servidores de las oficinas, en tal sentido en los planos se indicó los puntos de agua de condensado al ingreso de cada oficina, los cuales contaron con su respectivo medidor de caudal suministrado por el especialista en automatización.

Es importante indicar que cada futuro locatario que implemente un ambiente para servidores puede hacer uso de este medio de enfriamiento, para lo cual se debió adquirir equipos de aire acondicionado con condensador enfriado por agua.

A efectos de que el agua de condesado que utilizan los equipos de aire acondicionado se mantenga "Limpia", se consideró el uso de un intercambiado de calor que separe el sistema en 2 (Torre- Intercambiador; Intercambiador-Equipo de aire acondicionado).

El control de la torre fue el denominado "por demanda" tal como las torres de enfriamiento del sistema de aire acondicionado con los Chillers, es decir las torres llegaron para trabajar con variador de velocidad y su respectivo kit de accesorios con los sensores de temperatura y su variador de frecuencia.

# *a) Medición del consumo de agua helada*

En cada oficina según se indicó en los planos, el especialista en automatización instalo Medidores de caudal de lectura local y remota, así como sensores de temperatura tanto en la tubería de suministro como de retorno, los cuales permitieron saber qué consumo de agua helada tiene cada oficina para posteriormente facturar.

Es importante indicar que los medidores de caudal tuvieron un diámetro igual al de la tubería donde fueron instalados.

# *b) Sistema de automatización del sistema de aire acondicionado*

A efectos de operar adecuadamente la planta de agua helada, el especialista en automatización tuvo que considerar un sistema incorporado a su BMS que interactuó con los chillers, Bombas Primarias, Bombas Secundarias, Bombas de Condensado y Torres de Enfriamiento respectivamente.

#### *1.3.3.3 Sistema de inyección de aire fresco*

Con el objetivo de proveer una adecuada renovación de aire y la consiguiente oxigenación requerida por las personas y en concordancia con lo establecido por las normas de la ASHRAE STANDARD 62.1-2007 VENTILATION FOR ACEPTABLE INDOOR AIR QUALITY, fue considerado una inyección de aire exterior según la siguiente ecuación:

#### $V$ bz =  $Rp \times Pz + Ra \times Az$

En caso de los futuros locatarios la toma de aire fresco será desde la rejilla lateral hacia el exterior de cada oficina según se indica en los planos, desde allí deberá instalar su propio inyector de aire, ductos, filtro de aire con una eficiencia mínima MERV 13, y rejillas correspondientes, según su distribución de arquitectura interior.

Importante: Todos los equipos inyectores pertenecientes al sistema de inyección de aire fresco fueron controlados por el sistema central de seguridad contraincendios del edificio a fin de que en caso de incendio este los apague, es responsabilidad de la obra civil y/o Administración del Edificio hacer esta coordinación, así mismo todo futuro locatario y su especialista en seguridad son responsables de que su sistema de inyección de aire fresco tenga la capacidad de poder ser controlado por el sistema central del edificio.

#### *1.3.3.4 Sistema de extracción de baños*

En esta obra civil se tuvo previsto dejar montantes de mampostería verticales para la expulsión del aire viciado de los baños provenientes de las oficinas, se colocaron en la parte alta de cada montante extractores que "ayudaron" a evacuar el aire viciado según como muestra los planos.

El sistema proyectado para cada servicio higiénico y su capacidad fue calculado para proporcionar 20 renovaciones de aire por hora. El encendido y apagado de estos equipos fue mediante botonera y/o Interruptor de luz ubicado en el mismo baño.

Es parte del alcance del contratista mecánico instalar equipos de los baños de las áreas comunes, en el caso de las oficinas de alquiler cada futuro locatario realizo su propia instalación de extracción de baños, si bien es cierto en los planos se muestran los equipos y ductos de los baños de las oficinas, esto no es parte del alcance del instalador mecánico, si no es parte de la instalación que realizara el futuro locatario.

## **1.4 Aspectos generales**

# **1.4.1 Frentes de trabajo**

Por la dimensión de la obra, espacio disponible para las obras y tiempo estimado, sólo se consideró un frente de trabajo, con dos etapas bien definidas:

## Etapa Sótanos

Esta etapa incluye el desarrollo de la construcción de los seis sótanos.

## Etapa Torre

Esta etapa incluye el desarrollo de la construcción de los siete niveles y la azotea.

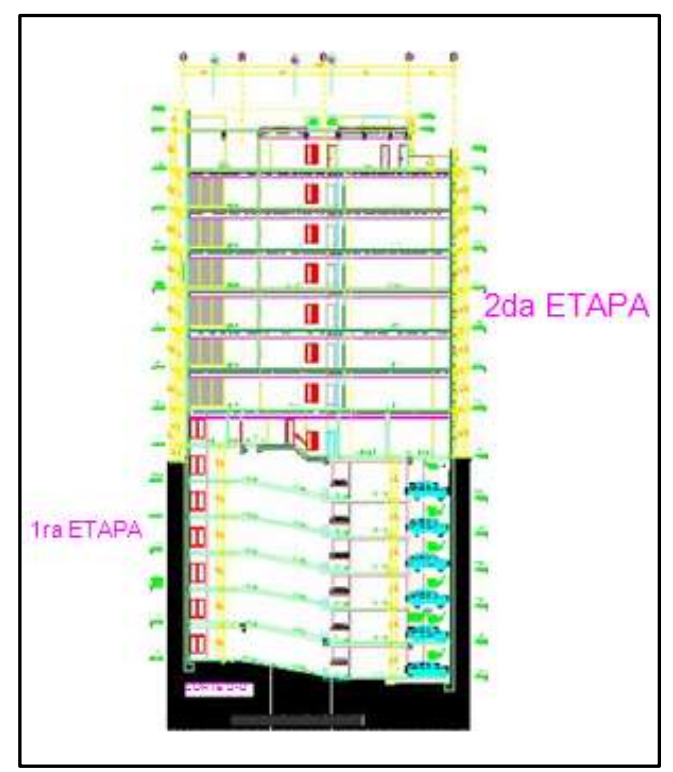

**Imagen 2: Frentes de trabajo Fuente: FASE DOS SAC**

## **1.4.2 Estrategias para afrontar los problemas**

## **Técnicos y logísticos especiales**

La finalidad de este sub capítulo es explicar la metodología que usaría FASE DOS en caso de presentarse situaciones que pongan en peligro la ejecución de los trabajos.

Como sólo se puede enfrentar adecuadamente los problemas que se conocen bien, la metodología implicará en primer lugar determinar la causa del problema.

Se definirán al iniciar la obra los posibles problemas que se pueden presentar durante su ejecución, identificando claramente los eventos que pueden ser disparadores o iniciadores de los problemas, de manera de saber exactamente cuándo iniciar el Plan de Respuesta. Además, se deberá determinar la probabilidad de ocurrencia de cada problema potencial.

En caso de presentarse un problema se aplicará el plan, el cual mitigará el efecto del problema en la ejecución del Proyecto. Por lo general habrá problemas secundarios que se presentarán luego de la aplicación del Plan. Si el problema remanente no afecta el desarrollo de la obra se dará por concluida la gestión. En caso contrario se aplicará el Plan nuevamente hasta que el problema resultante no afecte a la obra.

Para el desarrollo del Plan de Respuesta específico para cada problema se revisará el Plan de Calidad, Plan de Gestión de Procura y Lecciones Aprendidas de otros Proyectos de FASE DOS, de manera de tener una base de datos de apoyo para la ejecución.

## **Problemas Técnicos**

#### *Objetivo*

Definir la metodología establecida por FASE DOS para la gestión de problemas técnicos, de forma de asegurar que la secuencia normal de trabajos y actividades no se vea afectada.

#### *Alcance*

Toda actividad que tenga dificultades para su ejecución, que surjan de cambios de diseños, características propias de la obra y factores que no se tomaron en cuenta al momento de planificar la actividad.

Aun cuando no se presenten problemas, el plan de gestión indica que, por lo menos quincenalmente, un análisis de problemas potenciales del Proyecto, de manera que se tenga un procedimiento frecuente y así prevenir riesgos en la calidad o tiempo de la ejecución.

## *Metodología*

Una precaución que se tomará antes de iniciar el trabajo y en consonancia de nuestra intención de aminorar las posibles causas de problemas será la clara definición de los métodos de trabajo para todas las partidas.

En caso de presentarse varios problemas a la vez se deberá priorizar y enfocar la acción a los más críticos.

En general se plantea la siguiente metodología para afrontar los problemas técnicos:

- Si fuera el caso, se notificará por escrito a la supervisión de cualquier situación que sea diferente a aquellas indicadas en los planos o en las Especificaciones Técnicas.
- El responsable del frente o especialidad someterá a consulta el problema a la Junta de Obra.
- Se podrá incluir un experto (consultor) en el área a la que pertenece el problema.
- Se establecerán los criterios bajo los cuales se analizará el problema y su efecto en alguna de las integrantes de la Triple Restricción (Calidad-Tiempo-Costo)
- Se propondrán alternativas, poniendo en claro las restricciones del Proyecto. Se elegirá la alternativa que se presente como la más viable.

# **1.5 Seguridad y Salud**

Es responsabilidad del ingeniero residente tomar todas las medidas preventivas necesarias para que se lleve a cabo un trabajo seguro. Los sistemas de subcontratos a destajo podrían generar un aparente incremento de productividad y altos índices de no conformidades y perdidas, enfermedades, y accidentes, entre otros (Brioso 2005 a). Los principios generales de prevención deben ser tomados en cuenta por el proyectista. La planificación de la seguridad se debe iniciar desde la concepción del proyecto (Brioso 2005 b; Brioso 2013). Por otro lado, es recomendable relacionar estadísticamente los accidentes, los actos estándar y sub estándar, las condiciones estándar y sub estándar y el trabajo productivo, contributorio y no contributorio. El avance tecnológico ahora es más viable la automatización de los indicadores de construcción (Brioso et al. 2017), en este proyecto se utilizan equipos que están alineados con el trabajo seguro.

## **CAPÍTULO 02**

## **METRADOS**

En este capítulo se detallará el proceso para elaborar los metrados de las diferentes especialidades que conforman la edificación, se dará énfasis a la etapa de estructuras para fines del presente trabajo.

Con el fin de uniformizar criterios y procedimientos, se tomará como base el Reglamento de Metrados para Obras de Edificación, editado por la Cámara Peruana de la Construcción – CAPECO, no eximiendo la posibilidad que las partidas puedan ser incluidas independientemente o agrupadas de acuerdo a su incidencia en la obra.

#### **2.1 Procedimientos para la elaboración de los metrados**

- ➢ En primer lugar, se debe analizar el método de metrado que se va a aplicar, siguiendo los lineamientos de los reglamentos del metrado según CAPECO.
- ➢ Se deben de revisar y compatibilizar los planos contractuales (metrados contractuales) con respecto a los planos actualizados (de Obra) para tener una mejor visión a fin de cuantificar mejor los metrados con menos porcentaje de error.
- ➢ A continuación, se listará la relación de partidas de la obra teniendo en cuenta los trabajos continuos y específicos.
- ➢ Realizar el proceso de cuantificación, no se consideran mermas por proceso constructivo, estos se tomarán en cuenta en los análisis de precios unitarios.
- ➢ Comprobar las anotaciones, cálculos y las comparaciones realizadas en Obra.

## **2.2 Sustento de Metrados**

Los metrados han sido elaborados de acuerdo a lo especificado en los planos de arquitectura y estructuras

• El metrado se dará de acuerdo a las especialidades que forman parte del proyecto de manera independiente, como se mencionó anteriormente, se dará énfasis a la etapa de estructuras, concerniente a las losas postensadas.

• Se utilizarán formatos (hoja o planilla de metrado) los cuales permitirán identificar la partida o elemento al que hace referencia de tal manera que permita su fácil y adecuada revisión o modificación.

## **2.2.1 Metrado de concreto:**

En el plano de estructuras adjunto (E-01), se puede observar la nomenclatura y detalles de las vigas y las losas que forman parte de la estructura (vigas PT y ábaco o capitel) con su pre - dimensionamiento para iniciar los trabajos de metrados. En el plano de metrados adjunto (M-01), para una planta típica (techo del 3er piso)

se puede observar la división de áreas en paños (paño 02, 03, 04, 05 y 06) que representan las losas macizas a vaciar, asimismo se cuenta con las nomenclaturas para el metrado de las vigas (vigas A,C,B,D,E y capitel F).

#### *Calculo del metrado de concreto en losas macizas (m3)*

- ➢ Se acotarán las dimensiones (largo y ancho) de los paños independientes (por ejemplo, del paño 02), se multiplicarán ambas dimensiones por su espesor de losa, con este cálculo se tendría el volumen de un paño.
- ➢ En caso el área no tenga una forma conocida, se calculará directamente el área del paño con la ayuda del programa AUTOCAD.

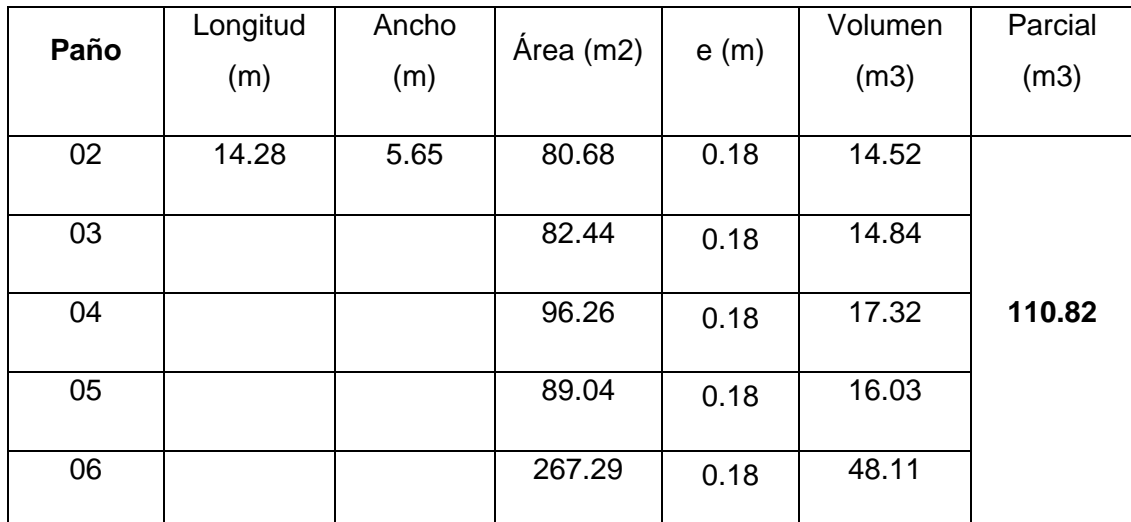

**Cuadro 01: Metrado de concreto en losas macizas según paños asignados en plano M-1**

## *Cálculo del metrado de concreto en vigas (m3)*

 $\triangleright$  Se acotarán las dimensiones (largo y ancho) de cada viga y se multiplicarán por su peralte o espesor, con este cálculo se tendría el volumen de una viga.

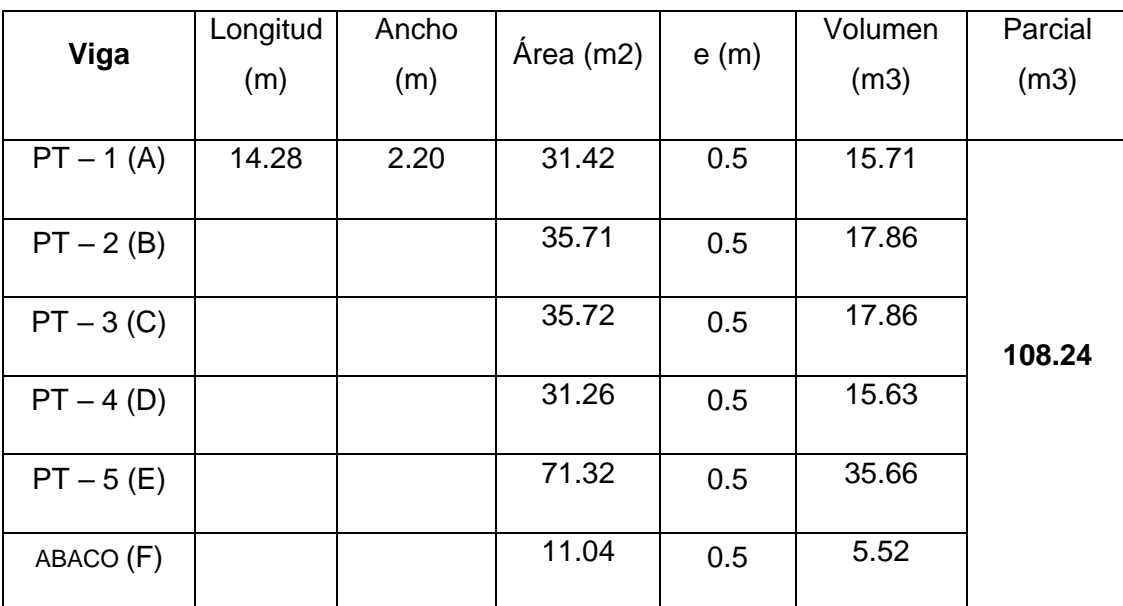

**Cuadro 02: Metrado de concreto en vigas según códigos asignados en plano M-1**

# **2.2.2 Metrado de encofrado:**

En el plano de estructuras adjunto (E-01), se puede observar la nomenclatura y detalles de las vigas y las losas que forman parte de la estructura (vigas PT y ábaco o capitel) con su pre - dimensionamiento para iniciar los trabajos de metrados.

En el plano de metrados adjunto (M-01), para una planta típica (techo del 3er piso) se puede observar la división de áreas en paños (paño 02, 03, 04,05 y 06) que representan las losas macizas a encofrar, asimismo se cuenta con las nomenclaturas para el metrado de las vigas (vigas A,C,B,D,E y capitel F).

# *Calculo del metrado de encofrado en losas macizas (m2)*

- ➢ Se acotarán las dimensiones (largo y ancho) de los paños independientes (por ejemplo, del paño 02), se multiplicarán ambas dimensiones considerando que el encofrado es de tipo fondo de losa.
- ➢ Para este ejemplo se calcularán las áreas directamente del AUTOCAD, se indican áreas en el plano adjunto.

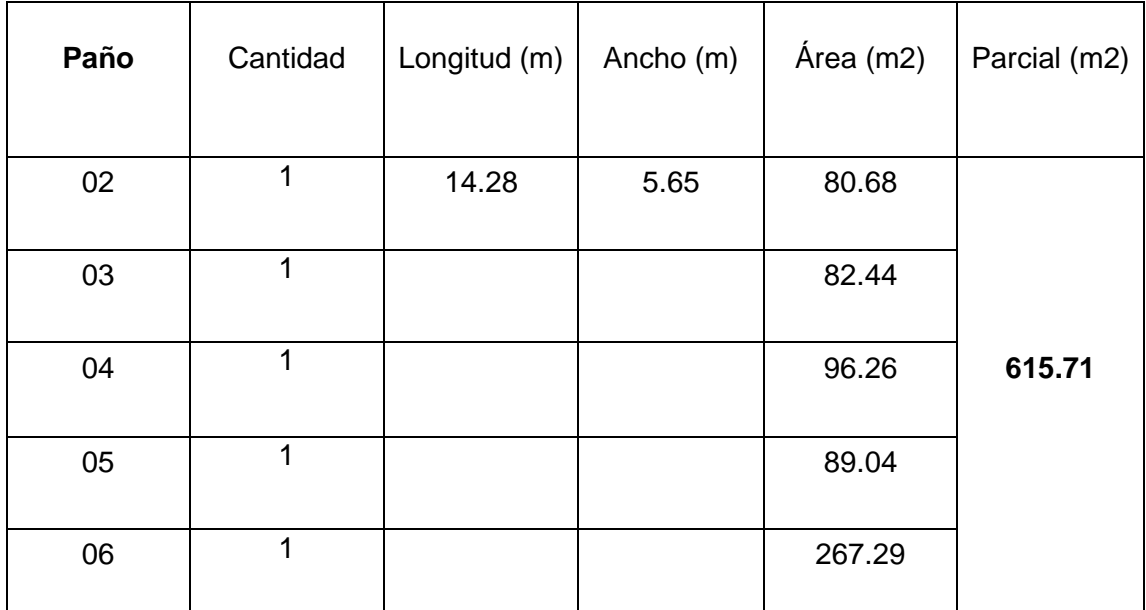

**Cuadro 03: Metrado de encofrado de losa maciza según paños en plano M-1**

# *Calculo del metrado de encofrado en vigas (m2)*

➢ Para este metrado se está calculando el perímetro de cada cara de la viga (costados y cara inferior) para luego multiplicarlos por su respectivo ancho y altura, la sumatoria de estos valores dará la cantidad total de metraje para una viga.

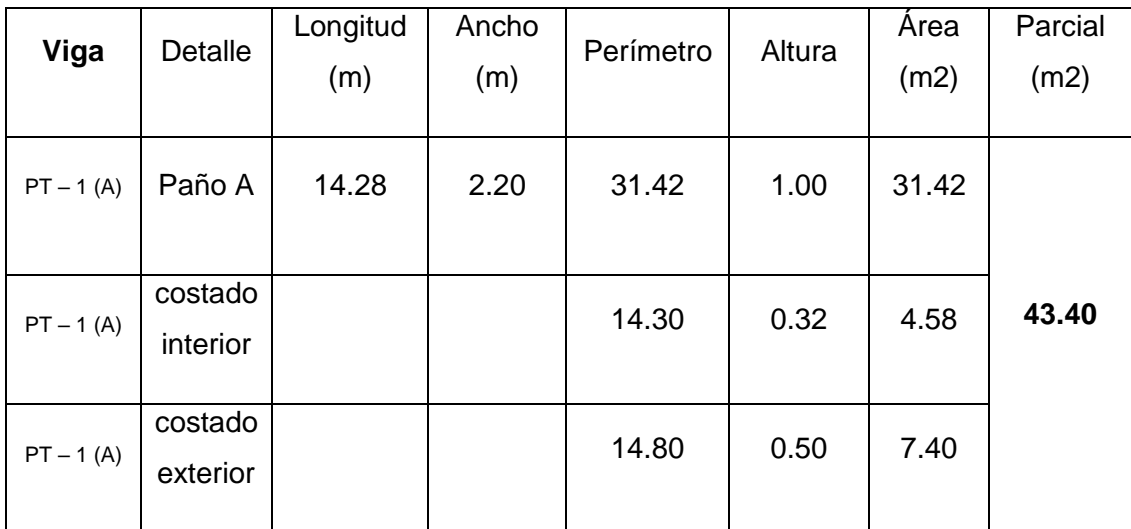

**Cuadro 04: Metrado de encofrado en vigas según codificación en plano M-1**

# **2.2.3 Metrado de acero:**

En los planos de estructuras adjuntos (E-02, E-03), se puede observar la nomenclatura y detalles de refuerzo en las vigas y las losas que forman parte de la estructura (vigas PT y ábaco o capitel) con su pre - dimensionamiento para iniciar los trabajos de metrados.

## *Calculo del metrado de acero en losas macizas (kg)*

➢ En el plano E–02 se indica el detalle con respecto a la distribución de fierro en la losa maciza, en este se determina lo siguiente:

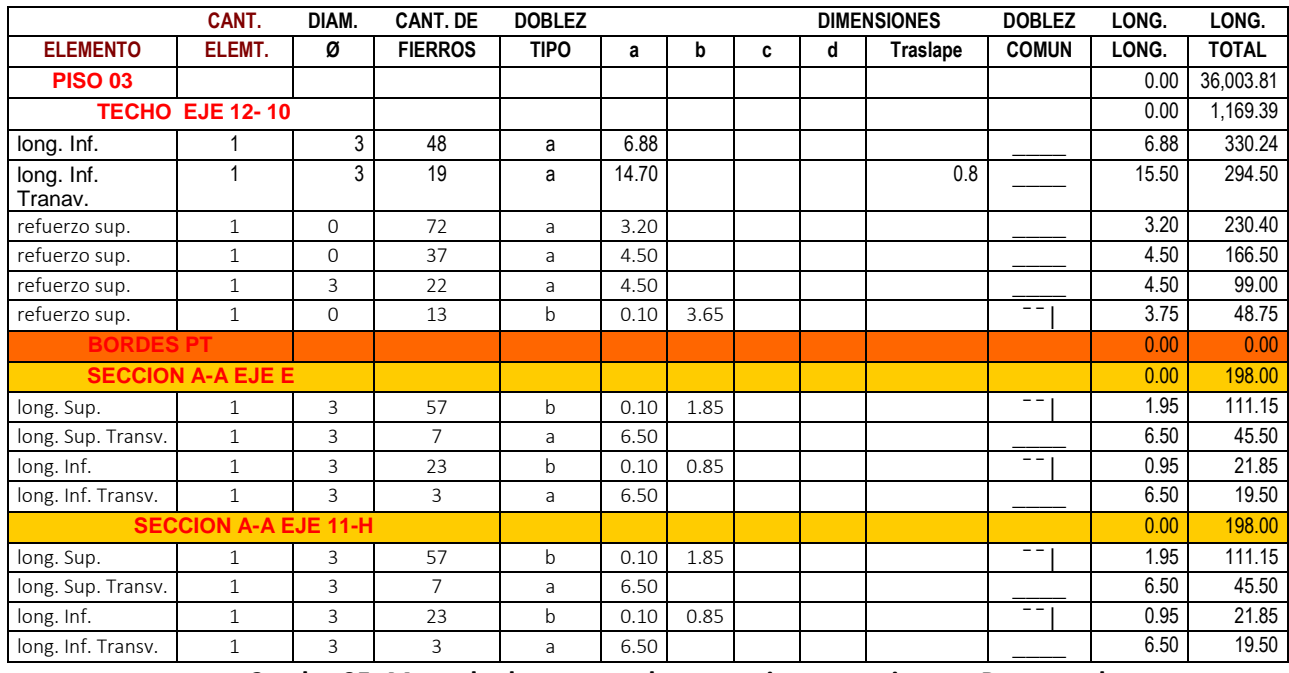

**Cuadro 05: Metrado de acero en losas macizas para sistema Postensado**

#### *Calculo del metrado de acero en vigas (kg)*

➢ En el plano E–03 se indica el detalle de las vigas PT (del sistema postensado), además del ábaco que aparece en el sector 6 indicado en este plano. A continuación, se detalla el metrado de una viga (PT 01) para una planta típica, donde interviene el metrado de las longitudes inferiores, superiores, estribos y los ganchos correspondientes:

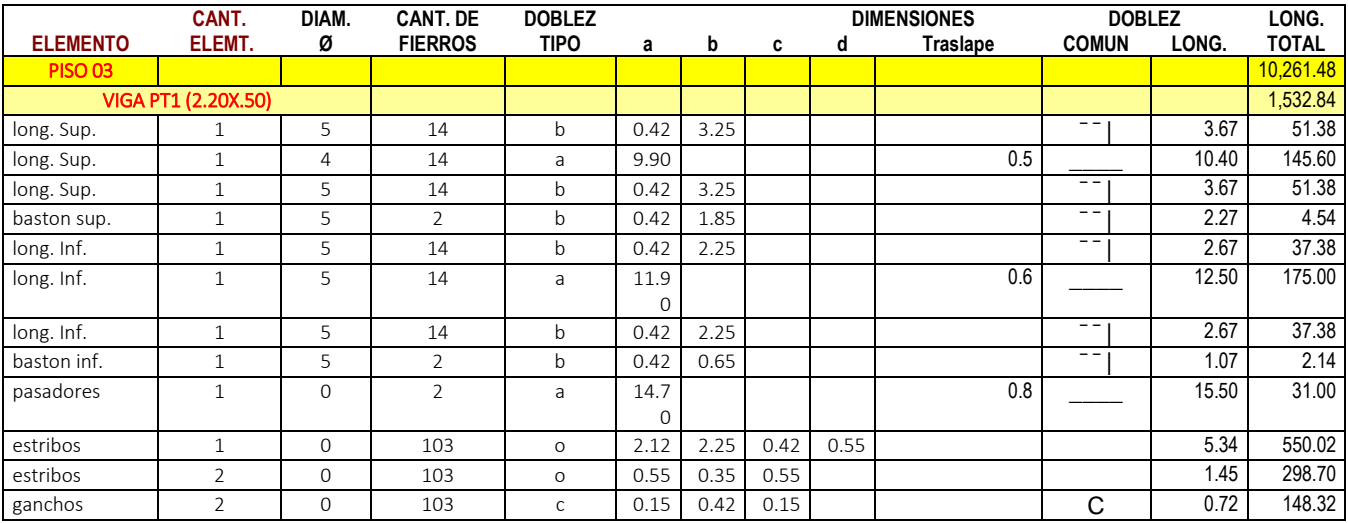

**Cuadro 06: Metrado de acero en vigas para sistema Postensado**

# **2.3 Resumen de Metrados**

El siguiente cuadro muestra el resumen de las partidas de concreto, encofrado y acero con las cantidades finales (sin merma) para las losas postensadas, estructuras que son tema central en los capítulos posteriores.

## **Cuadro Resumen de metrados:**

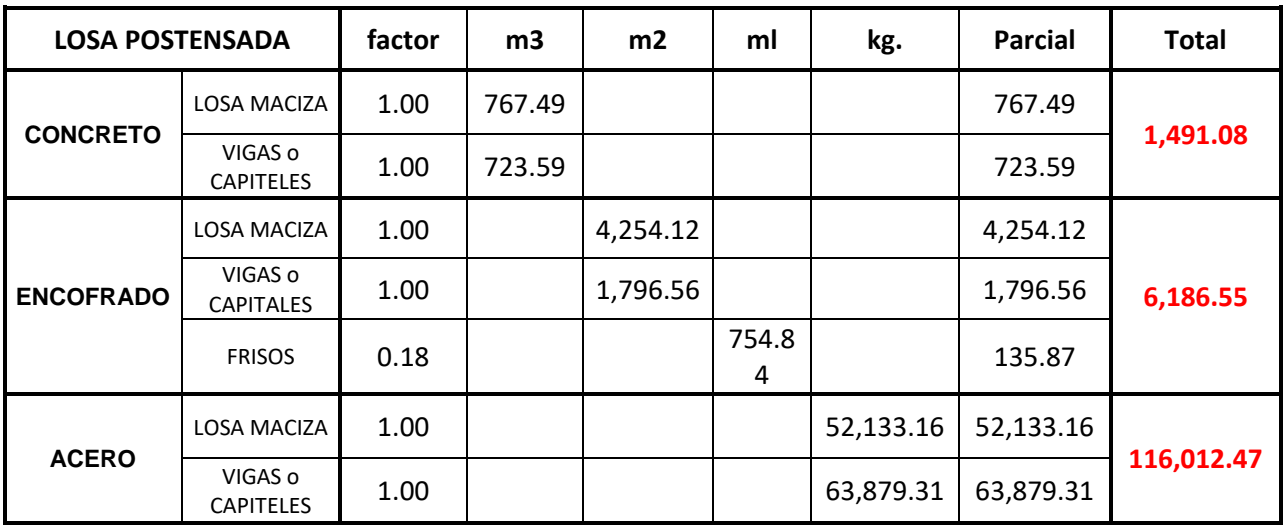

**Cuadro 07: Resumen de metrados (concreto, encofrado y acero) para Postensado**

## **CAPÍTULO 03**

#### **ANALISIS DE PRECIOS UNITARIOS**

El análisis de los costos de un proyecto es uno de los aspectos más importantes a considerar en la planeación de este, dada la necesidad inminente del equipo del proyecto de estimar el valor total del proyecto y poder definir las posibles fuentes de financiación, como también el programa de desembolsos paralelo con el cronograma de actividades del proyecto. Los costos de un proyecto pueden ser directos e indirectos.

#### **3.1 Procedimiento para elaborar los análisis de precios unitarios**

Los análisis de precios unitarios constituyen un método de estimación de los mismos. Este análisis descompone el precio en sus componentes en materiales, mano de obra, equipos y herramientas, para tal efecto, expresa la incidencia de estos componentes en la producción de una unidad de medida de una partida. Los análisis se acostumbran a presentar en planillas especialmente diseñadas.

El análisis se inicia con el estudio del alcance de la partida o tarea objeto del estimado, para ello deben estudiarse la información técnica disponible: planos, especificaciones, normas que describen la partida. De este estudio deben determinarse los materiales necesarios y el método constructivo más idóneo. El método constructivo determinará la combinación de equipo y mano de obra necesaria para la ejecución de la partida, esta combinación definirá a su vez el rendimiento; es decir, la cantidad de unidades producidas por unidad de tiempo, que es generalmente un día.

Para los *materiales* se analizarán los factores de proporción, rendimiento, desperdicio y se determinará en el mercado a los precios de compra y transporte a obra. Se harán las conversiones de unidades necesarias para expresar el costo en la unidad de la partida.

Para los *equipos* se determinará si estos son propios o alquilados, se investigarán los precios de compra, los factores de uso y las tarifas de alquiler para calcular el costo diario del conjunto de equipos necesarios, este costo diario es transformado en costo por unidad dividido entre el rendimiento.

Para la *mano de obra* se estimará el costo diario determinando el personal necesario, su salario y su porcentaje de prestaciones sociales, el costo por unidad se obtiene dividiendo el costo diario entre el rendimiento estimado. A los costos de materiales, equipos y mano de obra o costos directos se le agregará un porcentaje para asignación de los costos indirectos para obtener los costos totales.

#### **3.2 Justificación de precios unitarios**

Una vez conocidos los costos de los componentes principales de cada partida, se debe justificar su precio unitario, determinándolo para cada partida incluida en el presupuesto.

La mejor forma para calcular estos precios consiste en determinar el precio total de la partida y luego dividirlo por la cantidad de unidades respectiva, ya que así se consideran los distintos factores que influyen en las economías o deseconomías debido al volumen de la obra.

Esto se puede apreciar fácilmente en el siguiente ejemplo:

El costo unitario de 100 m3 de concreto es diferente (normalmente menor) al costo unitario de realizar 10m3 del mismo concreto, estas diferencias pueden ser producto de variación en los precios de los insumos, debido a las diferentes cantidades utilizadas en cada caso u otros factores.

Otra forma de calcularlo, que es la que tradicionalmente usan las empresas que consiste en estimar el precio unitario de cada partida independiente de la cubicación, solo considerando las cantidades de los materiales, equipos y personal necesarios para la unidad (por ejemplo: m2, ml, gl., c/u, etc.). Además, se puede tener una situación intermedia, en que algunas partes de la obra se realizan de una forma y otras con el segundo método.

El método que se continuará analizando será el primero de ellos y para entenderlo mejor se verá a través de un cuadro que muestra la información requerida para estimar los costos por cada componente (cuadro 08), además de los ejemplos que se verán en el punto 4.3.

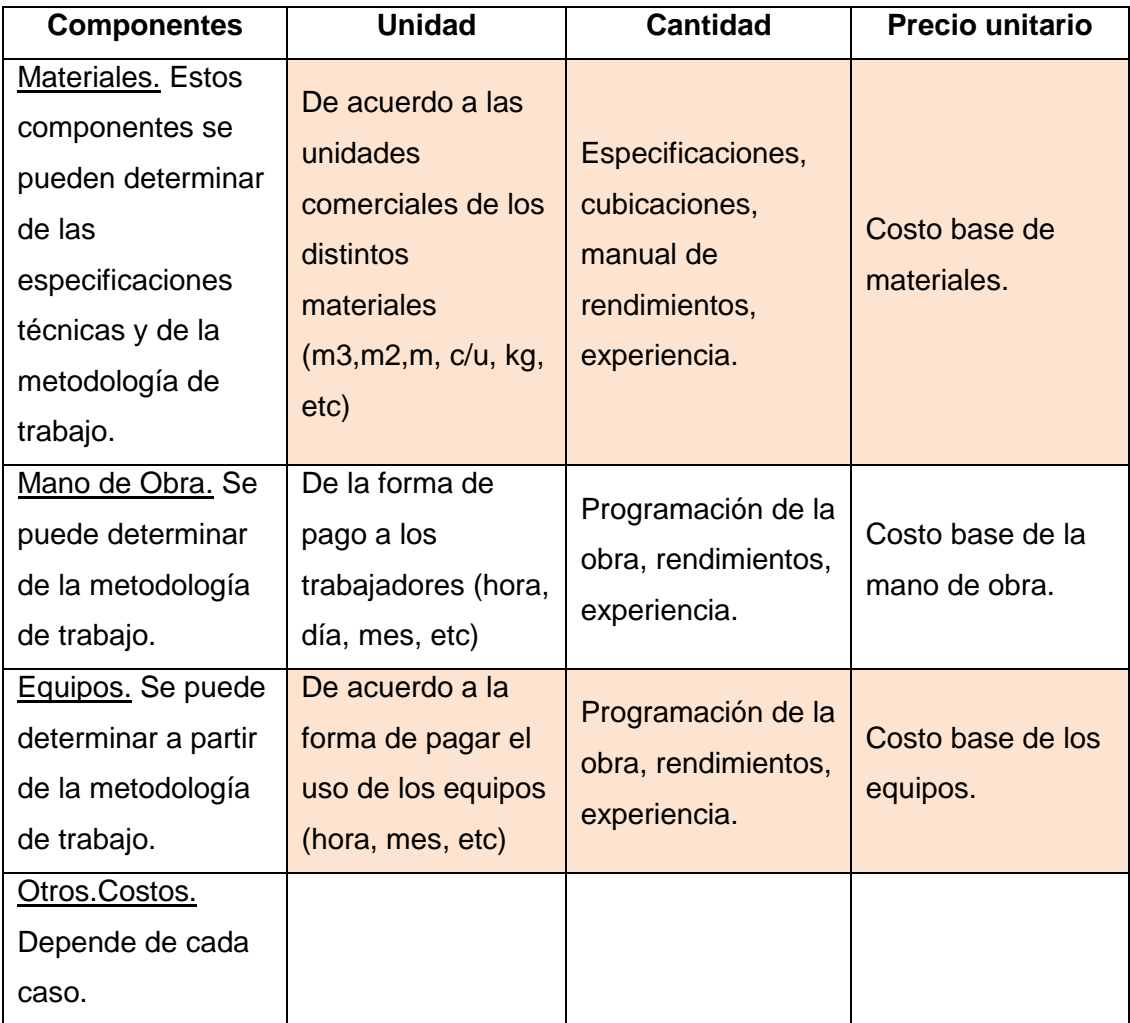

 **Cuadro 08: Información requerida para justificar los precios unitarios de las partidas**

# **3.3 APU´s para la ejecución de losa postensada**

En el presente capítulo se evaluarán las partidas más relevantes mostrando ejemplos de las mismas, para el correcto desarrollo del proyecto, tales como:

# **3.3.1 APU's concreto**

➢ Análisis de precios unitarios – concreto en losas macizas

Los análisis de precios unitarios para la partida "Concreto en losas macizas f'c = 350 kg/cm2) se realizaron de la siguiente manera:

**Mano de Obra:** Para realizar el vaciado de elementos horizontales, en este caso los sectores de las losas macizas especificadas en el plano de sectorización, se tuvo que emplear a 04 peones y 01 operario como cuadrilla de trabajo para lograr un rendimiento de 40m3 de vaciado / día; de manera que 02 peones colaboraron en contener a la tubería flexible de la bomba pluma y 02 colaboraron con el vibrado del concreto.

**Materiales:** Se especifica en el análisis el concreto premezclado como material para el posterior vaciado de las losas, con el servicio adicional de bombeo para concreto pre-mezclado.

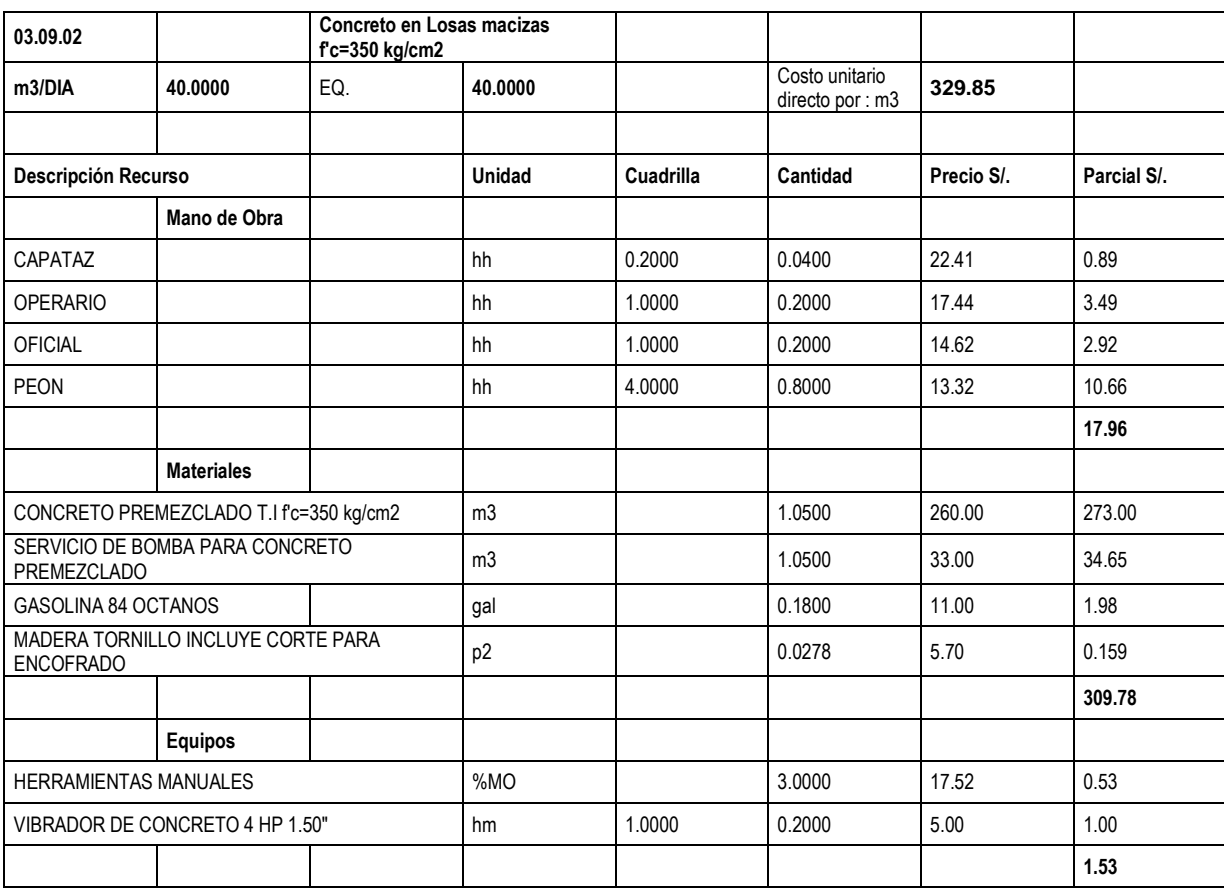

**Equipos:** Como equipo principal se usó 01 vibrador de concreto de 4HP 1.5"

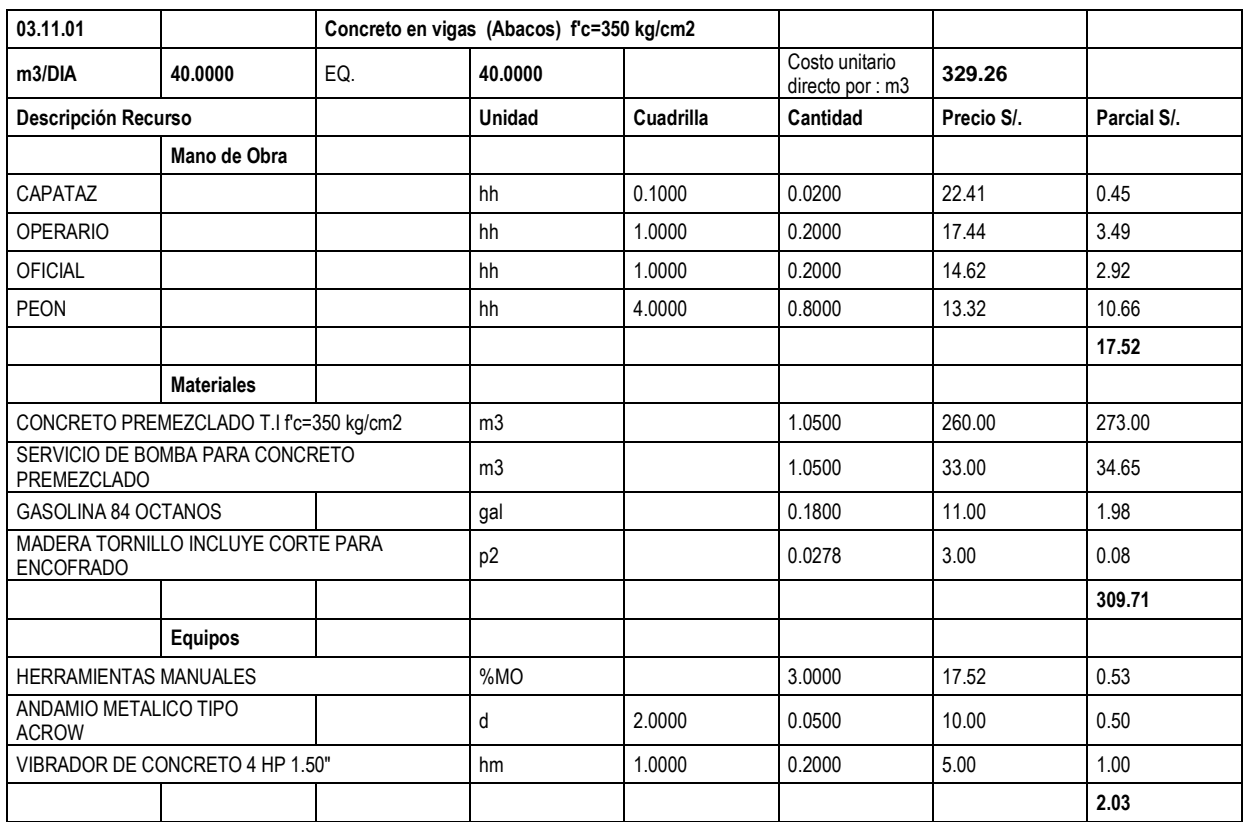

# ➢ Análisis de precios unitarios – concreto en vigas (ábacos)

# **3.3.2 APU's encofrado**

➢ Análisis de precios unitarios – encofrado de losa maciza

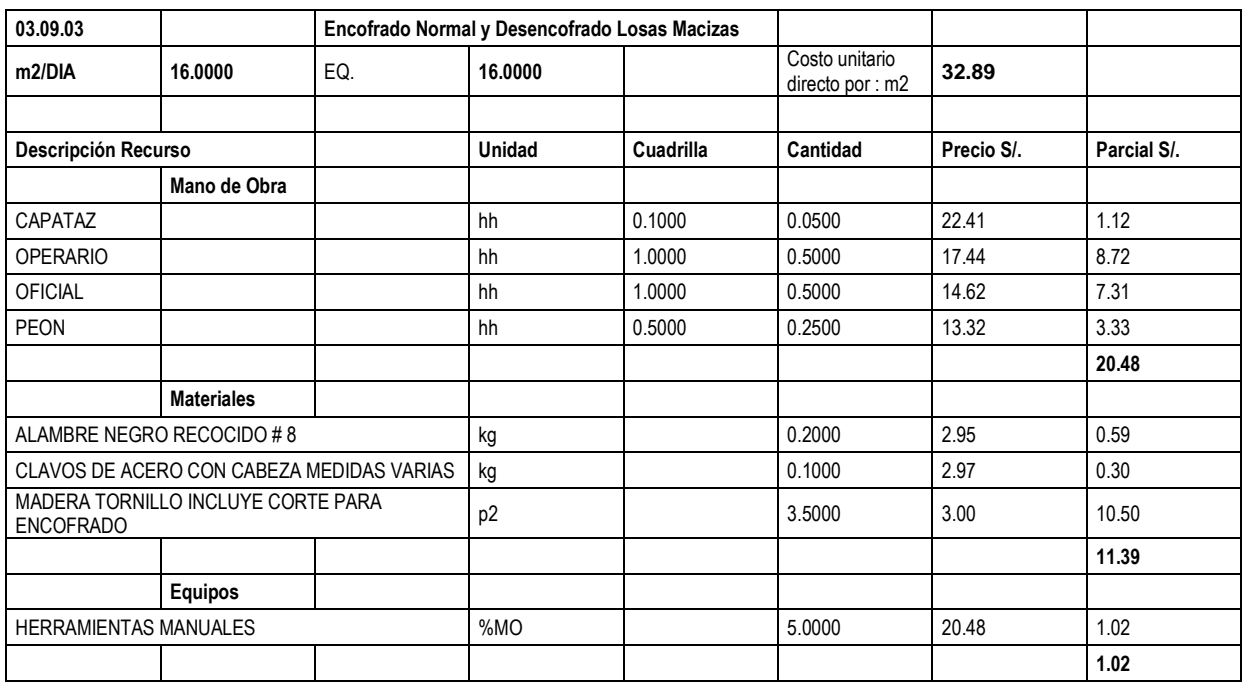

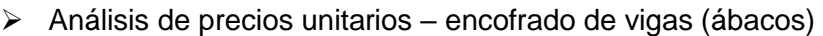

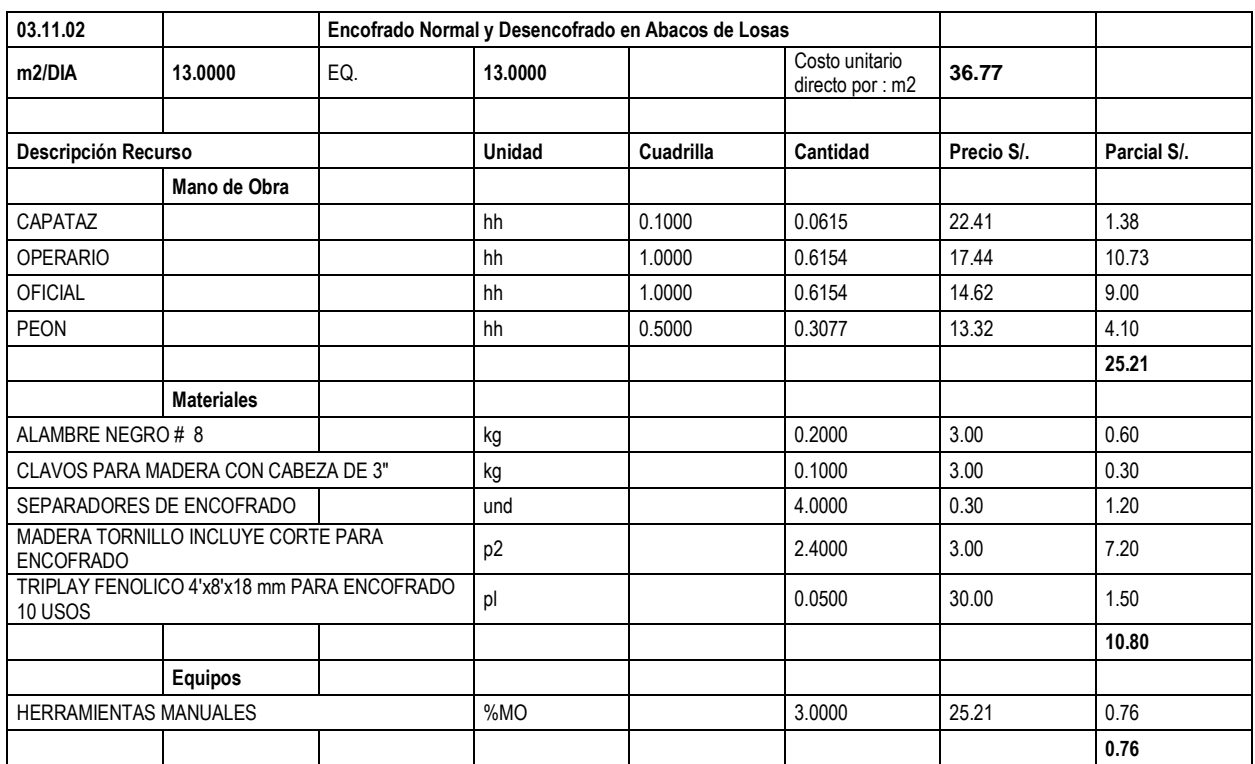

# **3.3.3 APU's acero**

➢ Análisis de precios unitarios – acero en losa maciza

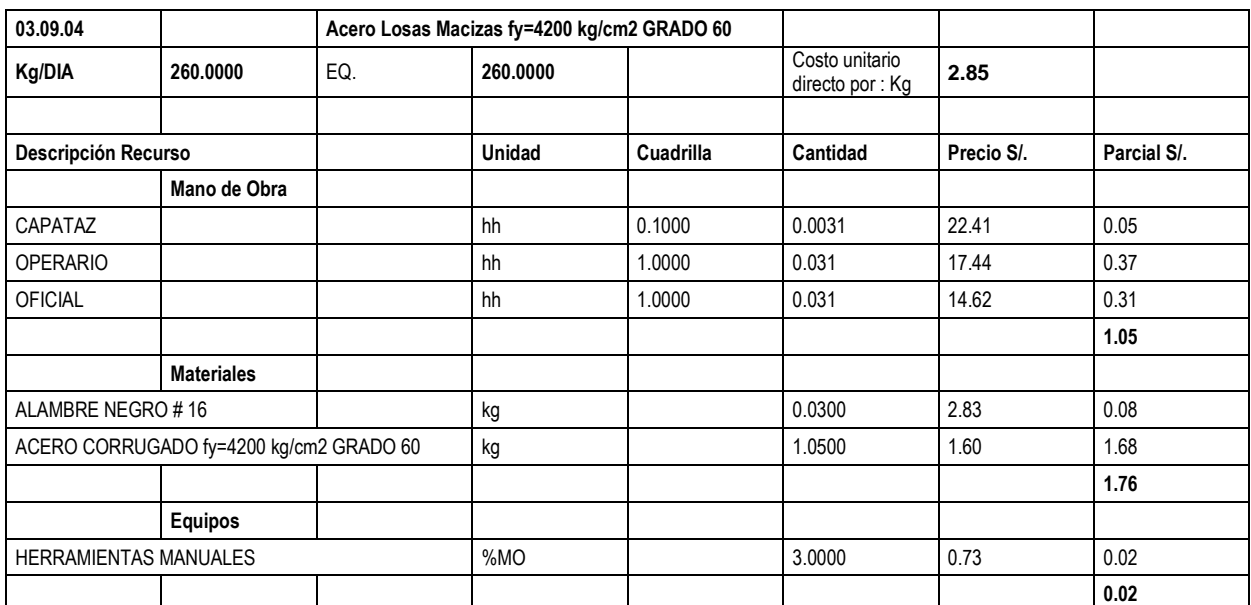

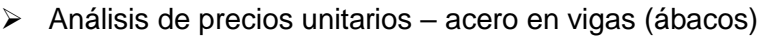

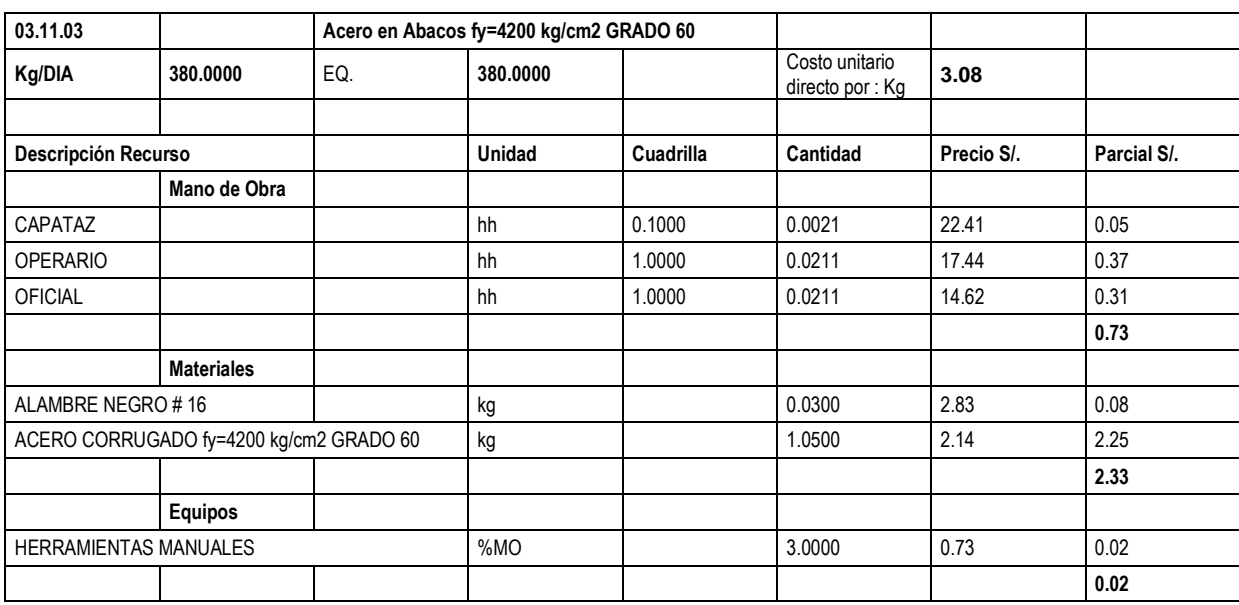

# **3.4 Subcontratos para losa postensada**

Para el sistema postensado se contrató el servicio de instalación, postensado e inyección de lechada como procedimiento final de los trabajos para este elemento.

## **Instalación del sistema postensado:**

El siguiente cuadro corresponde al subcontrato proyectado como análisis unitario en la instalación del sistema postensado, se puede observar que la unidad de costo es el m2, el cual consiste en la colocación de los tendones en los elementos horizontales (vigas y losas macizas) correspondiente al material y mano de obra.

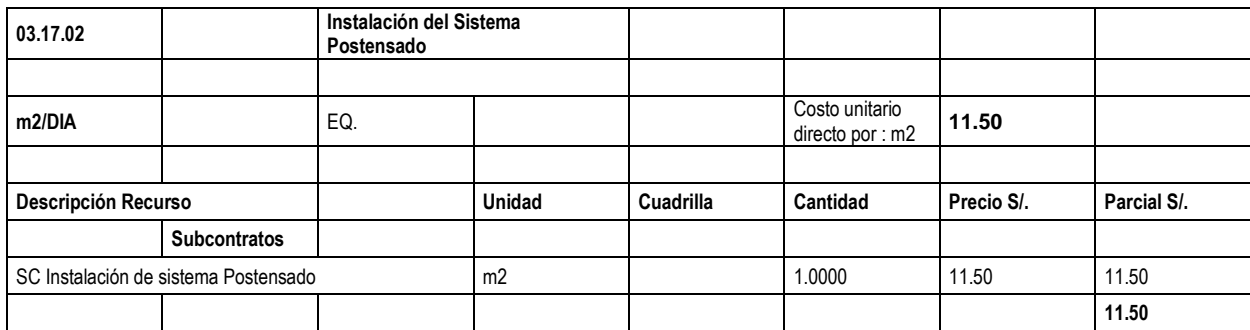

**Cuadro 09: Precios de subcontrato para instalación del sistema Postensado**

## **Postensado e inyección de lechada:**

En el siguiente cuadro se muestra el servicio de postensado que se aplica posteriormente a los tendones distribuidos a lo largo de las losas y vigas (ábacos) luego de haber sido vaciado estos elementos (vigas y losas), asimismo se necesita realizar la inyección de lechada, en este análisis no se considera los materiales como cemento, arena y agua que servirán para este último procedimiento, ya que son materiales que la empresa ejecutora provee al sub – contratista.

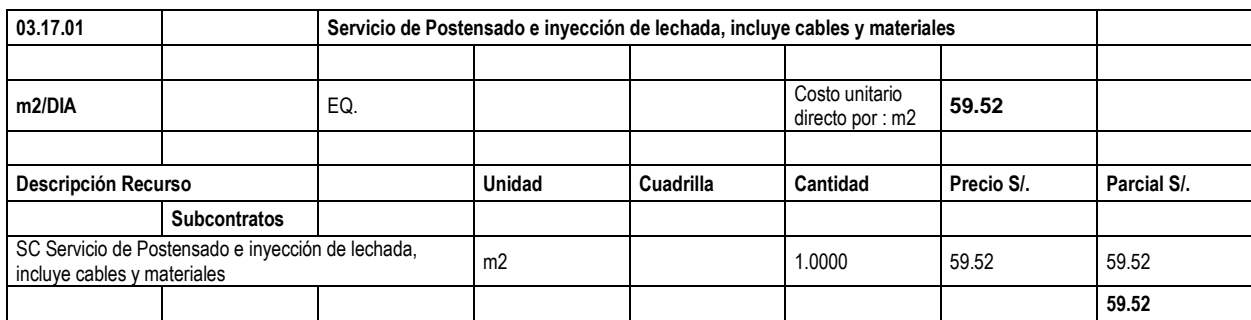

 **Cuadro 10: Precios de subcontrato para el Postensado e inyección de lechada**

# **CAPÍTULO 04**

# **PRESUPUESTOS**

# **4.1 Costos Directos**

Los costos directos, se refieren al costo de aquellos recursos que hacen parte de las actividades y que tienen una relación directa con la elaboración del bien o prestación del servicio razón de ser del proyecto. Por ejemplo: costo de la mano de obra para realizar las actividades del proyecto; el costo de los materiales que consume el proyecto y que se vuelven parte del producto final; costo de los contratos de servicios externos contratados para realizar una parte del proyecto; costo de la herramienta y equipos utilizados para la realización de las actividades del proyecto dirigidas a elaborar el producto final.

# **4.2 Costos Indirectos**

Los costos indirectos, se refieren al costo de aquellos recursos que participan en las actividades del proyecto, mas no de forma directa. Se clasifican en:

- ➢ Gastos de administración: salario del gerente del proyecto y personal administrativo del proyecto.
- $\triangleright$  Gastos generales: arriendos, servicios, mantenimiento de vehículos, papelería, pruebas de laboratorio, entre otros.

Generalmente, se tienden a calcular los costos indirectos como un porcentaje de los costos directos. En el punto 5.3 (elaboración del presupuesto) se indicarán los valores reales que contemplan tanto los costos directos como indirectos.

# **4.3 Elaboración del presupuesto**

El costo total de un proyecto es la suma total de los costos directos e indirectos del proyecto. Para determinar este costo total, se hace necesario elaborar un presupuesto total del proyecto, el cual comprende presupuesto de costos directos y presupuesto de costos indirectos del proyecto.

Ahora bien, para elaborar el presupuesto de costos directos de un proyecto se requiere: Primero, extraer de la EDT del proyecto la lista de las actividades necesarias para llevar a buen término el proyecto. En segundo lugar, determinar los recursos y la cantidad necesaria de éstos, para llevar a cabo cada una de las actividades del proyecto; estos recursos pueden ser tecnología, materiales, mano de obra, entre otros. En tercer lugar, se determina un costo aproximado de estos recursos. En cuarto lugar, se determina el costo de cada actividad, haciendo la sumatoria de los costos de los recursos asignados a ésta. Finalmente, se elabora el presupuesto de costos directos del proyecto haciendo la sumatoria de los costos de cada una de las actividades involucradas en el proyecto.

En la elaboración del presupuesto de **costos directos** en proyectos de construcción, al análisis previo de asignación de recursos a cada actividad, se le denomina análisis de precios unitarios. Observemos un ejemplo:

Se tiene la actividad Concreto en vigas. Para ejecutar esta actividad se requieren los siguientes recursos: concreto premezclado f'c=350 kg/cm2, servicio de bomba para concreto premezclado, gasolina 84 octanos, mano de obra y vibrador de concreto 4hp. A continuación, con esta información se hará el análisis de costos de los recursos necesarios para elaborar 1 m3 de viga peraltada (abaco) así:

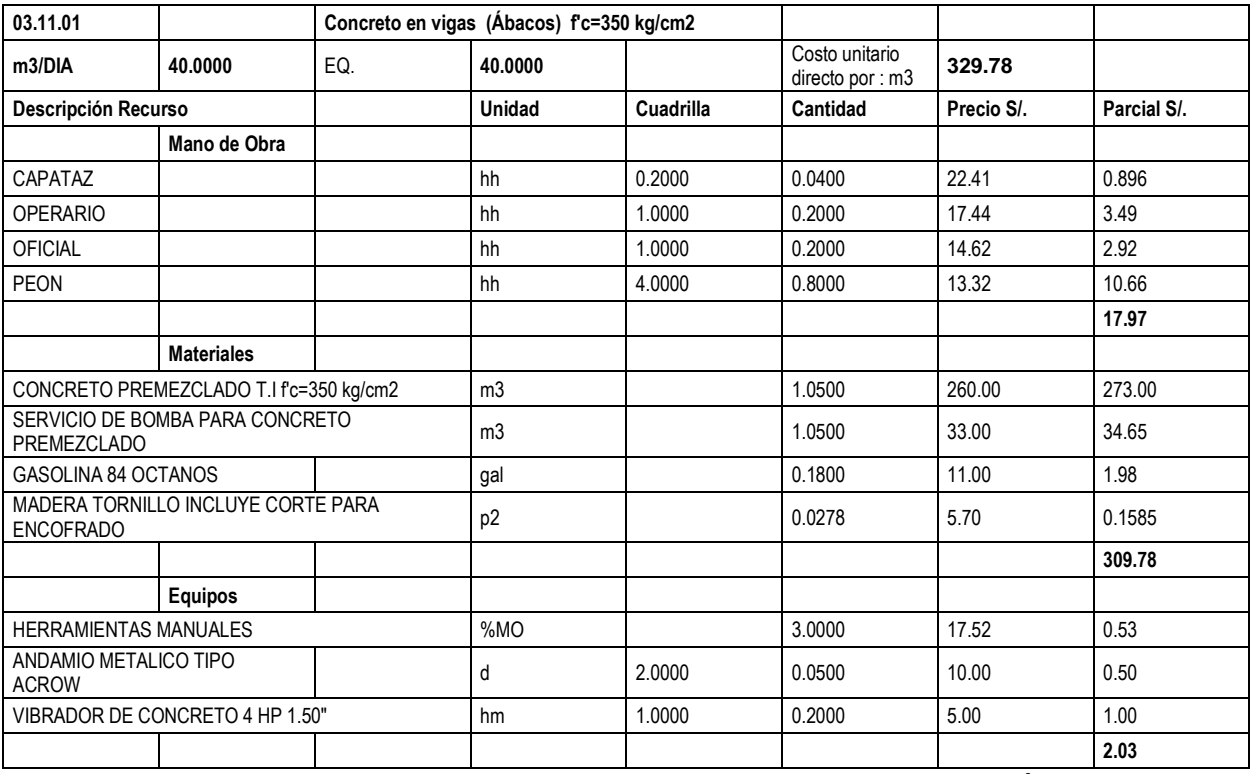

**Cuadro 11: Información requerida para análisis de precios unitarios en Vigas – Ábacos**
- En la columna **recursos**, se describen uno a uno los recursos necesarios para llevar a cabo actividad.
- En la columna **Unidad**, se coloca la unidad de medida de cada uno de los recursos.
- En la columna **cantidad**, se coloca la cantidad del recurso necesario para llevar a cabo un metro cúbico de viga de amarre. También es llamada esta columna **rendimiento**.
- En la columna **precio**, se coloca el costo de unitario de cada recurso.
- En columna **parcial,** se determina el costo total de cada recurso en la elaboración de un metro cúbico de viga peraltada; éste se determina multiplicando las columnas cantidad y precio.
- En la fila **costo unitario directo por: m3**, se determina el costo unitario de la actividad concreto en vigas; éste se calcula por medio de la sumatoria de los costos totales de los recursos.

Una vez hecho el análisis de precios unitarios a cada una de las actividades directas del proyecto, se realiza el cuadro resumen de **costos directos** del proyecto, que agrupa los costos directos totales de las actividades del proyecto así:

| <b>DESCRIPCION DE LAS ACTIVIDADES</b> | <b>Unidad</b> | <b>Metrado</b> | <b>Precio</b><br>unitario<br>(S/L) | <b>Precio</b><br>parcial<br>$(S/\lambda)$ | <b>Precio</b><br><b>Total</b><br>(S/.) |
|---------------------------------------|---------------|----------------|------------------------------------|-------------------------------------------|----------------------------------------|
|                                       |               |                |                                    |                                           |                                        |
|                                       |               |                |                                    |                                           |                                        |
|                                       |               |                |                                    |                                           |                                        |
| TOTAL COSTOS DIRECTOS DEL PROYECTO    |               |                |                                    |                                           |                                        |

**Cuadro 12: Cuadro resumen de costos directos del proyecto**

- En la columna **actividades**, se definen las actividades directas del proyecto.
- En la columna **Unidad**, se coloca la unidad de medida de cada actividad.
- En la columna **metrado**, se coloca la cantidad de la actividad.
- En la columna **precio unitario**, se coloca el costo de unitario de cada actividad; éste, es el obtenido en el análisis de precios unitarios.
- En columna **precio parcial,** se determina el costo total de cada actividad; éste se determina multiplicando las columnas cantidad y valor unitario.

• En la fila **costos directos del proyecto**, se determina el costo directo del proyecto; éste se calcula por medio de la sumatoria de los costos totales de las actividades.

Asimismo, realizaremos el análisis de los **costos indirectos** del proyecto, se puede determinar de la siguiente forma:

## **Determinando uno a uno los gastos generales y de administración del proyecto.**

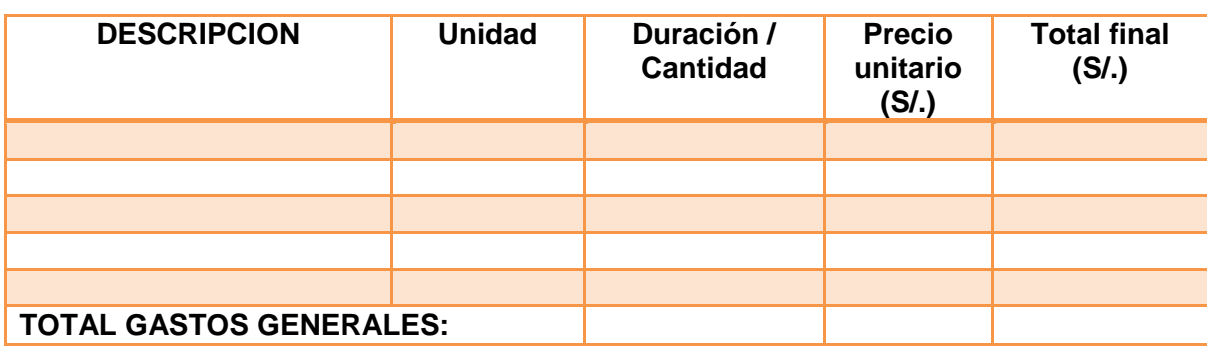

**Cuadro 13: Cuadro resumen de costos indirectos del Proyecto**

- En la columna **DESCRIPCION**, se definen las actividades o recursos que repercuten indirectamente en el proyecto y que se denominan gastos generales, tales como: papelería, laboratorio, seguridad industrial, topografía, servicios públicos, mantenimiento equipos, entre otros.
- En la columna **unidad**, se coloca la unidad de medida de cada ítem.
- En la columna **duración** / **cantidad**, se coloca la duración que durara el proyecto o la cantidad de cada ítem según sea el caso.
- En la columna **precio unitario**, se coloca el costo de unitario de cada ítem.
- En columna **total final,** se determina el costo total de cada ítem; éste se determina multiplicando las columnas cantidad y valor unitario.
- En la fila **total gastos generales**, se determina los gastos generales del proyecto; éstos se calculan por medio de la sumatoria de los costos totales de las actividades.

También, se utiliza el anterior formato para determinar los gastos de administración, tales como: salario director y residente del proyecto, salario de la secretaria, almacenista, celador, inspector, entre otros.

En consecuencia, una vez determinados los gastos generales y de administración del proyecto, se calcula la utilidad esperada, la cual se considera como un porcentaje de los costos directos del proyecto. Finalmente, la suma de los gastos generales, gastos de administración y utilidad, corresponde a los costos indirectos del proyecto.

Los cuadros siguientes muestran un ejemplo de los costos directos e indirectos elaborados para el proyecto en función a la especialidad de estructuras, con el fin de elaborar el costo total de la propuesta, procedimiento que se indicará posteriormente.

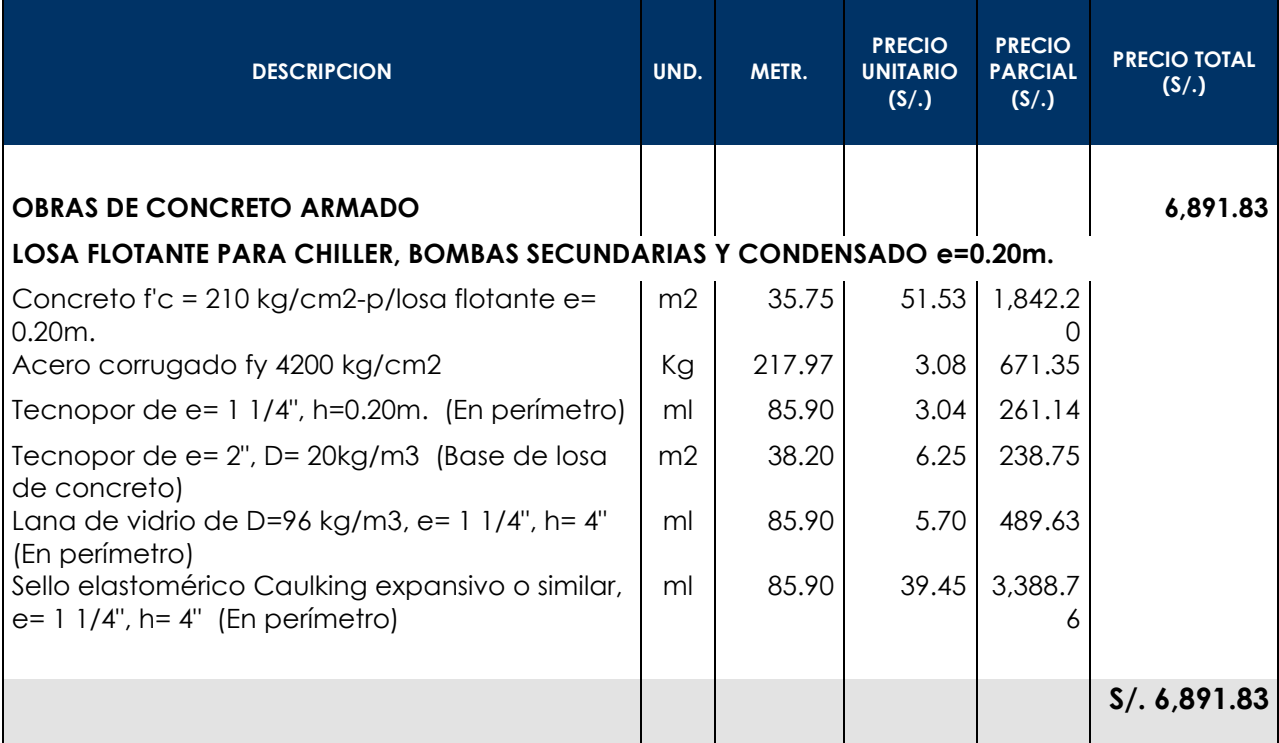

## **EJEMPLO DE COSTO DIRECTO: ESPECIALIDAD – ESTRUCTURAS**

 **Cuadro 14: Ejemplo de costos directos de partidas para el sistema de losas flotantes**

Cabe mencionar que el cuadro anterior es un presupuesto para la partida de LOSA FLOTANTE PARA CHILLER, BOMBAS SECUNDARIAS Y SISTEMA CONDENSADO, sin embargo, para efectos del cálculo total de la propuesta (S/.), se direccionará este monto (costo directo) a la especialidad de estructuras, la cual tiene como costo directo total, la suma de **S/. 6,403,980.85** nuevos soles.

## **EJEMPLO DE COSTO INDIRECTO:**

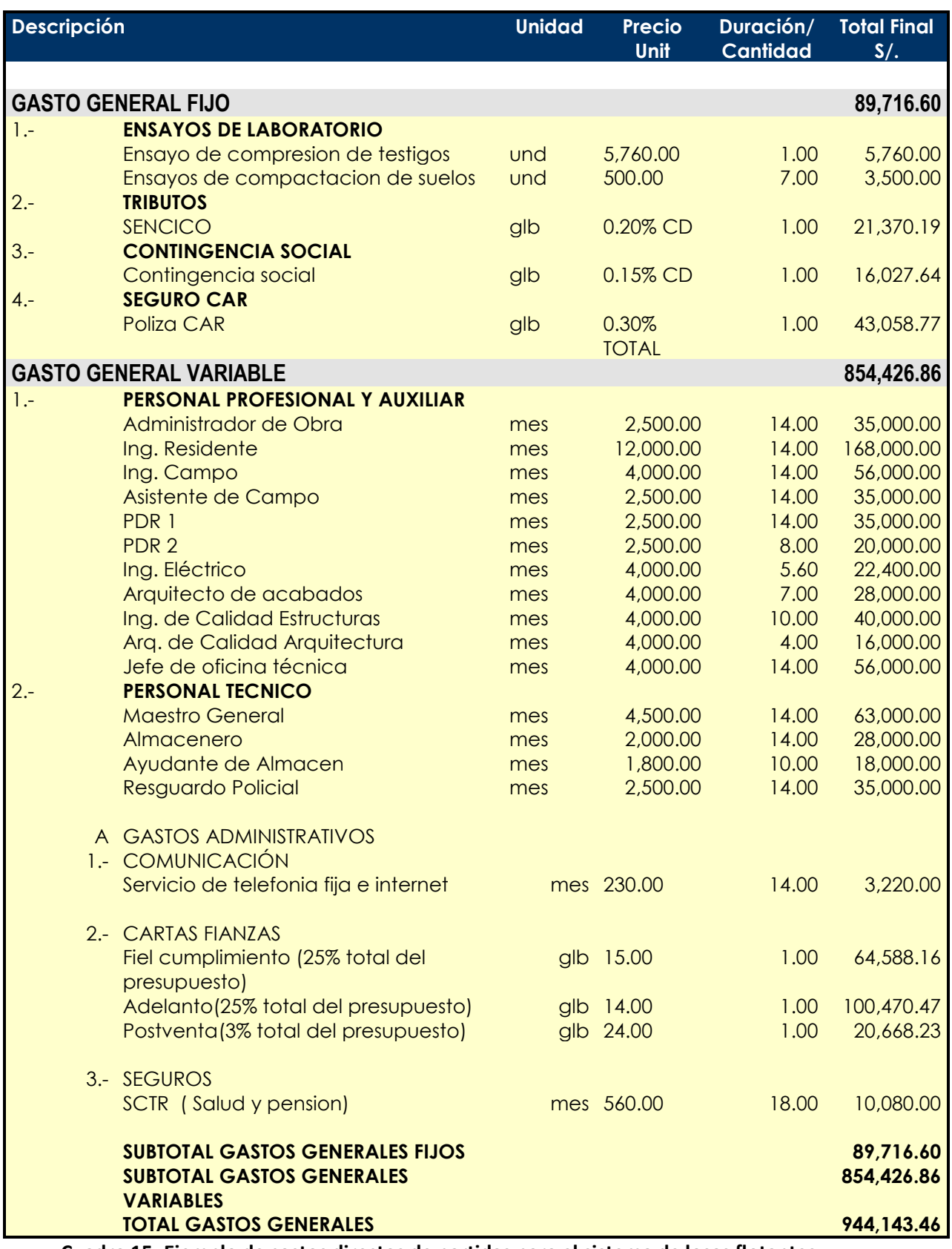

**Cuadro 15: Ejemplo de costos directos de partidas para el sistema de losas flotantes**

## **COSTO TOTAL DE LA PROPUESTA:**

El costo total de la propuesta es: Costos directos + Costos indirectos

✓ Costo total = **S/. 6,403,980.85** + **S/. 944,143.46** = **S/. 7,348,124.31**

A este costo total, es necesario sumarle la utilidad:

- ✓ Utilidad = Costo Directo \* 5% = **S/. 320,199.04**
- ✓ Por lo tanto, el costo total (sin IGV) seria: Costos directos + Costos indirectos + Utilidad = **S/. 7,668,323.35**
- ✓ IGV del 18% sobre el costo total de Obra = **S/. 7,668,323.35** \* 18% = **S/. 1,380,298.20**

Finalmente:

## **COSTO TOTAL DE PROYECTO INC. IGV (18%)**

Costo total del proyecto = **S/. 6,403,980.85** + **S/. 944,143.46** + **S/. 320,199.04** + **S/. 1,380,298.20**

Costo total del proyecto = **S/. 9,048,621.55**

La siguiente tabla muestra los valores reales (S/.) del proyecto culminado meses atrás, para la etapa de estructuras, sin considerar adicionales:

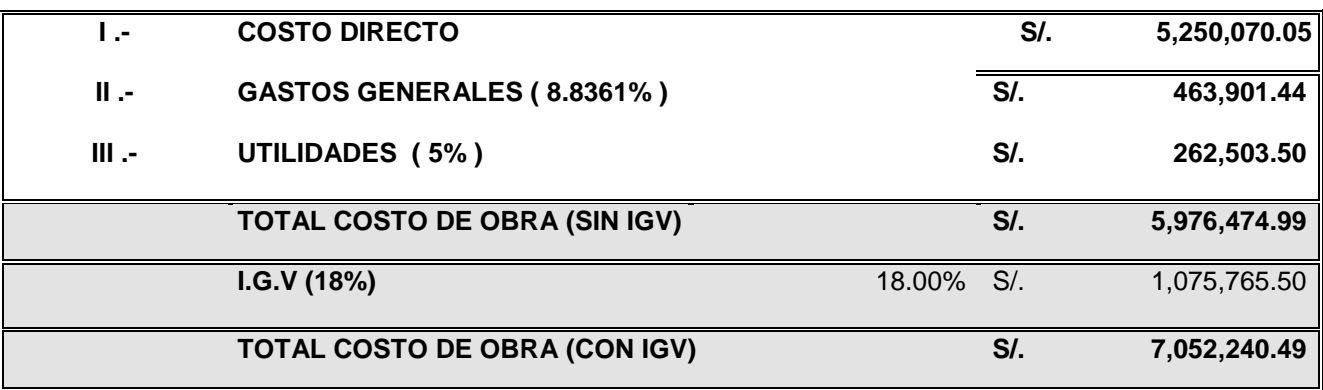

**Cuadro 16: Costos finales del proyecto concluido (S/.)**

## **4.4 Presupuesto Base**

El siguiente cuadro muestra el presupuesto BASE disgregando las diferentes especialidades que conformaron el Proyecto, el cual nos servirá para tener un margen aproximado de cuanto es lo que se proyectó en la etapa de ESTRUCTURAS, materia de evaluación de los capítulos 06 y 07 para las LOSAS POSTENSADAS.

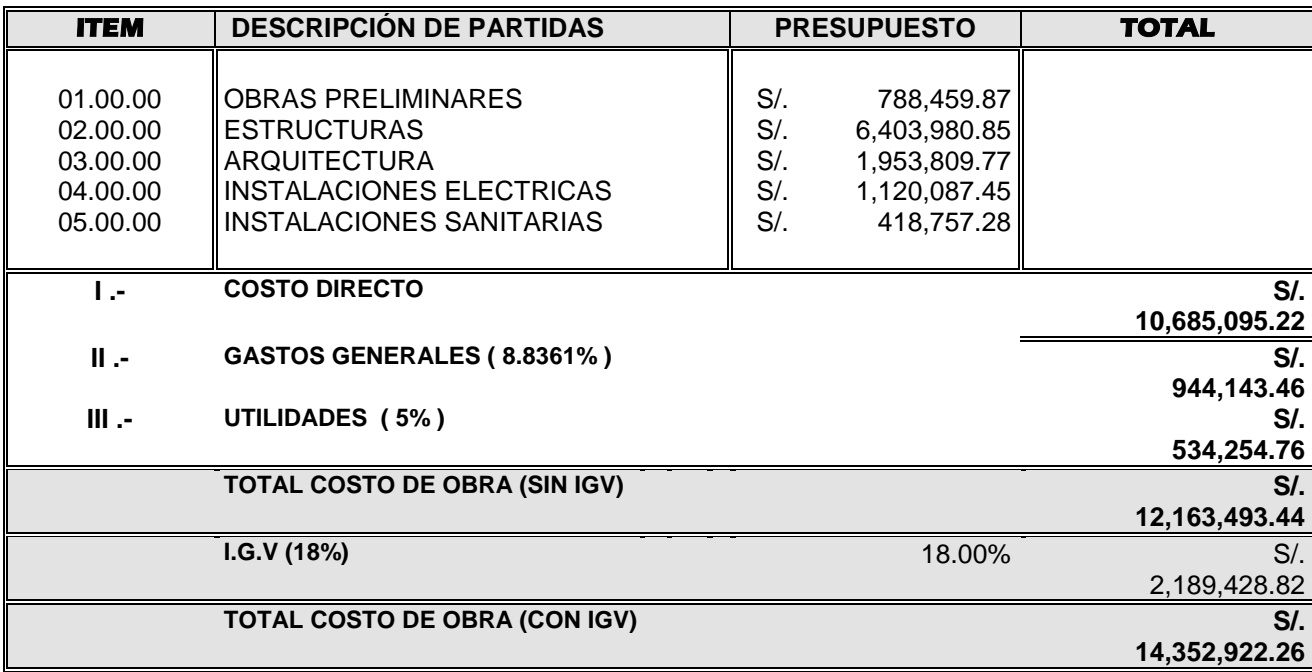

**Cuadro 17: Presupuesto base disgregado en las especialidades que conforman el Proyecto**

A continuación, se detallan las partidas empleadas en la etapa de ESTRUCTURAS para la elaboración del cuadro resumen mostrado en la parte superior, destacando las cantidades y precios unitarios correspondientes a las LOSAS POSTENSADAS:

## **PRESUPUESTO BASE PARA LOSA POSTENSADA (INCLUYE SERVICIO DE POSTENSADO)**

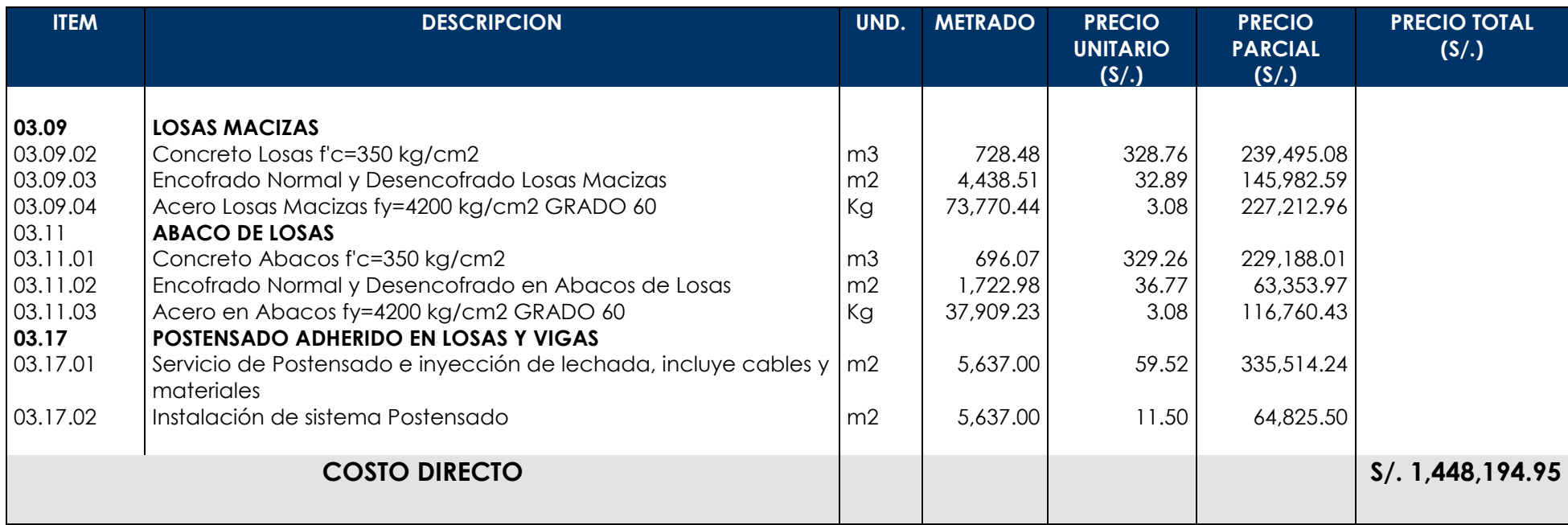

 **Cuadro 18: Presupuesto base para el sistema de losa postensada (incluido el servicio de postensado e inyección de lechada)**

#### **4.5 Presupuesto Real y Meta**

En la etapa final de la Obra se realizó una evaluación y comparación de los presupuestos REAL y META correspondientes a la etapa de ESTRUCTURAS, de los entrepisos de los niveles superiores (LOSAS POSTENSADAS) correspondientes a las partidas de concreto, encofrado y acero calculado:

Cabe recalcar que en estos comparativos no se está considerando los servicios de postensado e inyección de lechada, además de los cables y materiales para la instalación integral del sistema, esto se tomará en cuenta en una cotización independiente del sub – contratista (CCL) que realizó estos trabajos.

El presente presupuesto real y meta contempla las partidas ejecutadas desde el piso 1 al piso 7 para las losas postensadas, donde se direccionaron las siguientes partidas:

- ➢ Concreto en abacos y losa maciza
- ➢ Acero en abacos y losa maciza
- ➢ Encofrado y desencofrado en ábacos y losa
- ➢ Curado en ábacos y losa maciza

El cambio de los alcances en estos presupuestos es debido que en la etapa de licitación no se tenían los planos finales de losa postensada, la cuantía de acero para losas y bandas de POSTENSADO del piso 01 al 06 se consideró 17 kg/m2 y en la azotea 26kg/m2, estas partidas fueron materia de evaluación una vez que se contó con el proyecto definitivo que fue entregado por el contratista.

Por otro lado, también existió un aumento en cantidad de la viga capitel con respecto al pre-dimensionamiento inicial de la losa postensada, donde existió un aumento en el metrado de concreto y encofrado.

Si bien es cierto se espera que el presupuesto meta (elaborado para la ejecución de la Obra) sea mayor al presupuesto real (realmente ejecutado), por los cambios mencionados en los anteriores párrafos se tuvo una diferencia significativa entre estos dos tipos de presupuestos, obteniendo cifras negativas según cuadro adjunto:

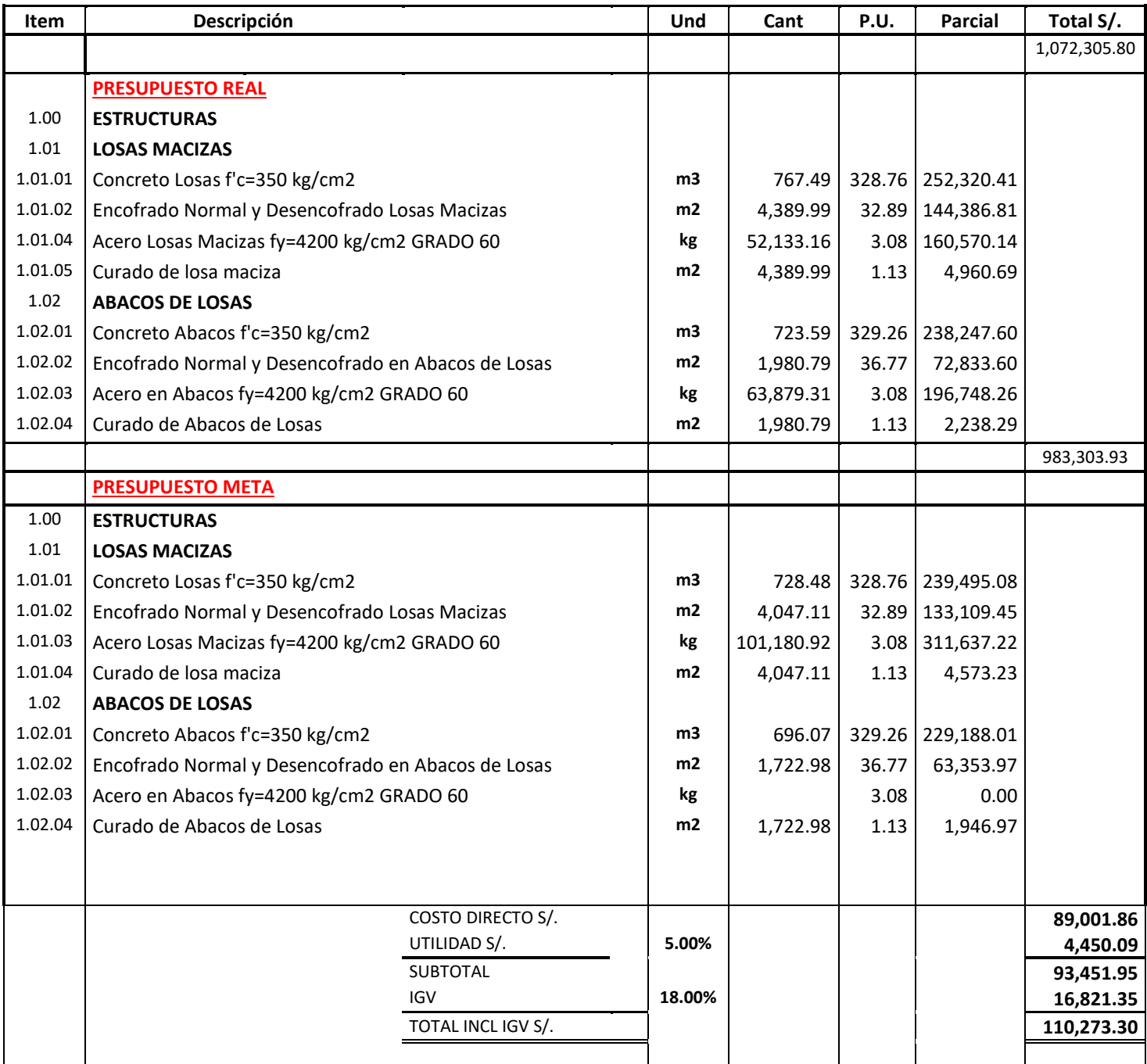

**Cuadro 19: Diferencia del monto calculado entre el presupuesto real y meta.**

# **CAPÍTULO 05**

# **CONTROL Y SEGUIMIENTO DE LOS PROCESOS CONSTRUCTIVOS APLICADOS A LOSAS FLOTANTES**

## **5.1 Alcances generales**

#### **5.1.1 ¿Que son las losas flotantes?**

Para el desarrollo del proyecto, se llamará losa flotante a la estructura de concreto armado no apoyada directamente sobre el piso de la azotea (losa de entrepiso), las cuales proveerán una mejor resistencia a flexión cuando están sometidas a cargas como elementos de concreto armado y/o equipos de gran peso.

Adicionalmente, el trabajo está enfocado a un tipo de losa flotante el cual contempla un sistema Acústico - Vibracional donde se tiene aislantes como dispositivos, los cuales trabajan en conjunto para reducir niveles acústicos y vibracionales emitidos por los equipos de chillers, sistemas de bombeos primarios, secundarios y condensados.

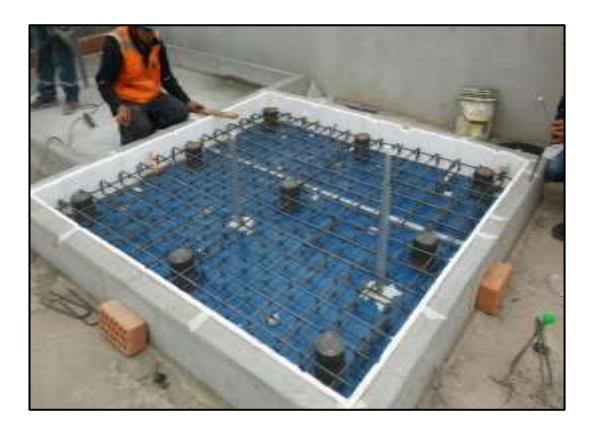

Estructura de concreto armado el cual contempla un sistema Acústico- Vibracional donde se tiene aislantes como dispositivos y demás componentes que se mencionarán en el ítem 5.1.2, los cuales trabajan en conjunto para reducir niveles acústicos y vibracionales.

## **5.1.2 Componentes de la losa flotante**

a) Los aisladores trabajan con 03 componentes básicos:

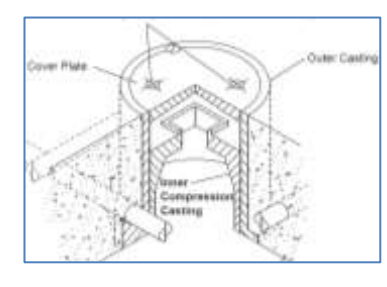

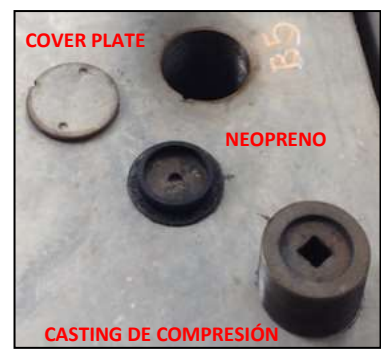

**COVER PLATE** MOUTING = NEOPRENO + CASTING + COVER PLATE (TAPA) – ESTOS ELEMENTOS SERÁN USADOS EN LA PRIMERA ETAPA CONSTRUCTIVA MENCIONADA EN LOS SIGUIENTES PARRAFOS.

b) Posterior al vaciado de la losa, a estas componentes se unirán los resortes codificados como elementos principales para el izaje de la estructura central, la cual servirá de base para el apoyo de los equipos mecánicos.

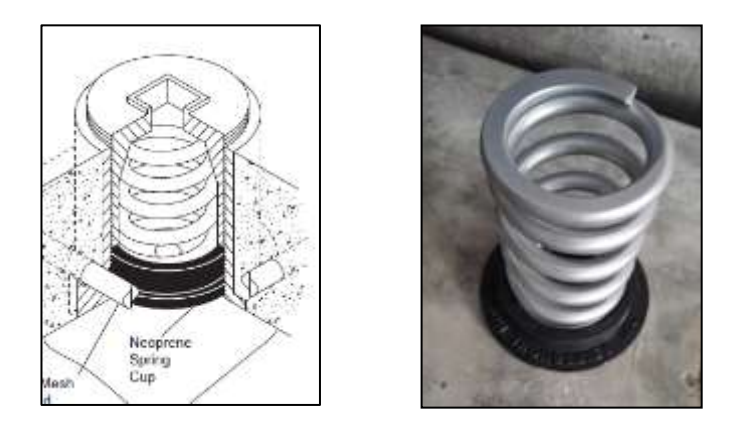

## **5.2 Proceso constructivo típico para ejecución de losa flotante – Chiller 01**

## **5.2.1 Procedimiento constructivo de la losa flotante con los dispositivos de aislamiento Acústico – Vibracional**

- 1. La losa estructural debajo del piso (sub-piso) flotante debe estar nivelada y limpia (barrida). La altura de los Montajes en todas sus locaciones debe considerar las tolerancias, una hacia la otra, como se especifica para la superficie final del piso flotante terminado. La parte alta de los mountings son usados como regla. Si el sub piso no ha sido vaciado con estas tolerancias, las ubicaciones de los mountings en el sub-piso pueden ser enterradas; enterradas o rellenadas (niveladas con una planchita) por el constructor para que se cumpla este propósito.
- 2. Marcar líneas con tiza mostrando la ubicación de los montajes en el piso estructural de acuerdo con el plano.

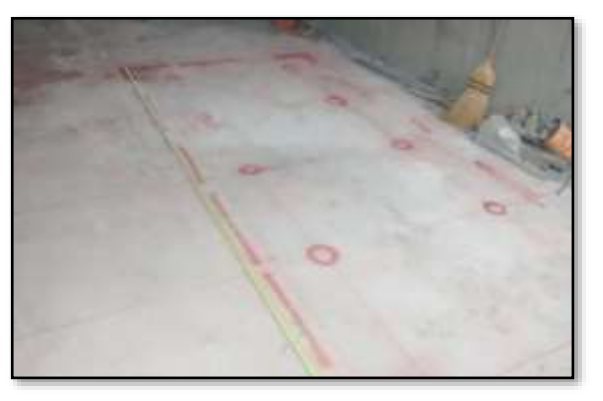

**Fotografía 01: Trazo y replanteo Fuente: FASE DOS SAC**

3. Cubrir el área total del piso con un forro de polietileno, arrastrar el forro hasta unos muros de concreto de 12" ó hasta el borde de estos muros. Sobreponga las uniones un mínimo de 6", selle todas las uniones con tapa resistente al agua.

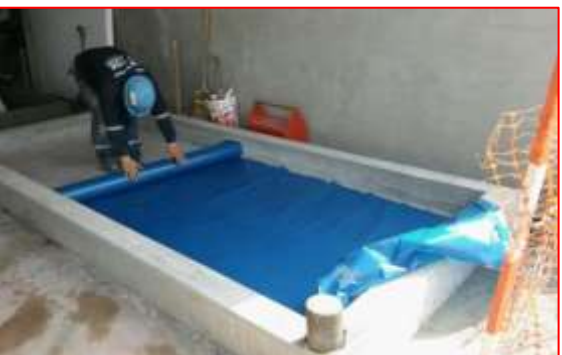

**Fotografía 02: Colocación de polietileno Fuente: FASE DOS SAC**

4. Colocar los castings en los centros marcados en el paso 2. Errores hasta de 1" no afectarán el performance, pero deben ser evitados por estética.

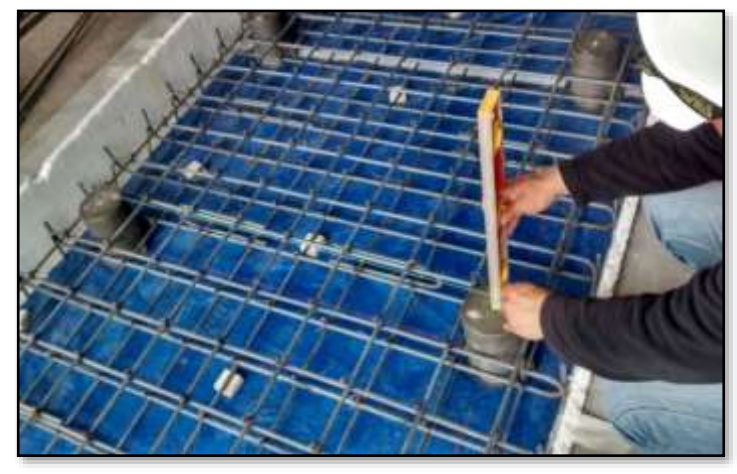

**Fotografía 03: Colocación de moutings Fuente: FASE DOS SAC**

5. Instalar el refuerzo interior de acero que descanse en las orejas de los primeros castings para mantener la ubicación de los castings. Evite recortar las barras de refuerzo mientras continúa el sistema de refuerzo de acuerdo con éste o el plano de arquitectura. Descarte el traslape de cualquier barra cortada a los estándares estructurales.

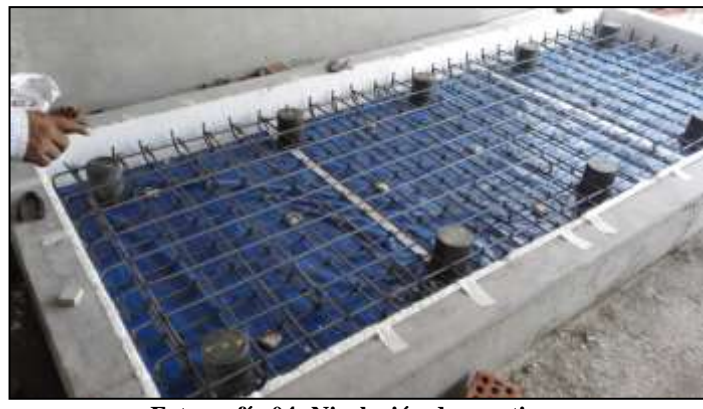

**Fotografía 04: Nivelación de moutings Fuente: FASE DOS SAC**

6. Vaciar el piso de concreto de 4" ó lo indicado por los planos estructurales, teniendo cuidado de no levantar o mover ningún "mounting". Limpiar la parte alta (que está a nivel) de los mountings. El área del piso debe ser llenada monolíticamente y en una sola operación. La continuidad y uniformidad del concreto durante el vaciado se puede obtener mediante una agitación mecánica. Pero no sobre-agite ya que la gravilla puede instalarse en el fondo.

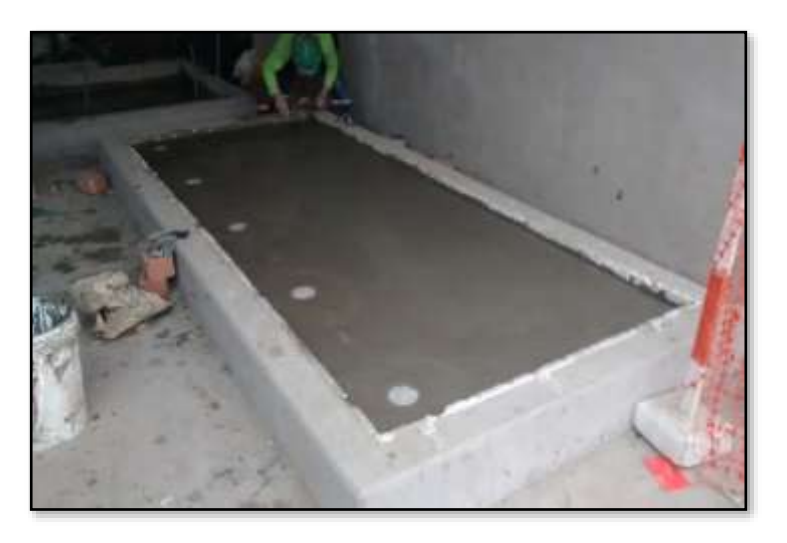

**Fotografía 05: Vaciado de concreto en losa flotante Fuente: FASE DOS SAC**

7. Espere que el concreto esté seco y endurecido de acuerdo a las prácticas aprobadas.

#### **5.2.2 Procedimiento para nivelación de la losa flotante con los dispositivos de aislamiento Acústico – Vibracional**

- 8. Después que el concreto ha endurecido y el piso está listo para ser levantado, prepare cada "casting" para la instalación del resorte como sigue:
- a) Retire la masilla que cubre los huecos para la llave y el tornillo de bronce de 3/8", y almacenar para uso posterior.
- b) Desentornille la tapa (cover plate), dándole vuelta en el sentido de las agujas del reloj con la herramienta "spanner wrench".
- c) Desentornille y remueva el "inner casting" o casting de compresión dándole vueltas en el sentido de las agujas reloj.

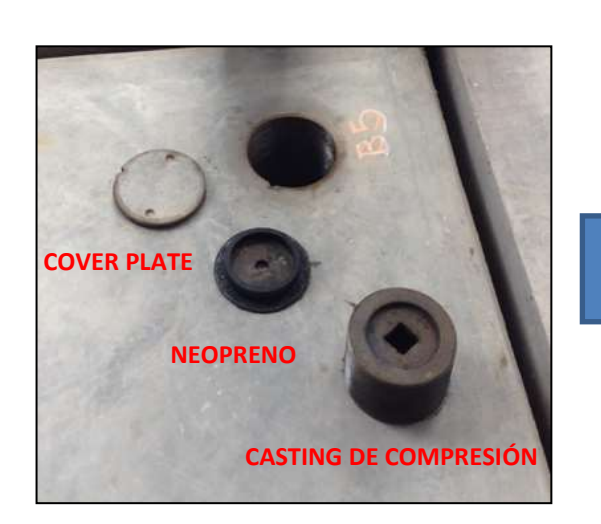

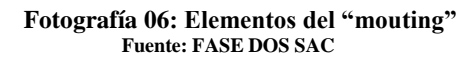

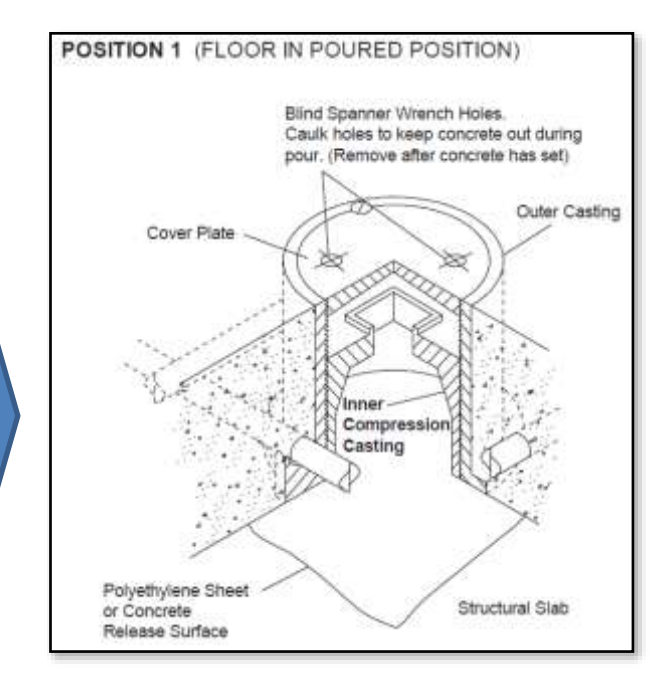

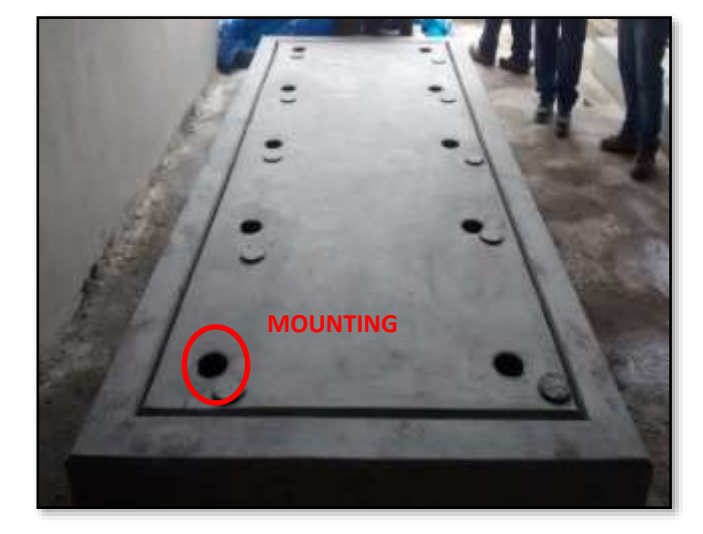

**Fotografías 07 y 08: Retiro del casting de compresión Fuente: FASE DOS SAC**

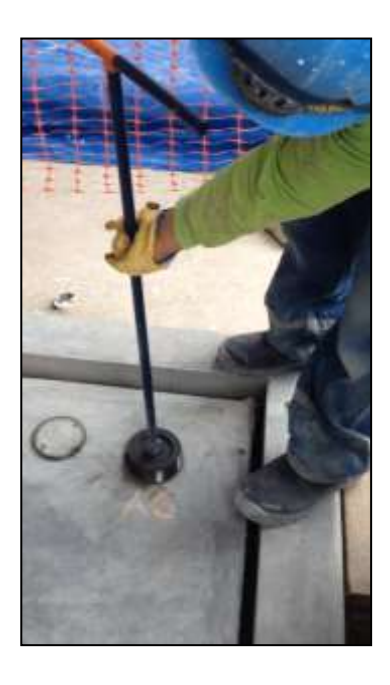

9. Instale la base de "neoprene" y el resorte apropiado para cada ubicación, prestando especial atención al código y color del resorte. Enrosque los "inner castings" o castings de compresión hacia abajo hasta hacer contacto con la parte superior del resorte.

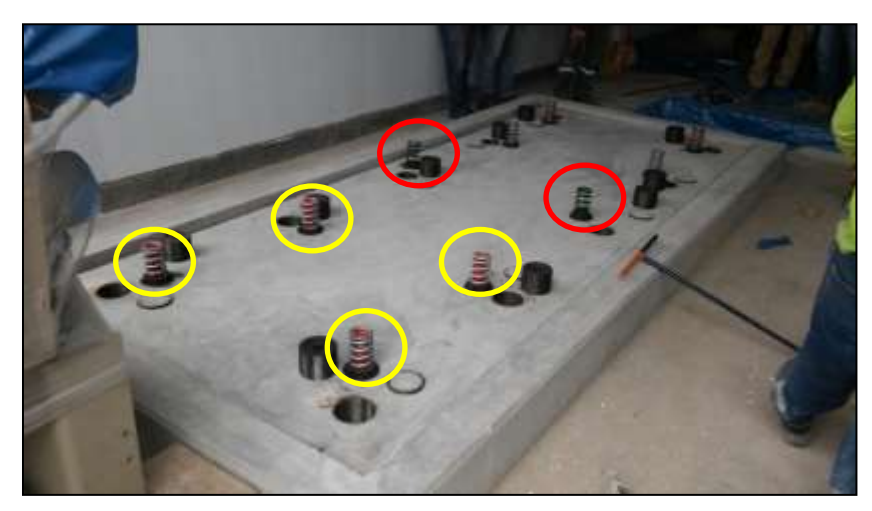

**Fotografía 09: Montaje de resortes sobre la base de neopreno Fuente: FASE DOS SAC**

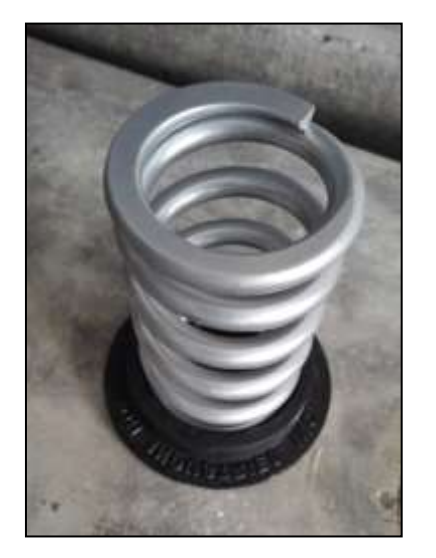

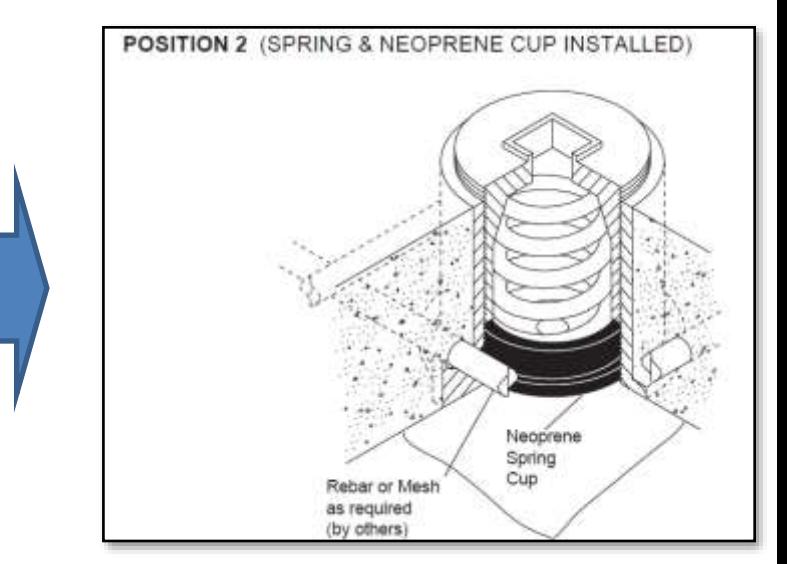

- 10. Usando la herramienta T-Wrench dar 6 vueltas iguales en el sentido del reloj a cada uno de los "inner castings". Hacer un circuito alrededor de la losa completa.
- 11. Dar 2 vueltas en el sentido del reloj a cada inner casting. Hacer un circuito alrededor de la losa completa.
- 12. Repetir el paso 11 seis (6) veces. El número de vueltas a este punto deberán ser 20, el piso deberá haber levantado aproximadamente 1-3/4".

13. Dar una cantidad igual de vueltas (aprox. 2) a fin de conseguir la elevación necesaria para el punto de referencia del trabajo en particular.

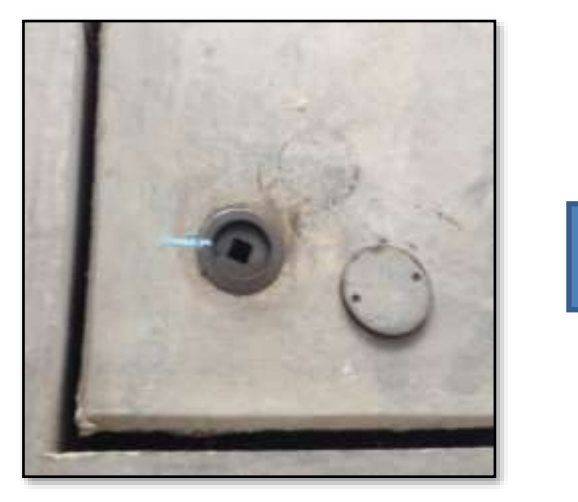

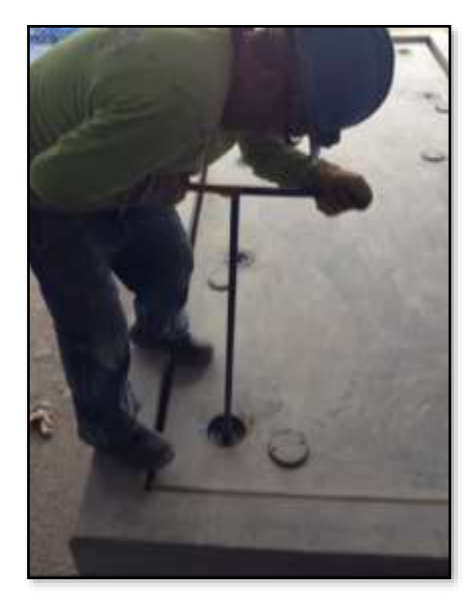

**Fotografía 10 y 11: Giros en casting para elevación de losa Fuente: FASE DOS SAC**

14. Re-instalar las tapas (cover plates), al ras con la parte superior del piso flotante asegurando con el tornillo correspondiente. Esto completa el procedimiento de ajuste del resorte.

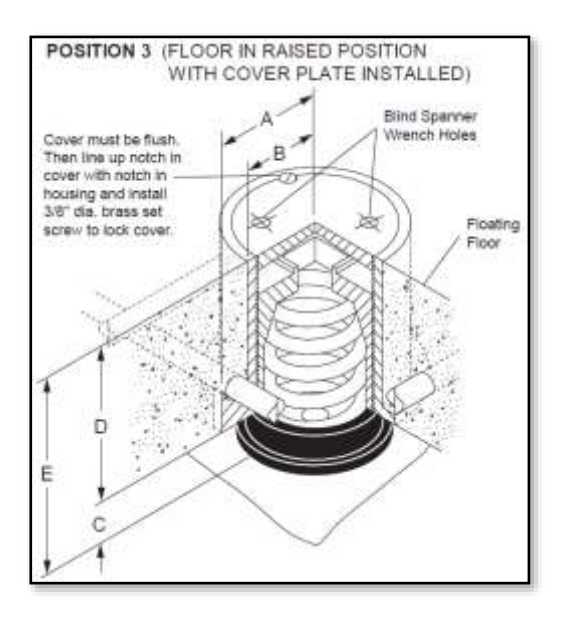

**Imagen 03**: Se observa la reinstalación de la tapa, la cual debe de estar al ras con la parte superior del piso flotante, en su interior se observa la base de neopreno con el resorte instalado, sometido a esfuerzo por el casting de compresión.

15. Si usted va a instalar el equipo después de levantar el piso, el piso en este momento no estará apoyando toda su carga, entonces habrá deflexión adicional una vez que la carga ha sido colocada sobre el piso. La pieza fundida tiene una inclinación de 8 (8 vueltas dan una pulgada). Para llegar al nivel de referencia correcto, hay que repetir el paso 11 hasta que el sistema llegue a dicho nivel.

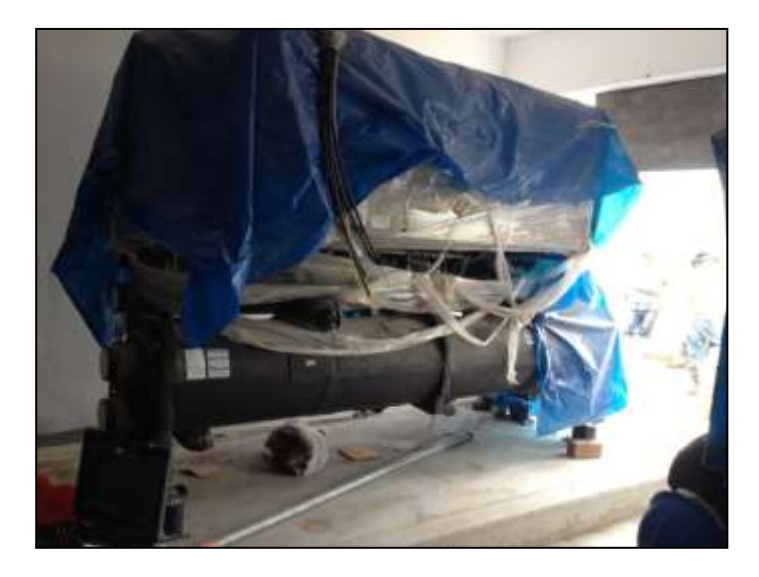

 **Fotografía 12: Montaje de equipos sobre losa flotante nivelada Fuente: FASE DOS SAC**

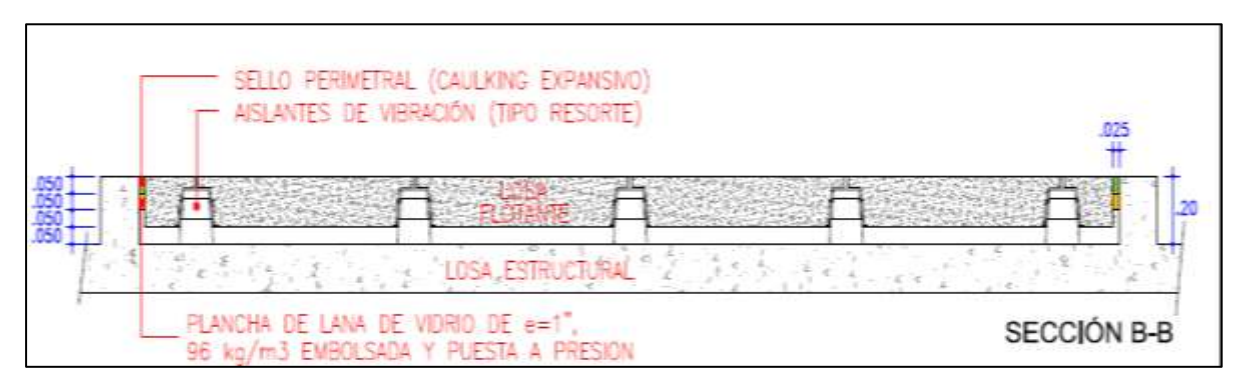

**Imagen 04: Detalle de losa flotante nivelada para montaje de equipos Fuente: FASE DOS SAC**

#### **5.3 Last Planner System - Control y seguimiento**

El Lean Construction o construcción sin pérdidas es una teoría que se enfoca en que el manejo operacional de un proyecto se dirija a la eliminación de pérdidas (Brioso 2015 a). Su flexibilidad lo hace compatible con cualquier sistema de gestión de proyectos (Brioso 2015 b).

A diferencia del modelo clásico o modelo de conversión en el cual se prioriza la transformación de inputs en outputs, el modelo de flujos del Lean Construction es derivado de la aplicación de la producción manufacturera aplicadas a la construcción (Koskela, 1992).

El Last Planner System es un sistema creado por Glenn Ballard (Ballard, 1994; Ballard, 2000), y presentado en su tesis doctoral, que permite cumplir con la filosofía Lean Construction. Existen publicaciones que demuestran que los proyectos con enfoque Lean son más seguros, y que la planificación colaborativa es un factor primordial en la explicación de este logro (Howell et al., 2017; Saurin et al., 2001; Antillon et al., 2011). Asimismo, se promueve la planificación colaborativa del área de producción y el área de seguridad y salud (Tsao et al., 2014; Alves et al., 2010). Por lo descrito, es necesario implementar estrategias que integren adecuadamente la producción y la seguridad y salud de los proyectos.

El Last Planner System plantea que una buena planificación ocurre cuando se superan obstáculos tales como: (1) La planificación no se concibe como un sistema, sino que se apoya en las habilidades y el talento del profesional a cargo de la programación; (2) El desempeño del sistema de planificación no se mide; (3) Los errores en la planificación no se analizan, ni se identifican las causas raíz (Mitropoulus 2007); Aslesen et al., 2013). El sistema tiene como punto de partida que todos los planeamientos son pronósticos, y todos los pronósticos están errados (Ballard, 2000; Lean Construction Institute, 2014). Por estas razones, el sistema recomienda: (1) planificar a mayor detalle a medida que se aproxime el día en que se realizará el trabajo, primero con Programaciones de Mediano Plazo (Look ahead), luego planificaciones semanales y finalmente diarias, (2) producir planeamientos colaborativamente con quienes realizarán el trabajo con la participación de las áreas de soporte, entre ellas, el área de seguridad y salud, (3) identificar y hacer cumplir con adecuada anticipación las "restricciones", que son todo aquello que se debe considerar para poder ejecutar las tareas planeadas como equipo, (4) hacer promesas confiables, y (5) aprender de las interrupciones (Ballard, 2000).

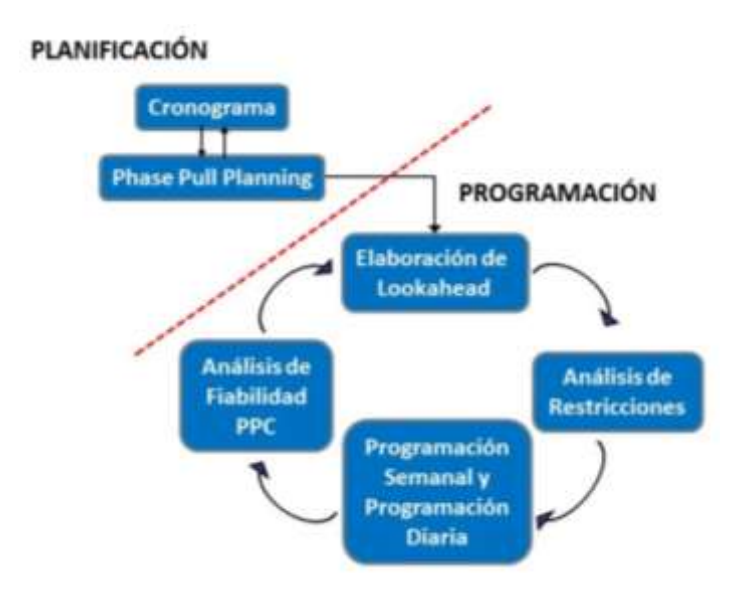

Last Planner System y sus elementos (Brioso 2017 b)

LPS es una herramienta que nos ayuda a mejorar el flujo de las actividades programadas, reduciendo la variabilidad, considerando a las personas que van a ejecutar directamente la actividad, las cuales son: ingenieros de producción, supervisores, subcontratistas, capataces, coordinadores de seguridad y salud de la obra, etc. (Brioso, 2011). Esta rutina mejora el control tradicional y protege al planeamiento.

La teoría de Last Planner trabaja directamente con el último planificador, quien es la persona o grupo de personas que asignan directamente las labores diarias a los trabajadores. Esta teoría es sinérgica con los sistemas de gestión de proyectos (Brioso 2017) y se basa en una planificación a corto plazo y a gran detalle, con el propósito de poder asignar tareas que tengamos la seguridad que se puedan cumplir tal como las estamos planificando (Ballard 2000; Brioso 2011). Es importante señalar que se debe estipular contractualmente las responsabilidades de todos los agentes, pues se ha demostrado que la justicia, en caso de no tener clara la actuación de cada participante, podría condenar solidariamente a todos los involucrados (Brioso y Humero, 2016).

#### **5.3.1 Programación – Look Ahead del proyecto**

En la industria manufacturera, las estaciones son localizaciones "fijas" en donde se aplican uno o más procesos a los productos que van recorriendo la línea de producción. En cambio, en el sector construcción los procesos (actividades) van "recorriendo" los "productos" (edificaciones, carreteras, etc.), y en cada zona de trabajo (sectores o localizaciones) se ejecutan uno o más procesos en un tiempo específico que suele ser un día de trabajo hasta la culminación de la fase y la obra [8]. La "Sectorización" consiste en dividir las mediciones de todas las actividades (procesos) de una edificación en un número de sectores de manera de crear una línea de producción balanceada, con cantidades de recursos (mano de obra, equipos y maquinarias, y materiales, entre otros) que se puedan ejecutar en el día de trabajo y que cumpla las condiciones de satisfacción de todos los involucrados (Brioso et al., 2016). En países latinoamericanos como el Perú, a esta línea de producción se le denomina "tren de actividades".

"Takt" es una palabra alemana referida a la regularidad para producir algo (Frandson et al., 2013). "Takt-time es la unidad de tiempo en la que se debe producir un producto (tasa de suministro) para que coincida con la velocidad a la que se necesita ese producto (tasa de demanda)" (Hopp and Spearman, 2008). En el sector construcción, takt-time podría ser definido en horas, días o semanas. La cantidad de recursos se calcula para asegurar que el flujo se produzca en el takttime seleccionado. En los países latinoamericanos como el Perú, la planificación del takt-time se denomina "tren de actividades". En los proyectos que trabajan bajo la filosofía de Lean Construction, los trenes de actividades (flujo de producción constante) se diseñan utilizando zonas en las que se ejecutarán las actividades con un takt-time de un día de trabajo (Murguia et al., 2016). Como todas las actividades del tren son críticas, se debe prever la presencia de tareas suplentes o buffers (colchones) para asignarlas a las cuadrillas en que caso que por variabilidad de la obra se tengan paralizaciones en los flujos de producción (Ballard, 2000; Brioso, 2015 c).

En nuestro proyecto, se elaboró el look Ahead (ver ANEXO 1 – PUNTO 1) como metodología para controlar y realizar seguimiento a las tareas involucradas para la construcción de losas flotantes ubicadas en la azotea (losas flotantes para chillers 01 y 02, sistemas de bombeo condensado, primario y secundario). En total son 07 estructuras de dimensiones relativamente similares las cuales se irán ejecutando en acero, encofrado y concreto con partidas similares para cada una de ellas.

A continuación, se muestran las partidas que se ejecutaron para la construcción una losa flotante típica, en esto caso para equipos del sistema de bombas condensado:

|                                                  | <b>REGISTRO DOCUMENTARIO</b>                                                      |                |                      |                              |         |         |         |         |                      |                    |    |         |         |               |
|--------------------------------------------------|-----------------------------------------------------------------------------------|----------------|----------------------|------------------------------|---------|---------|---------|---------|----------------------|--------------------|----|---------|---------|---------------|
| FASE<br><b>GESTION DE PROYECTOS</b>              |                                                                                   |                |                      |                              |         |         |         |         |                      |                    |    |         |         |               |
| <b>LOOKAHEAD LOSAS FLOTANTES</b>                 |                                                                                   |                |                      |                              |         |         |         |         |                      |                    |    |         |         |               |
|                                                  |                                                                                   |                |                      |                              |         |         |         |         |                      |                    |    |         |         |               |
| NOMBRE DE PROYECTO<br><b>EDIFICIO SANTA CRUZ</b> |                                                                                   |                |                      |                              |         |         |         |         |                      |                    |    |         |         |               |
| Código                                           | Descripción de la Actividad                                                       | Und            |                      | <b>SEMANA 36 - SETIEMBRE</b> |         |         |         |         | SEMANA 37 - S        |                    |    |         |         |               |
|                                                  |                                                                                   |                | D<br>$\overline{30}$ | л.<br>$\overline{31}$        | м<br>01 | м<br>02 | л<br>03 | v<br>04 | s<br>$\overline{05}$ | $\mathbf{D}$<br>06 | 07 | м<br>08 | м<br>09 | J<br>$10^{-}$ |
| <b>FRENTE:</b>                                   | <b>LOSAS FLOTANTES</b>                                                            |                |                      |                              |         |         |         |         |                      |                    |    |         |         |               |
|                                                  |                                                                                   |                |                      |                              |         |         |         |         |                      |                    |    |         |         |               |
|                                                  | <b>LOSA FLOTANTE - BASE DE BOMBAS CONDENSADO</b>                                  |                |                      |                              |         |         |         |         |                      |                    |    |         |         |               |
|                                                  | LIMPIEZA DE LOSA POSTENSADA                                                       | glb            |                      |                              |         |         |         |         |                      |                    |    |         |         |               |
| 2                                                | <b>TRAZO Y REPLANTEO</b>                                                          | glb            |                      |                              |         |         |         |         |                      |                    |    |         |         |               |
| 3                                                | LIBERACIÓN DE TRAZO CON SUPERVISIÓN                                               | glb            |                      |                              |         |         |         |         |                      |                    |    |         |         |               |
| 4                                                | INYECCIÓN DE ANCLAJE Y COLOCACIÓN DE ACERO PARA SARDINEL                          | kg             |                      |                              |         |         |         |         |                      |                    |    |         |         |               |
| 5                                                | <b>ENCOFRADO DE SARDINEL</b>                                                      | m <sup>2</sup> |                      |                              |         |         |         |         |                      |                    |    |         |         |               |
| 6                                                | VACIADO DE SARDINEL F'C= 280 KG/CM2                                               | m <sub>3</sub> |                      |                              |         |         |         |         |                      |                    |    |         |         |               |
|                                                  | COLOCACION DE PUNTOS PARA PISO NIVELANTE                                          | glb            |                      |                              |         |         |         |         |                      |                    |    |         |         |               |
| 8                                                | VACIADO DE PISO PULIDO NIVELANTE F'C= 280 KG/CM2                                  | m <sub>3</sub> |                      |                              |         |         |         |         |                      |                    |    |         |         |               |
| 9                                                | CURADO DE PISO PULIDO NIVELANTE                                                   | m <sup>2</sup> |                      |                              |         |         |         |         |                      |                    |    |         |         |               |
| 10                                               | COLOCACIÓN DE PLÁSTICO EN PISO Y BORDE CON TECNOPOR DE 1"                         | m <sup>2</sup> |                      |                              |         |         |         |         |                      |                    |    |         |         |               |
| 11                                               | TRAZOS EN SARDINEL Y PISO PLÁSTICO PARA UBICACIÓN DE MOUNTINGS                    | glb            |                      |                              |         |         |         |         |                      |                    |    |         |         |               |
| 12                                               | COLOCACIÓN DE DOBLE MALLA DE ACERO                                                | kg             |                      |                              |         |         |         |         |                      |                    |    |         |         |               |
| 13                                               | VERFICACIÓN TOPOGRÁFICA DE POSICIÓN DE MOUNTINGS                                  | glb            |                      |                              |         |         |         |         |                      |                    |    |         |         |               |
| 14                                               | REVISIÓN Y LIBERACIÓN CON SUPERVISIÓN                                             | glb            |                      |                              |         |         |         |         |                      |                    |    |         |         |               |
| 15                                               | VACIADO DE LOSA FLOTANTE F'C= 280 KG/CM2                                          | m <sub>3</sub> |                      |                              |         |         |         |         |                      |                    |    |         |         |               |
| 16                                               | <b>CURADO DE LOSA FLOTANTE</b>                                                    | m <sup>2</sup> |                      |                              |         |         |         |         |                      |                    |    |         |         |               |
| 17                                               | RETIRO DE BORDE DE TECNOPOR                                                       | glb            |                      |                              |         |         |         |         |                      |                    |    |         |         |               |
| 18                                               | COLOCACIÓN DE RESORTES SEGÚN CODIFICACIÓN                                         | und            |                      |                              |         |         |         |         |                      |                    |    |         |         |               |
| 19                                               | ELEVACIÓN DE LOSA FLOTANTE CON HERRAMIENTA "T-WRENCH"                             | glb            |                      |                              |         |         |         |         |                      |                    |    |         |         |               |
|                                                  | SUBCONTRATO PREPARACIÓN DE BASES DE INERCIA: INCLUYE BASTIDOR PERIMETRAL METÁLICO | glb            |                      |                              |         |         |         |         |                      |                    |    |         |         |               |
|                                                  | SUBCONTRATO COLOCACIÓN DE BASES DE INERCIA: INCLUYE AISLANTE DE VIBRACIÓN         | glb            |                      |                              |         |         |         |         |                      |                    |    |         |         |               |

**Imagen 05: Look Ahead – relación de partidas a ejecutar para losa flotante típica** 

En la programación se observa que el tiempo para la ejecución de una losa flotante con el sistema antivibratorio – acústico es de 09 días útiles aprox., sin embargo, se formaron cuadrillas de trabajo para construir las losas de manera paralela, con el objetivo de cumplir con todos los trabajos en el transcurso de 01 mes. En el anexo en mencion se podrán apreciar las partidas para cada uno de estos sistemas mecánicos. Cabe mencionar que las partidas resaltadas en color amarillo pertenecen a las BASES DE INERCIA que se colocaron como montajes adicionales para el sistema de bombas primarias, secundarias y condensadas.

# **5.3.2 Ejecución de losas flotantes según programación asignada – look Ahead**

A continuación, se muestran los trabajos realizados semana por semana en función al look Ahead, logrando la ejecución completa de las losas flotantes con sistema antivibratorio – acústico para los sistemas CHILLERS 01, 02, sistema de bombeo primario, secundario y condensado, tanto para el área de chillers como el de servidores.

#### **Semana 36 (01 al 06 de Septiembre del 2015):**

## ✓ **Liberación de sardineles para equipos de chiller 01 y 02**

En esta semana se dio inicio al trazado de los sardineles de los chiller 1 y 2 Ubicación: Eje (4,6)/(A,B). Este sistema contemplara un sistema Acústico-Vibracional donde se tendrá aislantes como dispositivos y una losa flotante que trabajaran en conjunto para reducir niveles acústicos y vibracionales emitidos por dichos equipos.

#### *Planos de Ubicación de equipos de Chiller 01 y 02*

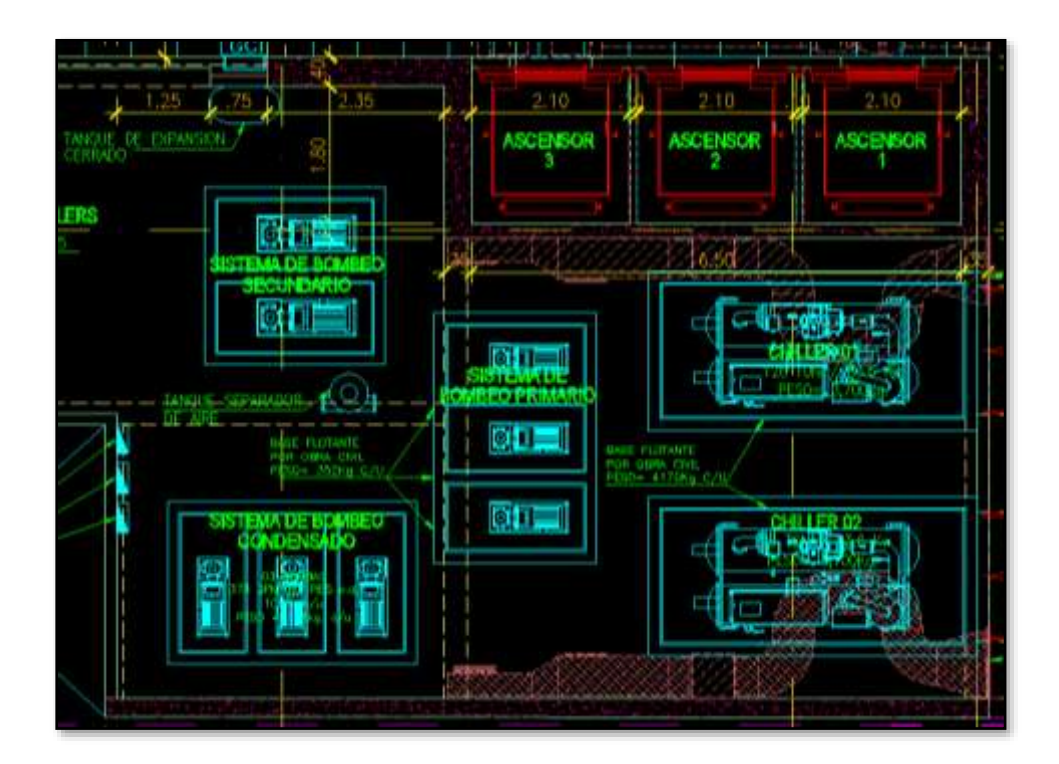

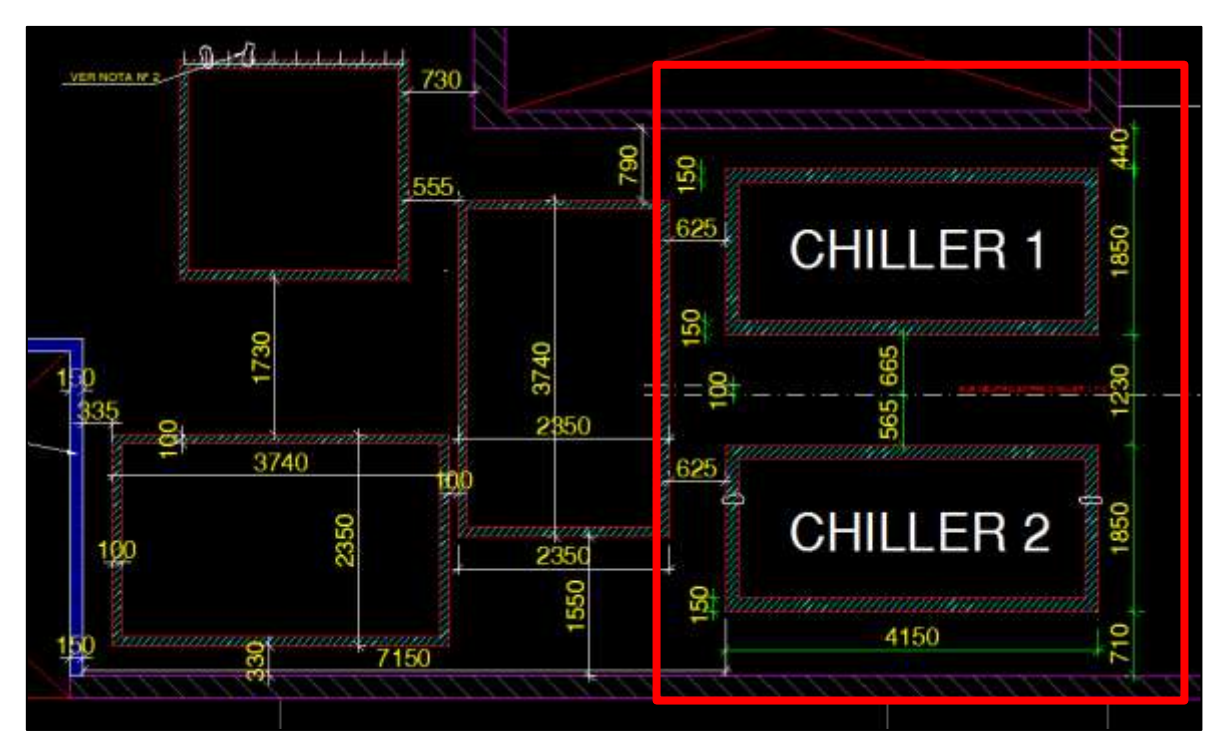

*Plano para de trazo del sistema Acústico – Vibracional de Chiller 01 y 02*

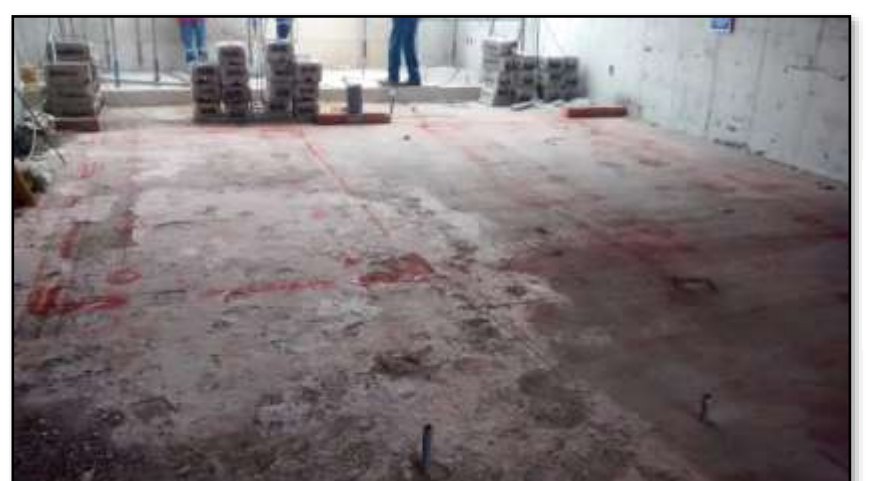

**Fotografía 13:** Limpieza y trazo para ubicación de EQUIPOS CHILLERS 01 y 02, según plano.

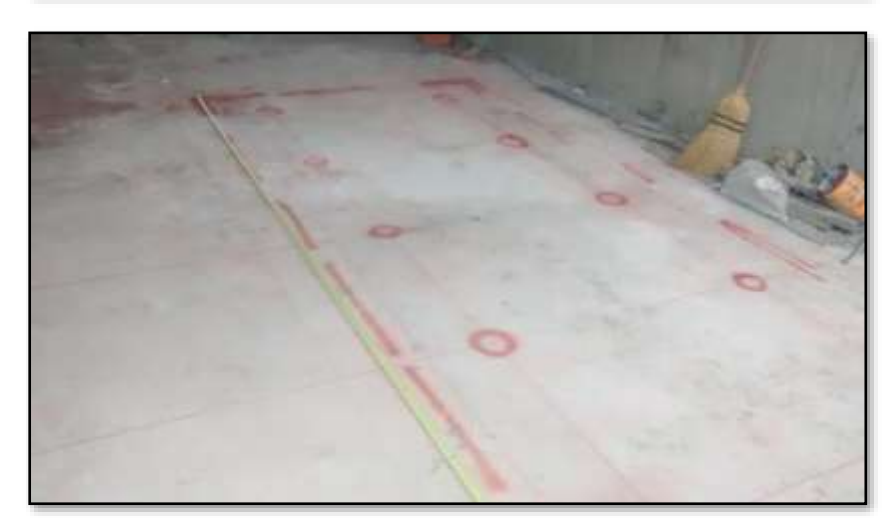

**Fotografía 14:** Liberación de medidas para sardinel de EQUIPOS CHILLERS 01 y 02.

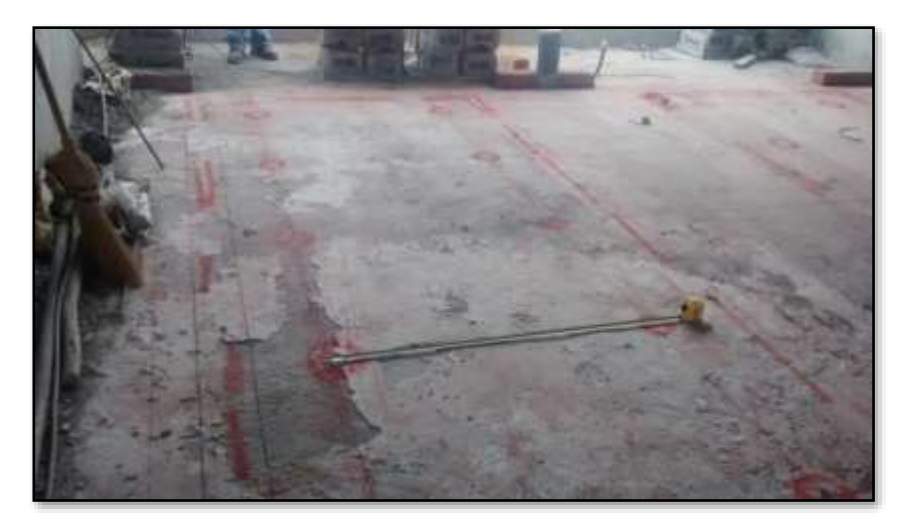

**Fotografía 15:** Verificación de ubicación de aislantes para losa flotante de EQUIPOS CHILLERS 01 y 02.

#### **Semana 37 (07 al 13 de Septiembre del 2015):**

## ✓ **Liberación de sardineles para equipos de sistema de bombeo primario, secundario y condensado**

En la semana 37 se dio inicio al trazado de los sardineles del sistema de bombeo primario, secundario y condensado. Este sistema contemplara un sistema Acústico-Vibracional donde se tendrá aislantes como dispositivos y una losa flotante que trabajaran en conjunto para reducir niveles acústicos y vibracionales emitidos por dichos equipos.

*Planos de Ubicación de equipos del Sistema de bombeo primario, secundario y condensado*

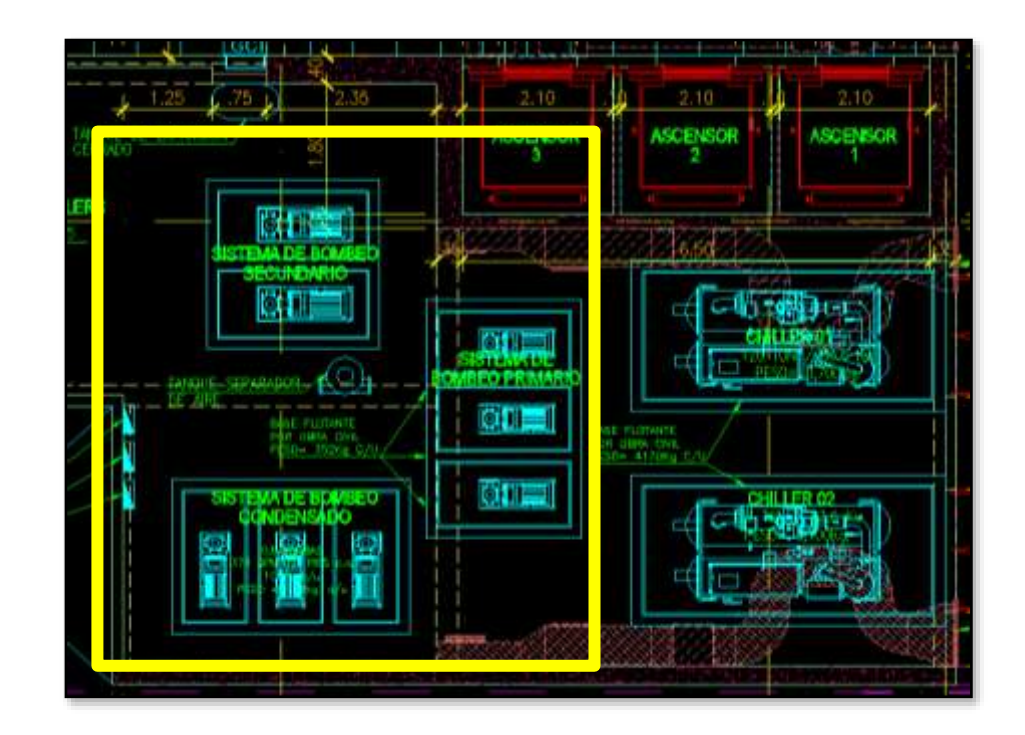

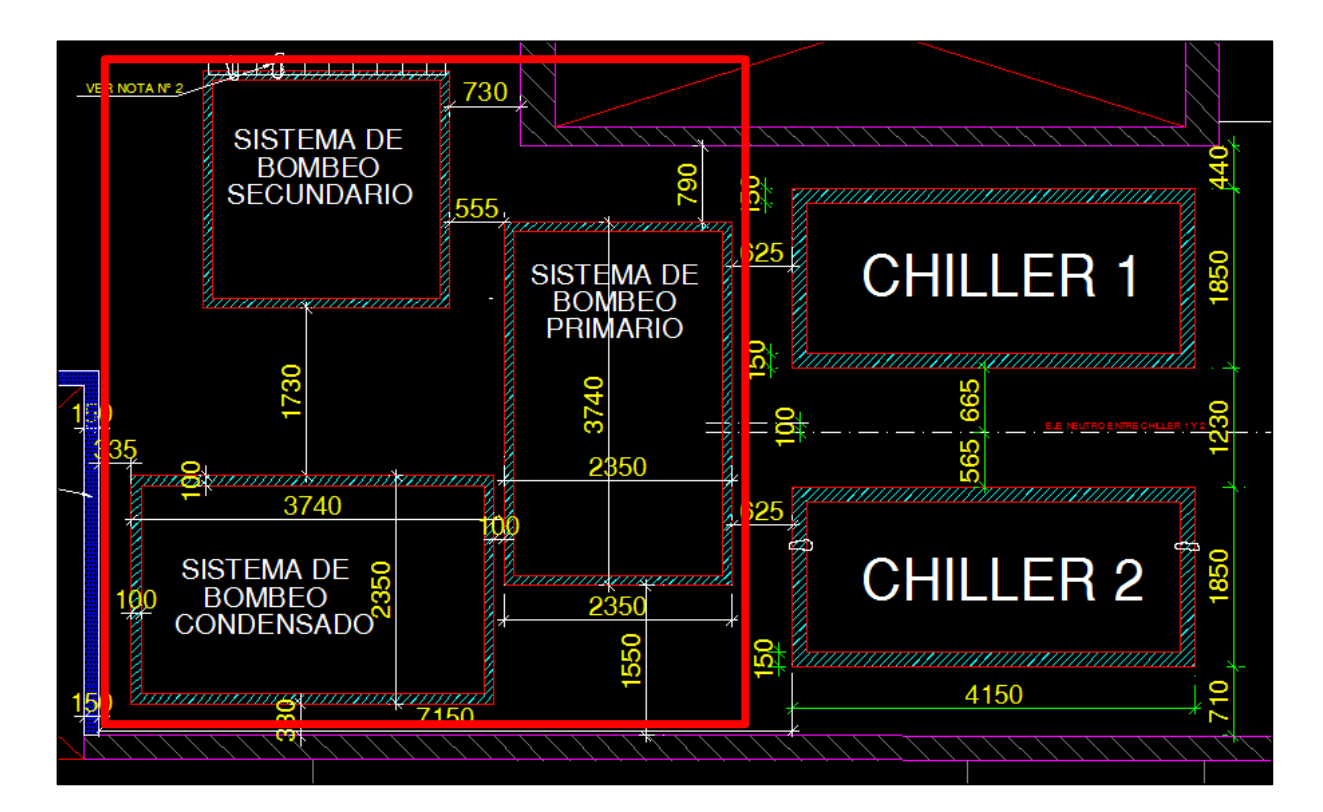

*Plano para de trazo del Sistema de bombeo primario, secundario y condensado*

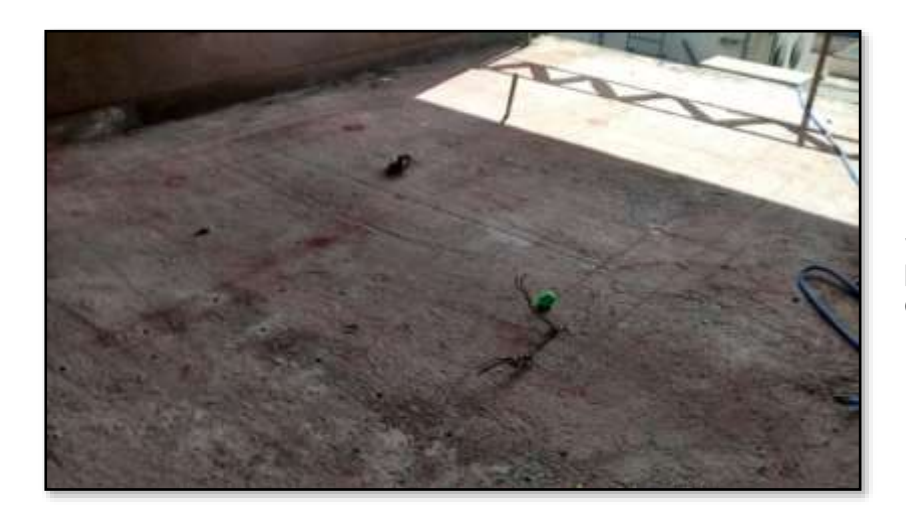

**Fotografía 16:** Trazo del Sistema de bombeo primario, secundario y condensado.

#### **Semana 38 (14 al 20 de Septiembre del 2015):**

## ✓ **Armado de acero, colocación de aisladores acústicos y liberación de vaciados de chillers 01 y 02**

En la semana 38 se realizó al armado de acero y vaciado de concreto de la losa flotantes de los chiller 1 y 2 Ubicación: Eje (4,6)/(A,B). Este sistema contemplará un sistema Acústico- Vibracional donde se tendrá aislantes como dispositivos y una losa flotante que trabajaran en conjunto para reducir niveles acústicos y vibracionales emitidos por dichos equipos.

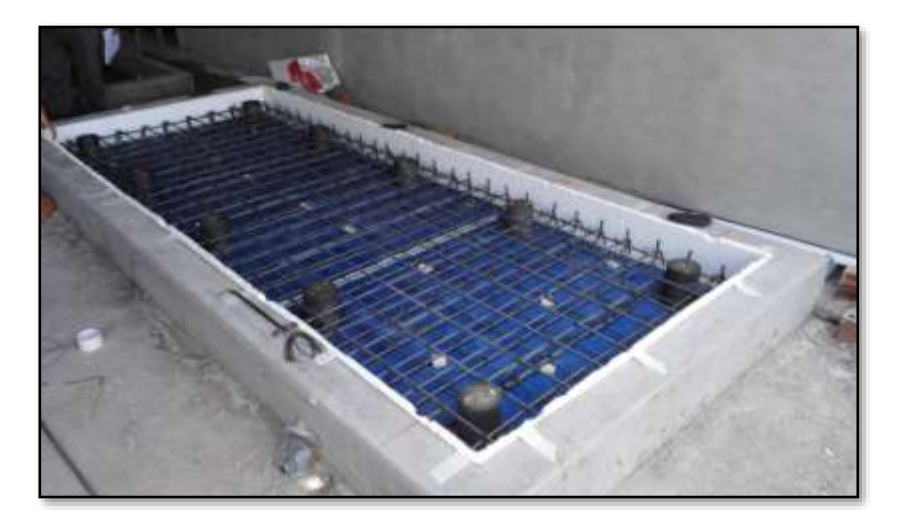

**Fotografía 17:** Armado de aisladores y malla de acero para equipo de CHILLER 01

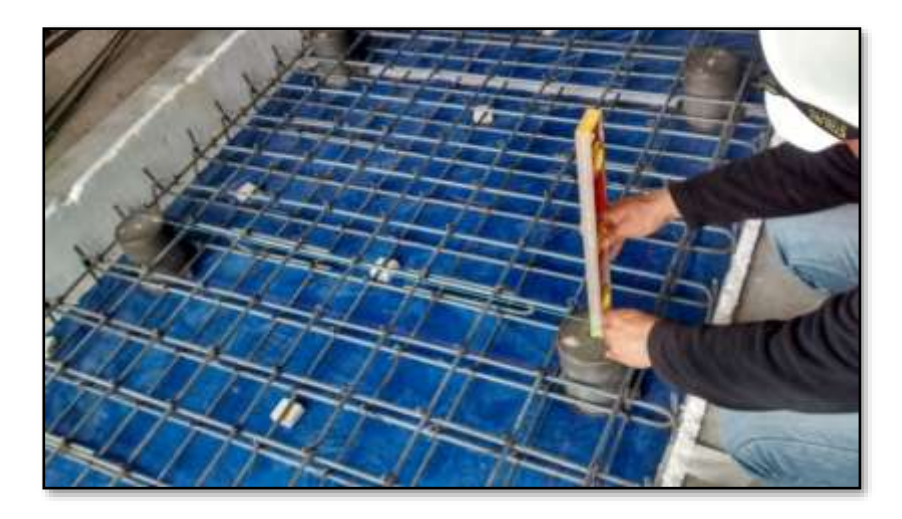

**Fotografía 18:** Nivelación de aisladores para recibir vaciado de concreto para equipo de CHILLER 01

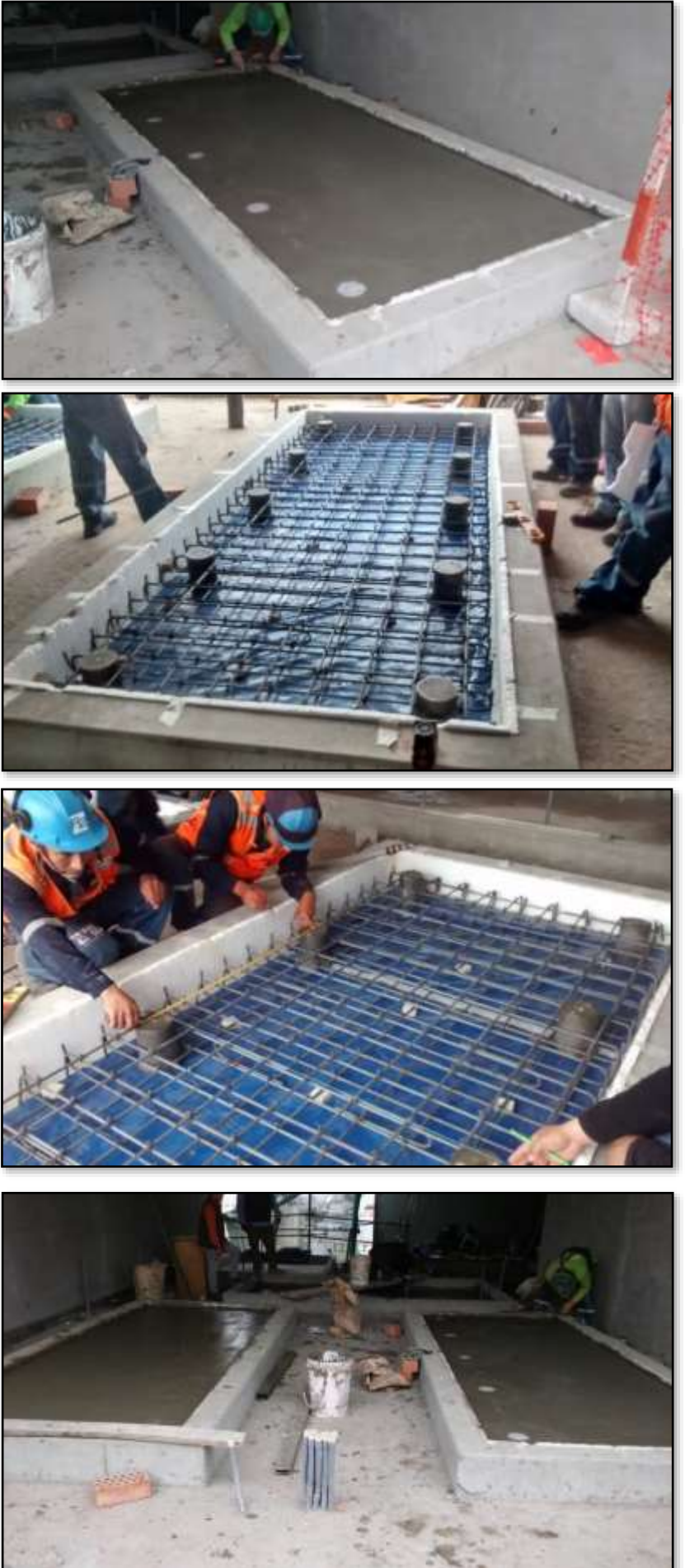

**Fotografía 19:** Vaciado de losa para equipo de CHILLER 01

**Fotografía 20:** Armado de aisladores y malla de acero para equipo de CHILLER 02

**Fotografía 21:** Nivelación de aisladores para equipo de CHILLER 02

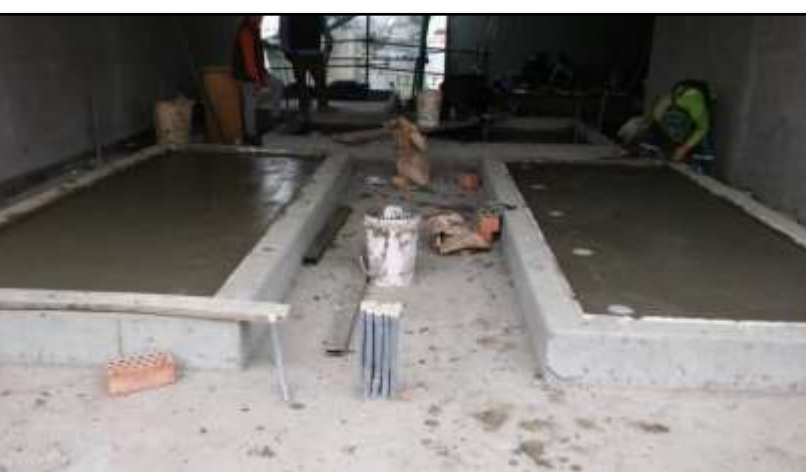

**Fotografía 22:** Vaciado de losas de concreto para equipos de CHILLERS 01 y 02

#### **Semana 39 (21 al 27 de Septiembre del 2015):**

✓ **Armado de acero, colocación de aisladores acústicos y liberación de vaciados de sistema de bombeo primario, sistema de bombeo secundario y sistema de bombeo condensado.**

En la semana 39 se realizó al armado de acero y vaciado de concreto de la losa flotante del sistema de bombeo primario, secundario y condensado. Estos sistemas contemplaran un sistema Acústico- Vibracional donde se tendrá aislantes como dispositivos y una losa flotante que trabajaran en conjunto para reducir niveles acústicos y vibracionales emitidos por dichos equipos.

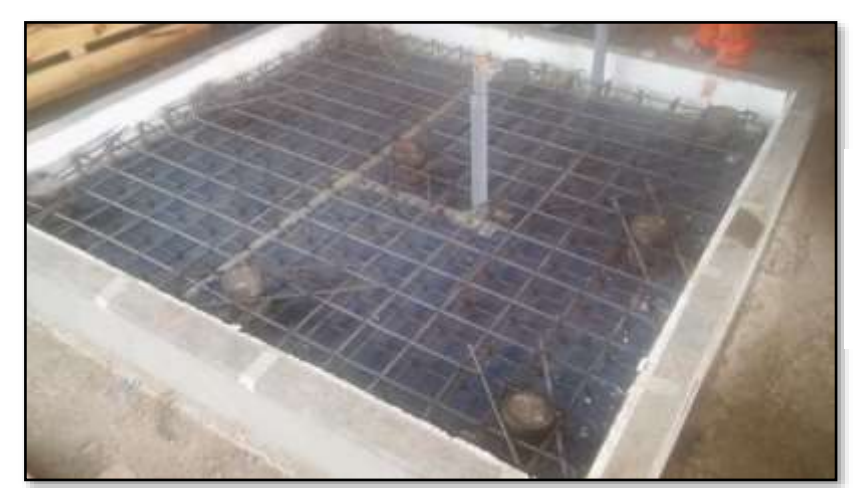

**Fotografía 23:** Armado de acero para el sistema de BOMBEO SECUNDARIO con los dispositivos de aislamiento

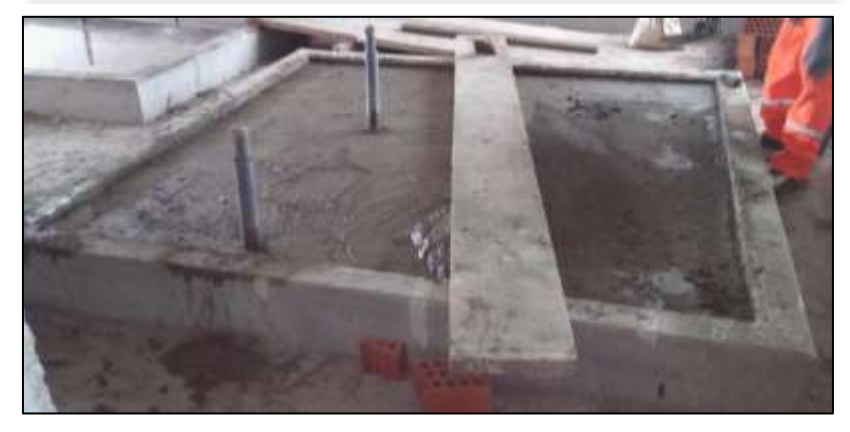

**Fotografía 24:** Vaciado de losa de concreto para el sistema de BOMBEO **SECUNDARIO** 

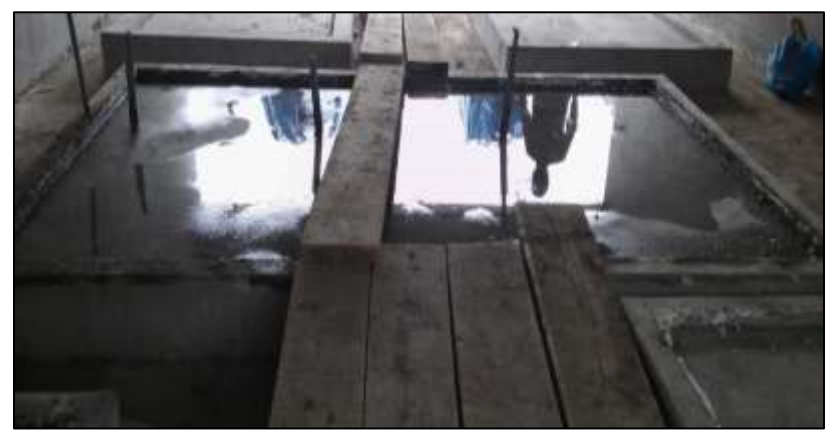

**Fotografía 25:** Vaciado de losa de concreto para el sistema de BOMBEO PRIMARIO

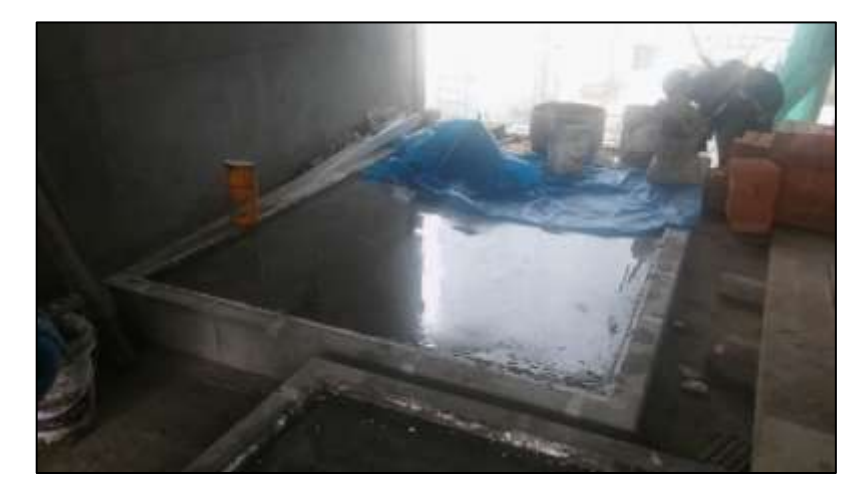

**Fotografía 26:** Vaciado de losa de concreto para el sistema de BOMBEO CONDENSADO

## ✓ **Nivelación de dispositivos de aislamiento acústico – vibracional de la losa flotante para los equipos de chillers 01 y 02**

En la semana en mención se dio inicio también a la nivelación de los dispositivos de aislamiento de la losa flotantes de los chillers 01 y 02 Ubicación: Eje (4,6)/(A,B).

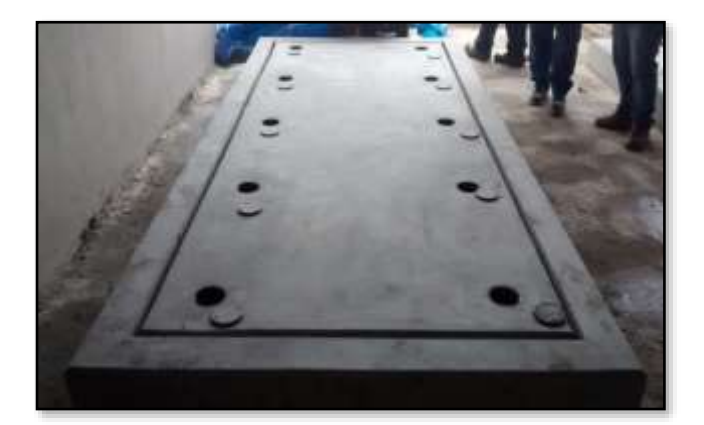

**Fotografía 27:** Una vez vaciada la losa de concreto sobre la losa estructural, se procedera a retirar la tapa del mouting y posteriormente el casting de compresion ubicado en su interior.

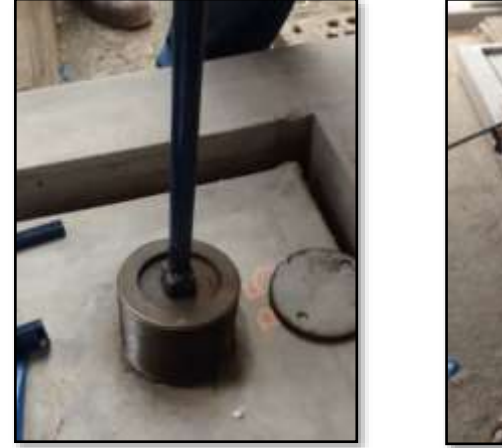

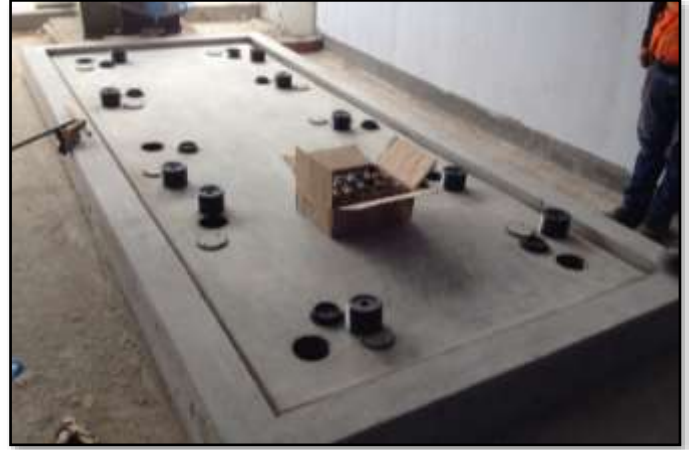

**Fotografía 28:** Se puede apreciar el retiro de los casting de compresión con una herramienta especial, asimismo se debe retirar la base de neopreno como se observa en la imagen inferior derecha.

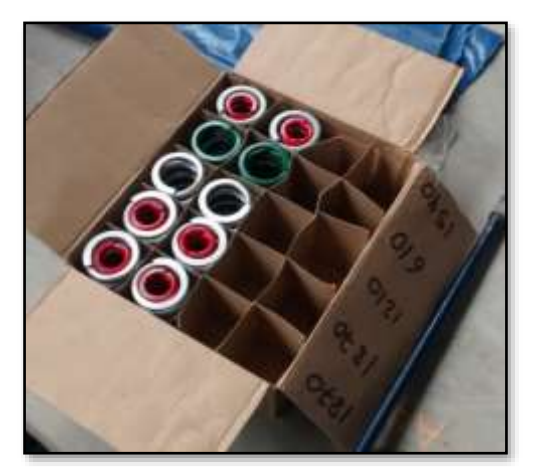

**Fotografía 29:** Podemos observar los resortes codificados según planos, cada uno de ellos con diferente rigidez los cuales iran distribuidos dentro de los moutings.

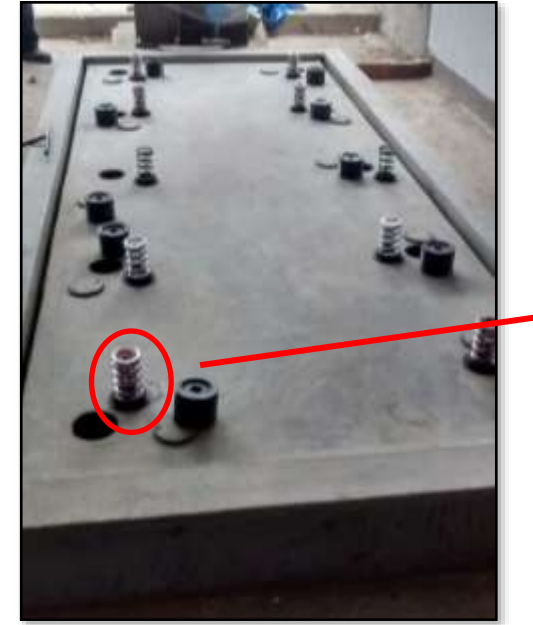

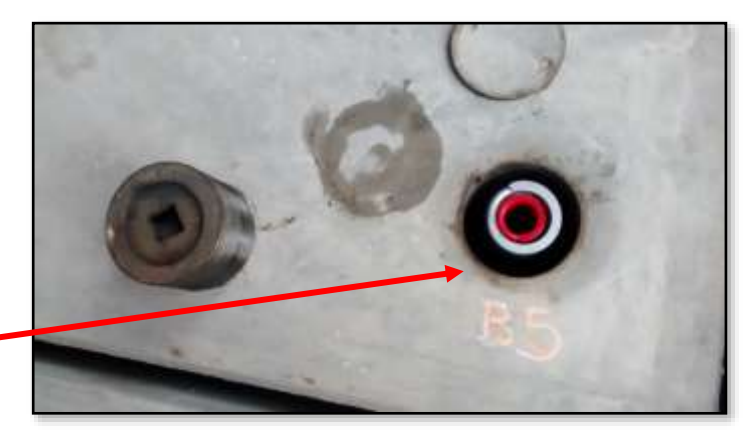

**Fotografía 30 y 31:** Se pueden apreciar que los resortes irán montados en la base de neopreno, para luego ser colocados en el interior de los moutings.

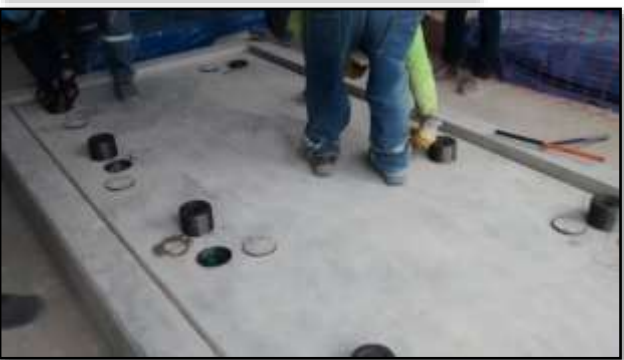

**Fotografía 32:** Cerrado de la tapa de Cover Plate con los resortes ya colocados.

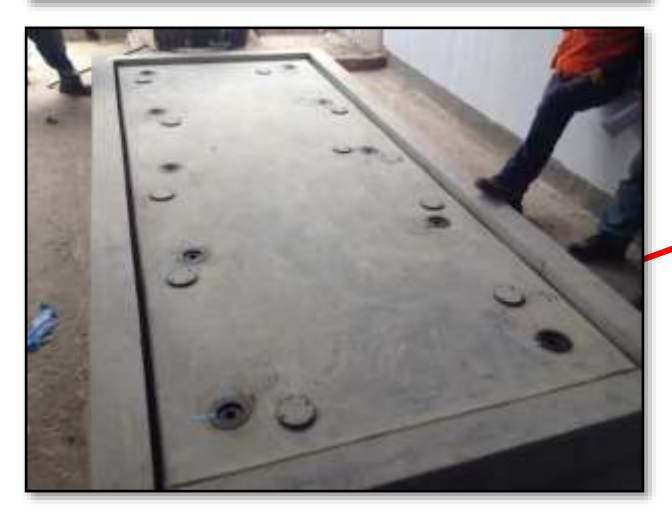

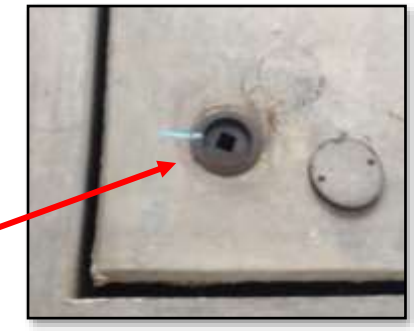

**Fotografía 33:** Colocación de marcas en Cover Plate para giros de acuerdo al procedmiento de nivelaciòn de losa flotante.

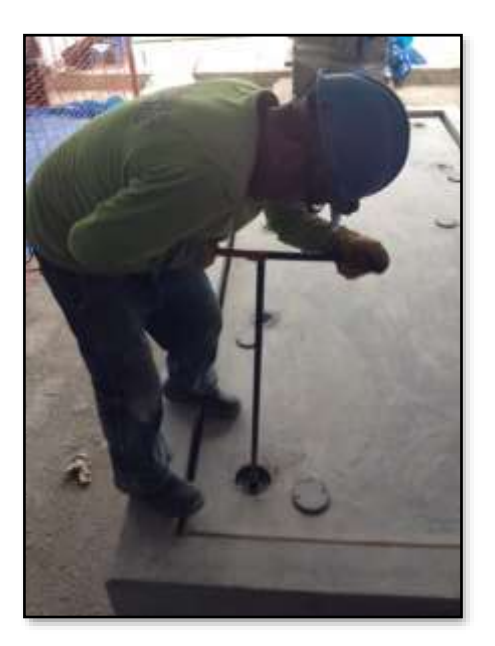

**Fotografía 34:** Se procedió 6 giros en sentido horario en cada dispositivo y luego 2 giros en el mismo sentido continuando una secuencia hasta nivelar la losa flotante.

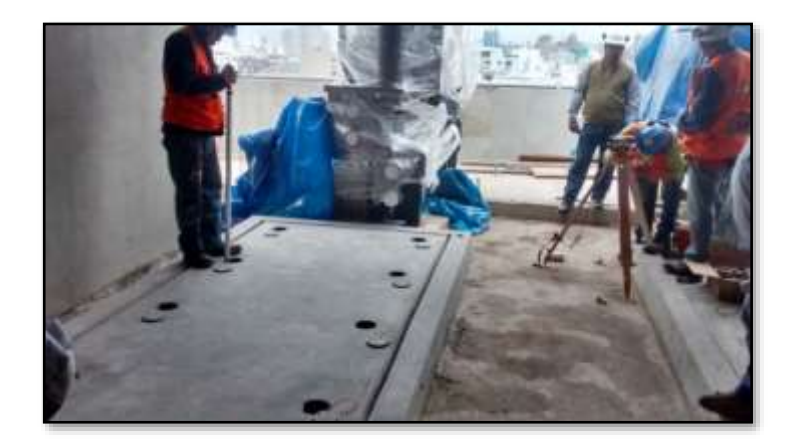

**Fotografía 35:** Como último procedimiento se nivelo con<br>ayuda de los equipos ayuda de los equipos topograficos, la losa flotante (CHILLER 01).

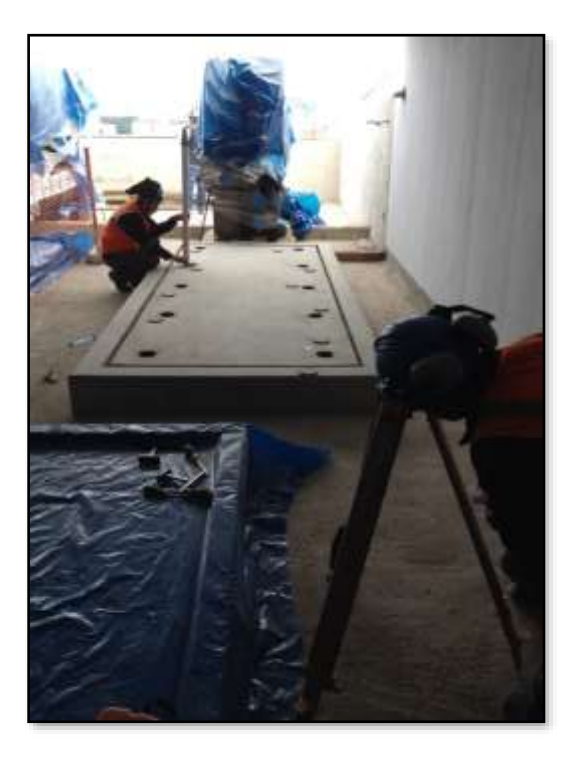

**Fotografía 36:** Como último procedimiento se niveló la topografía de la losa flotante (CHILLER 02).

✓ **Nivelación de dispositivos de aislamiento acústico – vibracional de la losa flotante del sistema de bombeo primario, secundario y condensado.**

En la semana en mención también se dio inicio a la nivelación de los dispositivos de aislamiento de la losa flotantes de los sistemas de bombeo primario, secundario y condensado ubicados en la azotea.

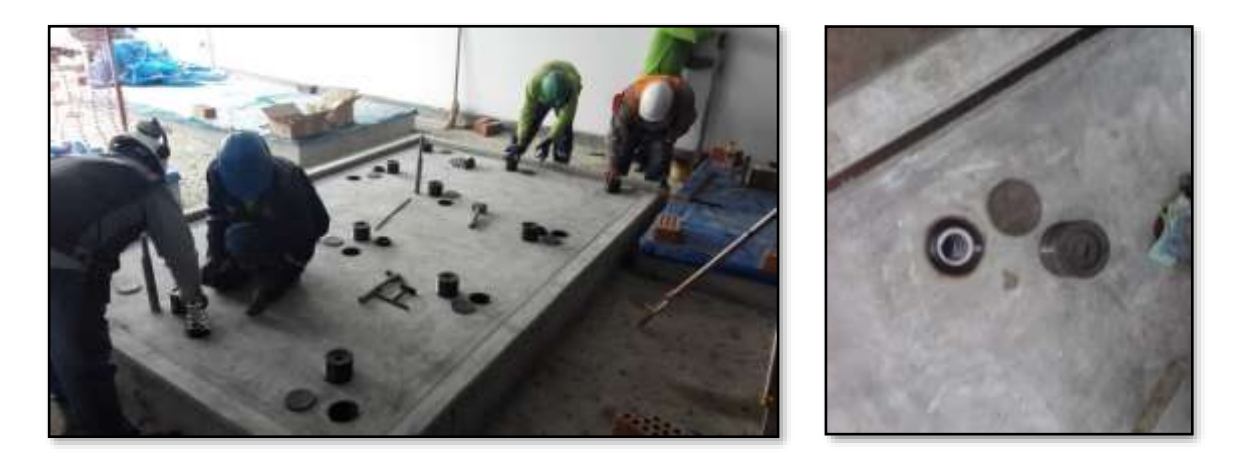

**Fotografía 37 y 38:** Nivelación de losa para el sistema de bombeo Primario.

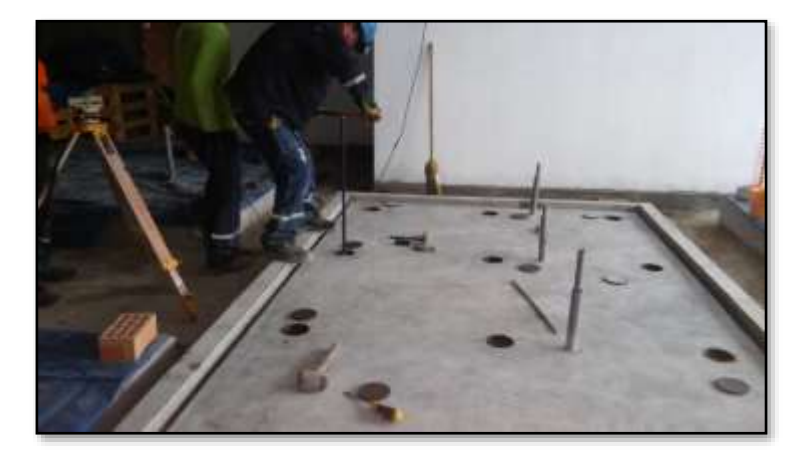

**Fotografía 39:** Ajuste de cover plates para proceder a la nivelación de la losa flotante del sistema de bombeo Primario.

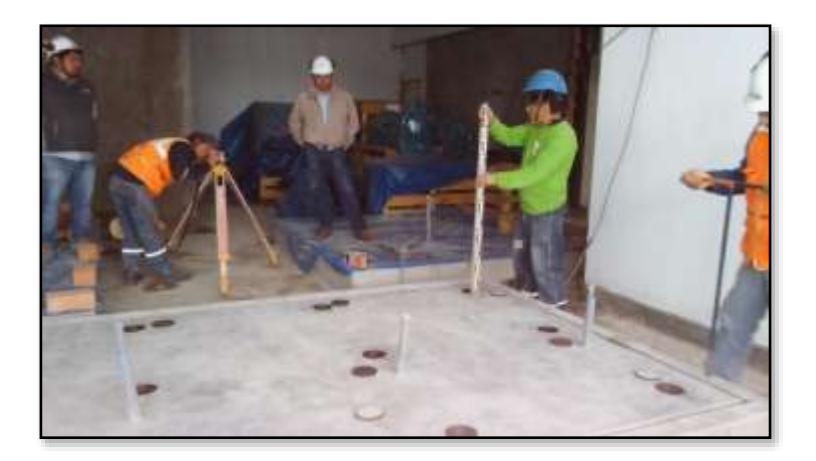

**Fotografía 40:** Nivelación de la losa flotante del sistema de bombeo Primario.

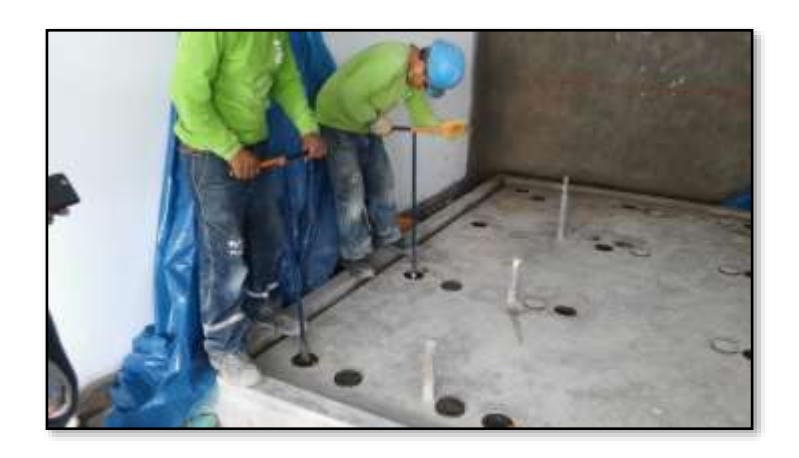

**Fotografía 41:** Ajuste de cover plates para proceder a la nivelación de la losa flotante del sistema de bombeo condensado.

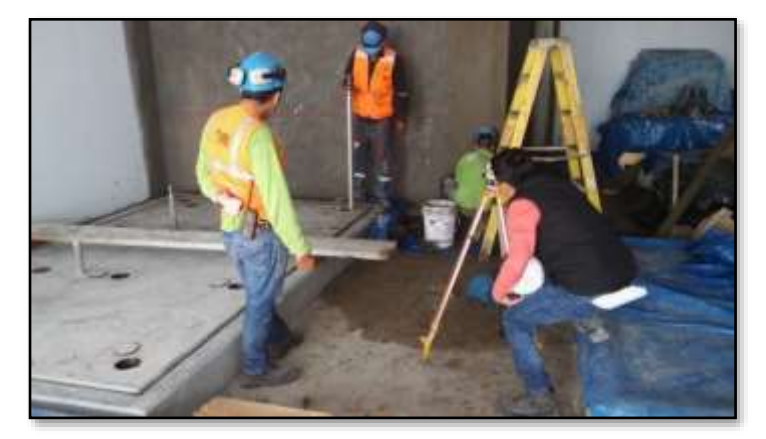

**Fotografía 42:** Nivelación de la losa flotante del sistema de bombeo Primario.

#### **Semana 40 (28 Septiembre al 04 de Octubre del 2015):**

✓ **Vaciado de sardinel, armado de acero, colocación de aisladores acústicos y liberación de vaciados de sistema de bombeo condensado – primario y secundario (cuarto de servidores).**

En la semana 40 se realizó el vaciado de sardineles, armado de acero y vaciado de concreto de la losa flotante del sistema de bombeo condensado primario y secundario (Cuarto de Servidores). Estos sistemas contemplaran un sistema Acústico- Vibracional donde se tendrá aislantes como dispositivos y una losa flotante que trabajaran en conjunto para reducir niveles acústicos y vibracionales emitidos por dichos equipos.

*Plano de Ubicación de equipos del Sistema de bombeo condensado primario y secundario (Cuarto de servidores).*

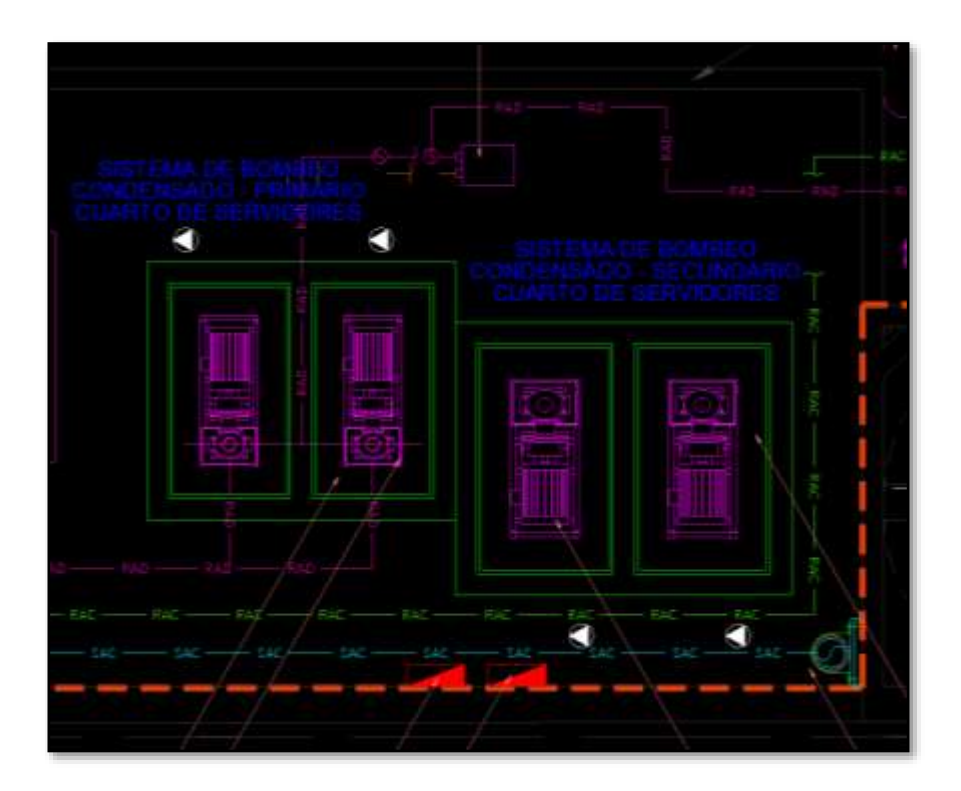

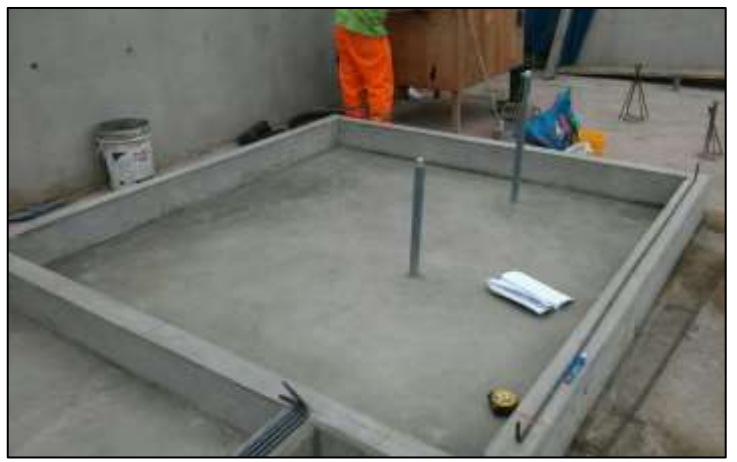

**Fotografía 43:** Vaciado de sardineles para losa flotante del sistema de bombeo condensado primario y secundario ( Cuarto de Servidores).

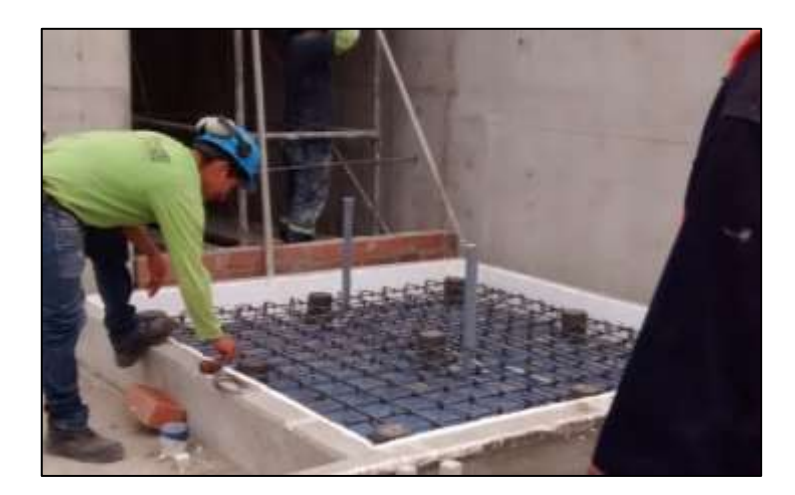

**Fotografía 44:** Armado de aisladores y malla de acero del sistema de bombeo condensado secundario (Cuarto de Servidores).

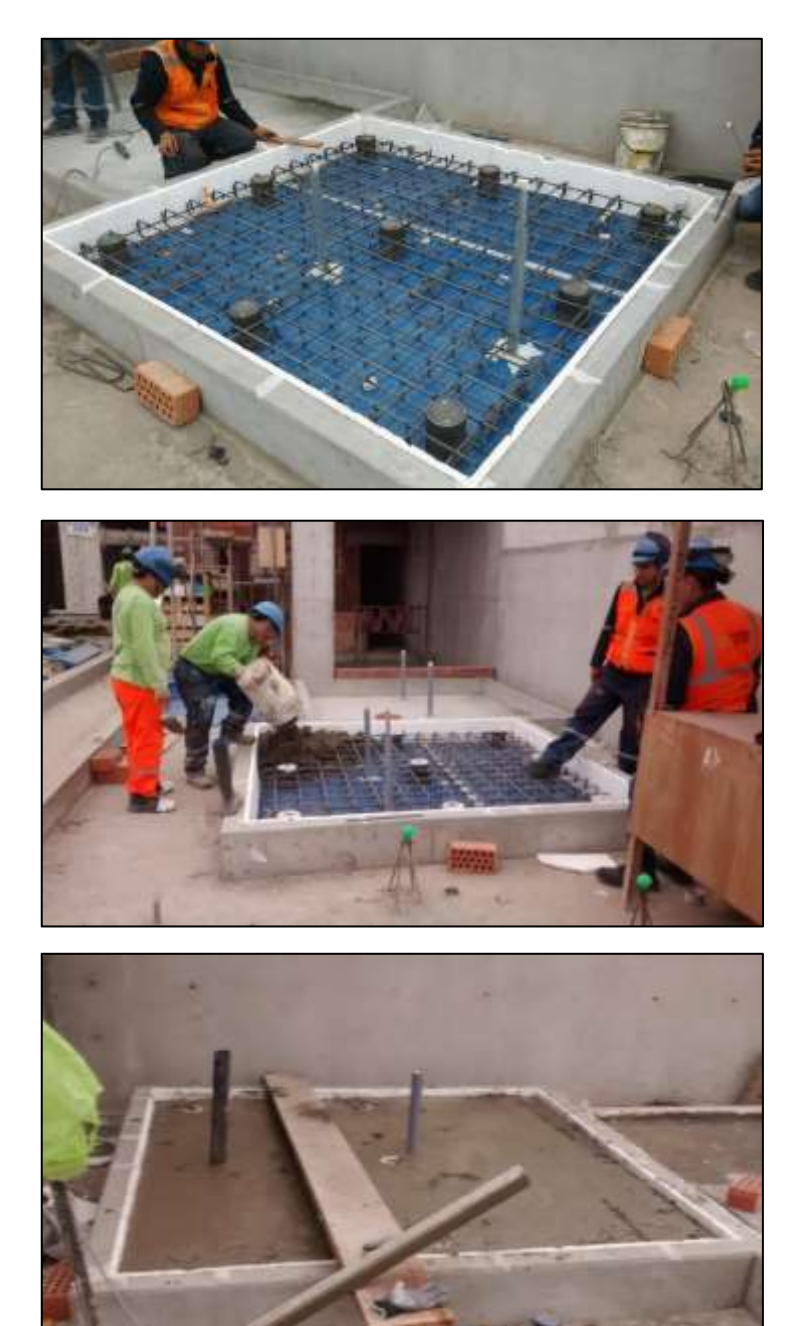

**Fotografía 45:** Armado de aisladores y malla de acero del sistema de bombeo condensado primario (Cuarto de Servidores).

**Fotografía 46:** Vaciado de la losa flotante del sistema de bombeo condensado Primario (Cuarto de Servidores).

**Fotografía 47:** Vaciado de la losa flotante del sistema de bombeo condensado Secundario (Cuarto de Servidores).

#### **Semana 41 (05 al 11 de Octubre del 2015):**

✓ **Nivelación de dispositivos de aislamiento acústico – vibracional de la losa flotante del sistema de bombeo condensado – primario y secundario (cuarto de servidores).**

En la semana 41 se realizó la nivelación de los dispositivos de aislamiento de la losa flotantes de los sistemas de bombeo condensado primario y secundario (Cuarto de Servidores).

Estos sistemas contemplaran un sistema Acústico- Vibracional donde se tendrá aislantes acústicos como dispositivos y una losa flotante que trabajaran en conjunto para reducir niveles acústicos y vibracionales emitidos por dichos equipos.

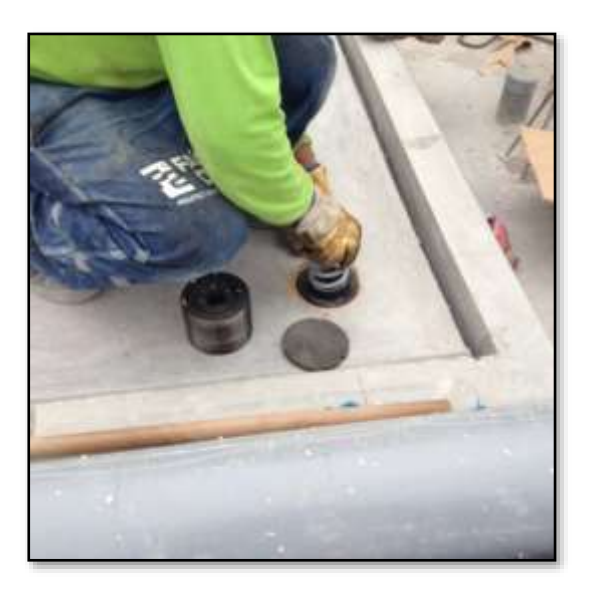

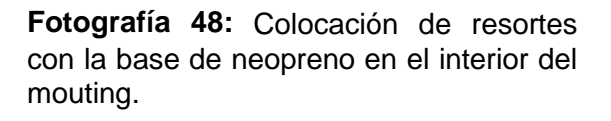

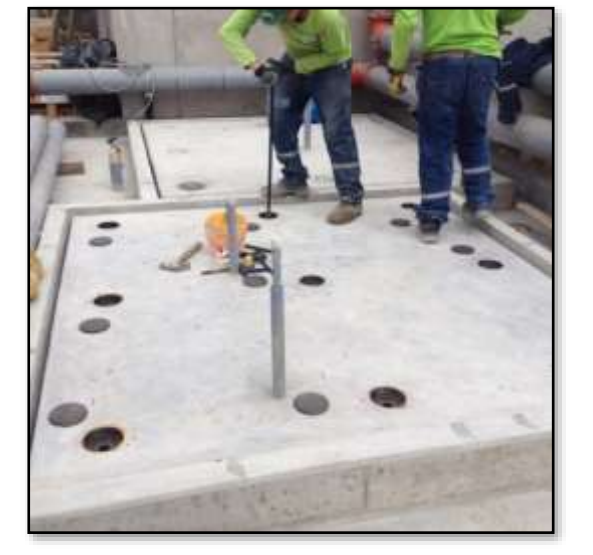

**Fotografía 49:** Procedimiento de ajuste de dispositivos para losas flotantes (Cuarto de Servidores)

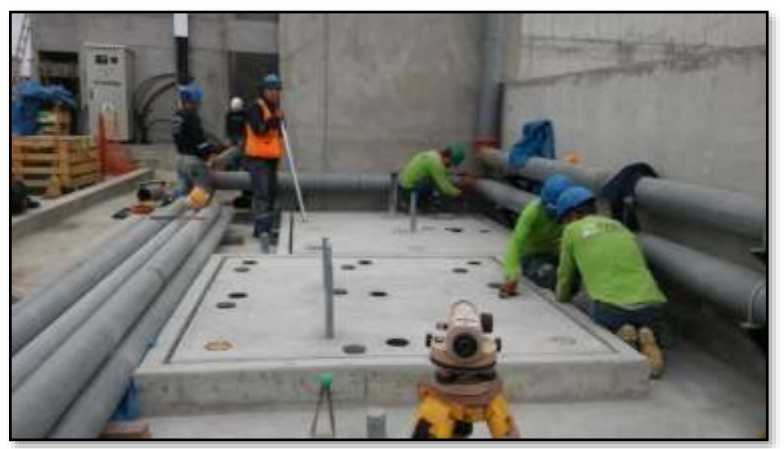

**Fotografía 50:** Nivelación de losa flotante en el área de servidores.
#### **5.4 Ventajas del sistema Antivibratorio - Acústico**

La losa flotante que incluye el levantamiento de la losa después del fraguado del concreto, es la mejor forma de asegurar que no habrá ningún puente de ruido estructural, pues de existir en el momento de construir la losa, este desaparece en el momento que se eleva la misma, es por lo cual que se puede garantizar el aislamiento de vibraciones. A continuación, se muestran las ventajas principales del sistema:

- $\checkmark$  Este tipo de losas se pueden nivelar con la máquina y/o equipamiento encima, es decir se puede subir y bajar.
- ✓ Al fijar la máquina al suelo de hormigón aumentamos la rigidez de la máquina. Asimismo, la altura del centro de gravedad de la máquina (Chillers, equipos de bombeo primario, secundario, etc.) disminuye, lo que implica mayor estabilidad. También ayuda a aumentar la estabilidad al situar los apoyos más separados que cuando se colocan directamente en la máquina.
- ✓ Si el centro de gravedad está descentrado la losa flotante ayuda a repartir mejor las cargas. Esto se debe a que la losa de concreto actúa como masa de inercia que además de dar mayor estabilidad, dado que la masa de la losa es homogénea ayuda a que el reparto de cargas sea más uniforme que cuando se aplican directamente los amortiguadores.
- $\checkmark$  Al aislar la máquina y/o equipos de vibraciones del exterior y evitar la transmisión de vibraciones hacia la losa estructural de piso, el riesgo de averías de la máquina es muy bajo, así como el aumento de la vida útil de la propia máquina por la poca fatiga de los componentes de la misma
- $\checkmark$  Los registros son accesibles, por lo cual en cualquier momento se pueden cambiar los resortes para adaptarlos a una nueva carga o a una nueva frecuencia de excitación de vibración, sin destruir ni mover la losa.

# **CAPÍTULO 06**

# **CONTROL Y SEGUIMIENTO DE LOS PROCESOS CONSTRUCTIVOS APLICADOS A LOSAS POSTENSADAS**

#### **6.1 Alcances generales**

#### **6.1.1 Definiciones**

*Losa de concreto armado:* Las losas de concreto armado tradicional son elementos estructurales planos que trabajan principalmente a la flexión, como todo elemento sometido a flexión simple, se pueden sectorizar en dos zonas definidas a partir de un eje neutro, una zona superior sometida a la compresión y otra inferior sometida a la tracción.

El concreto armado está compuesto principalmente por dos tipos de materiales; el concreto y el acero. El concreto posee una resistencia a la compresión mucho mayor que la resistencia a la tracción.

En una viga pretensada cualquiera (simplemente apoyada) hay fibras que están sometidas a tracción y otras a compresión. Las fibras comprimidas se comportan adecuadamente, en cambio, las fibras traccionadas lo hacen en forma relativamente ineficiente. En el concreto armado, esta deficiencia se elimina colocando una armadura de acero ordinario en la zona traccionada a fin de absorber las tensiones de tracción.

*Tendones:* Cables de acero de alta resistencia, torones de 7 Hilos (Generalmente de diámetros de pulgadas).

*Vigas Postensadas:* Elementos de concreto donde el presfuerzo es casi siempre ejecutado externamente contra el concreto endurecido, y los tendones se anclan contra el concreto inmediatamente después del presforzado. Esté método puede aplicarse tanto para elementos prefabricados como colados en sitio y permite que el elemento tenga un mejor comportamiento y resistencia bajo condiciones de servicio y de resistencia.

*Torón:* Acero para Postensado, cable.

### **6.1.2 Sistema Postensado**

En la arquitectura moderna, la cual va ligada a un estilo práctico, plantea la necesidad contar con espacios con gran cantidad de luz, que permitan flexibilidad en el uso y la distribución interna. Como es el caso de aumentar las luces entre columnas, lo que permite que disminuya el número de estos y poder crear espacios libres sin interferencias de pilares.

Este caso se puede apreciar en edificios dedicados a estacionamientos o destinados a otros usos, en donde la disminución del número de soportes ofrece mayor comodidad para los usuarios.

En el postensado se emplea un cable o un conjunto de cables de acero, que se introducen en una vaina o conducto que permite el deslizamiento del cable en su interior. La vaina se coloca en posición dentro del encofrado de la viga a construir. Luego es vaciada la viga y, una vez fraguado y endurecido el concreto, se efectúa el tensado del cable desde el extremo del anclaje ajustable, que después se fija a la viga. La transferencia de fuerza del cable a la viga se realiza a través de los anclajes. El método de postensado es el que se realiza el tensado después de haber fraguado y endurecido el concreto.

Los elementos postensados llevan en su interior; vainas y anclajes, estos últimos de un costo, en ocasiones, elevado. Los pretensados no requieren de estos dispositivos y los anclajes que se fijan a los macizos pueden ser reutilizados en múltiples ocasiones.

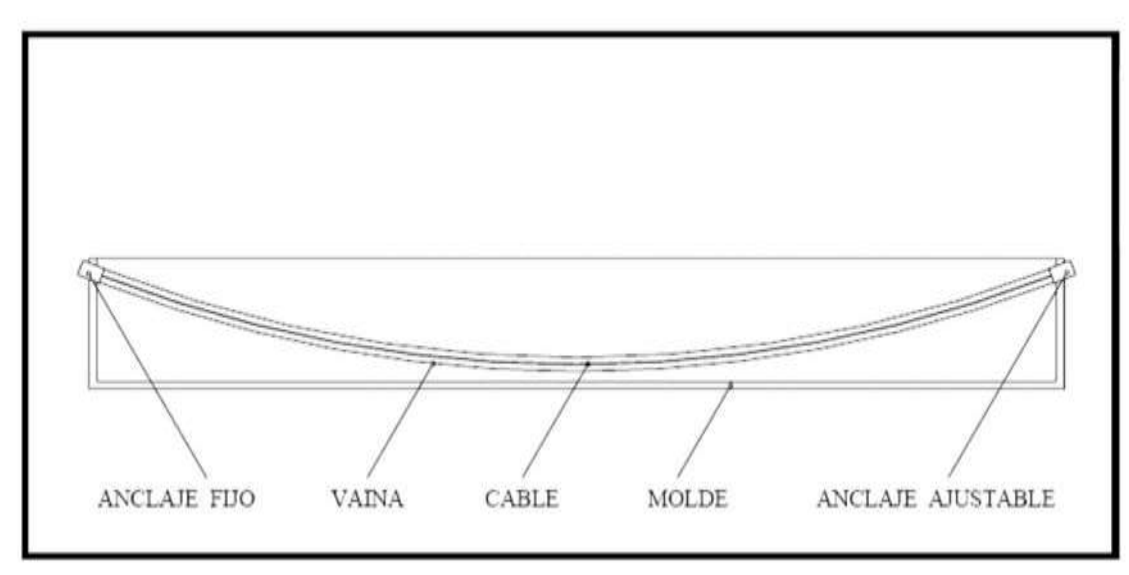

**Imagen 06:** Diagrama de Postensado

El tensado es ejecutado externamente contra el concreto endurecido y los tendones se anclan contra el hormigón inmediatamente después del tensado.

Los tendones pueden ser alambres paralelos atados, cables torcidos en torones, o varillas de acero. El ducto se amarra con alambres al refuerzo auxiliar de la viga (estribos sin reforzar) para prevenir su desplazamiento accidental, y luego se vacía el hormigón. Una vez que el concreto haya adquirido la resistencia solicitada por las especificaciones técnicas del proyecto, se proporciona la reacción de tensado con el gato. La tensión que se ejecuta sobre los tendones, se evalúa midiendo tanto la presión del gato como la elongación del acero, los tendones se tensan normalmente todos a la vez o bien utilizando el gato monotorón.

Al tratarse del sistema con adherencia, los ductos de los tendones se rellenan de mortero o lechada, después que éstos han sido esforzados. Se inyecta el mortero al interior del ducto en uno de los extremos, a alta presión, y se continúa el bombeo hasta que la pasta aparece en el otro extremo del tubo. Cuando se endurece, la pasta une el tendón con la pared interior del ducto.

Las varillas de refuerzo más comúnmente utilizadas en estructuras no tensadas, también son utilizadas en la construcción del pre y post tensado, son usadas como armadura de refuerzo longitudinal suplementario y para otros fines.

En cuanto al concreto que se emplea en este sistema, es de resistencia y calidad más alta que el de estructuras no tensadas. Las diferencias en el módulo de elasticidad, capacidad de deformación y resistencia deberán tomarse en cuenta en el diseño y las características de deterioro asumen una importancia crucial en el diseño.

Las características del postensado son:

- ✓ Vigas prefabricadas o vaciadas en sitio
- $\checkmark$  El anclaje requiere de dispositivos
- ✓ La instalación de los cables es externa.
- ✓ La trayectoria de los cables puede ser recta o curva.
- $\checkmark$  La viga permite continuidad en los apoyos (elemento hiperestático).

En general el plazo de ejecución de este tipo de losas es más reducido que en hormigón armado debido a la posibilidad de tensar los cables 3 ó 4 días después de Hormigonado, quedando la estructura autoportante y pudiendo continuar con el proceso constructivo en plantas superiores.

# **6.2 Metodología del proceso constructivo para planta típica**

Las actividades a inspeccionar relacionadas al control y seguimiento para los procesos constructivos de las Losas y Vigas Postensadas, antes, durante y después de la ejecución de los trabajos, son las siguientes:

### **6.2.1 Descarga y manipuleo**

### **6.2.1.1 Bobinas de Torones**

- ➢ Las bobinas son bien empaquetadas y despachadas a obra en camiones.
- ➢ Asegurar que la grúa que descargue las bobinas tenga la suficiente capacidad de carga para tomar el peso de la mismas (3Tn.).
- ➢ Descargar cuidadosamente las bobinas usando eslingas en vez de cadenas para evitar dañar los torones.
- ➢ Durante el almacenaje asegurar de no colocar más de dos bobinas una encima de otra y que las parihuelas de madera estén bajo las bobinas y así evitar el contacto con el suelo.
- ➢ Una vez descargadas y almacenadas las bobinas serán cubiertas con una manta plástica para protegerlas de la corrosión.

### **6.2.1.2 Ductos**

- ➢ Ductos corrugados galvanizados de 6m son enviados a obra en camiones.
- ➢ Durante el almacenaje evitar el contacto con el suelo colocando parihuelas de madera o similares.
- ➢ Asegurarse de que los ductos en los apoyos tienen estén separados cada 2.5m para evitar la flexión y permanente deformación.
- $\triangleright$  Una vez que todos los ductos han sido descargados y almacenados deben ser cubiertos con una funda plástica para protección contra la corrosión.

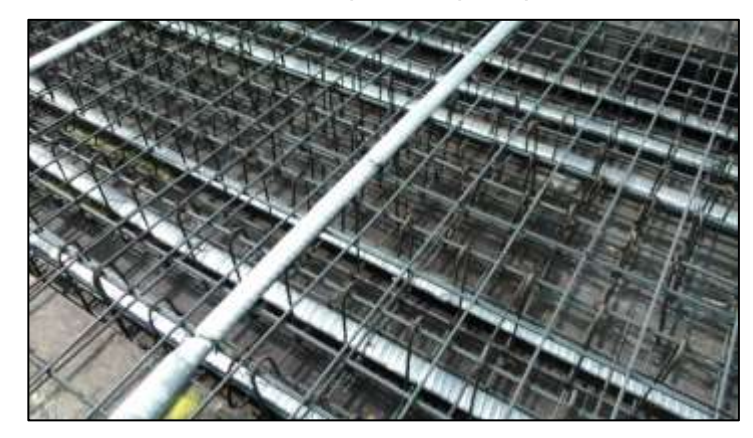

**Fotografía 51:** Se aprecian los ductos tendidos sobre losa armada, según configuración en plano.

# **6.2.1.3 Anclajes**

- ➢ Los anclajes vienen en cajas y son enviados a la obra en camiones.
- ➢ Asegurar que la grúa que descargue los anclajes tenga la suficiente capacidad de carga para tomar el peso de las mismas.
- ➢ Descargar cuidadosamente los anclajes usando eslingas en vez de cadenas para evitar daños.
- ➢ Una vez descargadas y almacenadas los anclajes serán cubiertos con una manta plástica para protegerlos de la corrosión.
- ➢ Las cabezas de anclajes vienen en cajas y son enviados a la obra en camiones.
- ➢ Asegurar que la grúa que descargue los anclajes tenga la suficiente capacidad de carga para tomar el peso de las mismas.
- ➢ Descargar cuidadosamente los anclajes usando eslingas en vez de cadenas para evitar daños.
- ➢ Una vez descargadas y almacenadas los anclajes serán cubiertos con una manta plástica para protegerlos de la corrosión.

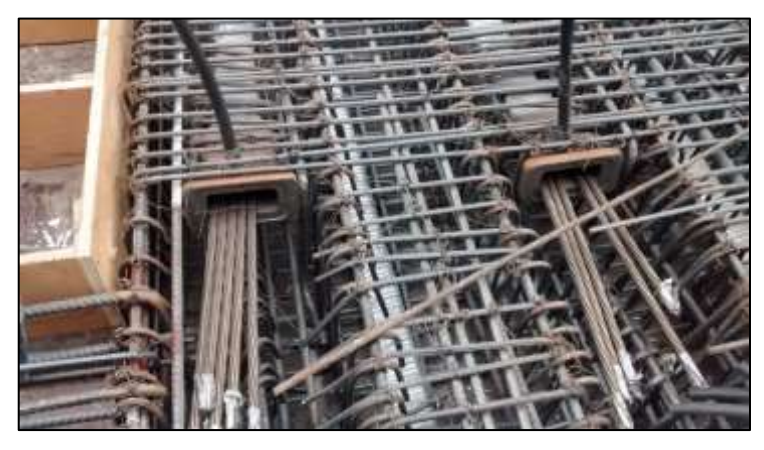

**Fotografía 52:** Se aprecian los anclajes colocados al finalizar la distribución de los ductos, los cuales contienen en su interior los tendones de acero aun sin tensar.

# **6.2.1.4 CCL equipos**

- ➢ Los equipos de CCL son enviados a la obra en camiones.
- ➢ Descargar cuidadosamente los equipos de PT usando eslingas en vez de cadenas para evitar daños.
- ➢ Durante la descarga verificar que las eslingas no estén tocando a los manómetros fijados en nuestros equipos para evitar daños.
- ➢ Una vez descargadas y almacenadas los equipos serán cubiertos con una manta plástica para protegerlos de la corrosión.

### Notas:

- Las bobinas pueden ser almacenadas en el exterior.
- Los ductos pueden ser almacenadas en el exterior.
- Los anclajes pueden ser almacenadas en el exterior.
- Las cabezas de anclajes y cuñas deben ser almacenadas al interior.
- Los equipos de CCL deben ser almacenados al interior.

### **6.2.2 Instalación de los tendones**

La instalación de los tendones es un proceso que, si es realizado con el debido cuidado y dedicación, dará como resultado una correcta realización del sistema y por ende la aplicación de la fuerza de pretensado.

### **6.2.2.1 Instalación de los Tendones en Losas**

El procedimiento de trabajo a seguir en la instalación de tendones en losas postensadas con torones no adheridos de ø 0.5" es la siguiente:

1. El encofrado, incluyendo encofrados de las caras, deberá estar terminado antes de empezar con el proceso de la instalación. Todas las mangas mecánicas y también los elementos embebidos que requieren una posición exacta en la estructura deberán ser instalados antes que los tendones; sin embargo, no se deberá instalar ningún ducto eléctrico que quedará embebido en la losa antes de instalar los tendones.

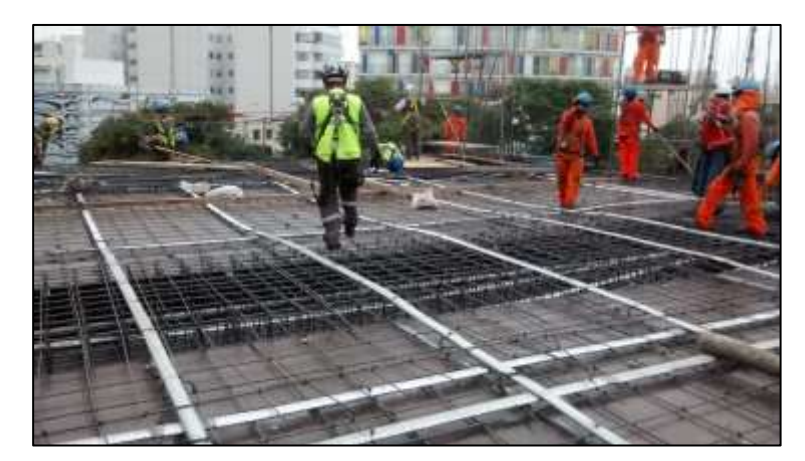

**Fotografía 53:** Encofrado de fondo de losa y bordes terminados, distribución de los ductos metálicos para dar inicio a la colocación de los tendones en el interior de los ductos.

- 2. Es aceptable mover la ubicación de un tendón o anclaje a fin de evitar conflictos con las mangas, tubos y otros embebidos ubicados en lugares críticos previendo que la altura vertical del tendón y/o del anclaje no sean alterados. Desviaciones horizontales de hasta 20 cm son aceptables siempre que el desplazamiento resulte una transición suave.
- 3. Realizar el trazo de distribución de los tendones en el encofrado de acuerdo al plano de detalle de postensado marcando la ubicación exacta de cada

tendón. La marca deberá indicar el número de tendones en cada grupo y la identificación de cada uno.

- 4. Deberá usarse un sistema de códigos de numeración, colores o marca de longitud exacta. También se debe marcar el encofrado con la ubicación de las barras de soporte y la altura de las sillas de soporte requeridas en cada ubicación.
- 5. Marcar el borde del encofrado con la ubicación exacta, tanto horizontal como vertical, del centro de cada grupo de tendones y designar el número de anclajes incluidos en el grupo.
- 6. Donde está ubicado el borde vivo, se debe perforar un hueco en el encofrado lateral (friso) para cada anclaje, la marca colocada indicará el eje de la localización del grupo en ese punto. Para los tendones uniformes, se debe indicar el eje de los anclajes horizontales. En el caso de las losas, la ubicación vertical de los anclajes será a la mitad de la losa.
- 7. En el borde vivo, se instala una combinación de anclaje y formador de cajuela (casetón) de 10cm (4") de largo, que van asegurados al encofrado.

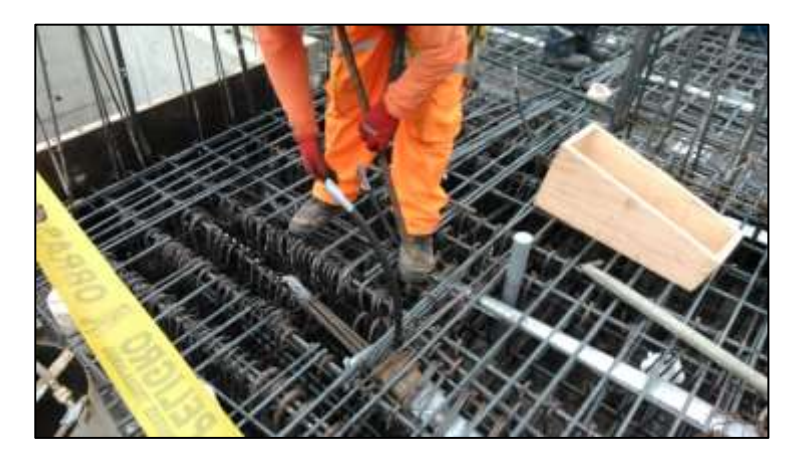

**Fotografía 54:** En el borde vivo, se instala una combinación de anclaje y formador de cajuela (casetón) de 10cm (4") de largo, que van asegurados al encofrado.

- 8. Se debe instalar el acero de refuerzo requerido para las vigas incluyendo los tendones de postensado.
- 9. Durante los pasos 4, 5 y 6, se instala cualquier acero de refuerzo inferior requerido para las losas y bandas, los mismos que deben estar sobre soportes a la altura indicada en los planos a fin de mantener el recubrimiento apropiado.
- 10. Instalar la barra inferior de refuerzo en todas las ubicaciones de anclajes alrededor del perímetro del vaciado.
- 11. Típicamente, para losas, la barra de refuerzo será una barra de ½" en la parte superior y una barra de  $\frac{1}{2}$ " en la parte inferior de cada tendón.
- 12. Instalar todas las barras de soporte ubicadas debajo de los tendones.

13. Se comienza la instalación de los tendones de postensado poniendo los tendones uniformes que están directamente en las líneas centrales de las columnas. Se debe tener cuidado al desenrollar los tendones. Una vez que los alambres que sujetan el rollo han sido cortados, el rollo de tendones se abrirá como un resorte.

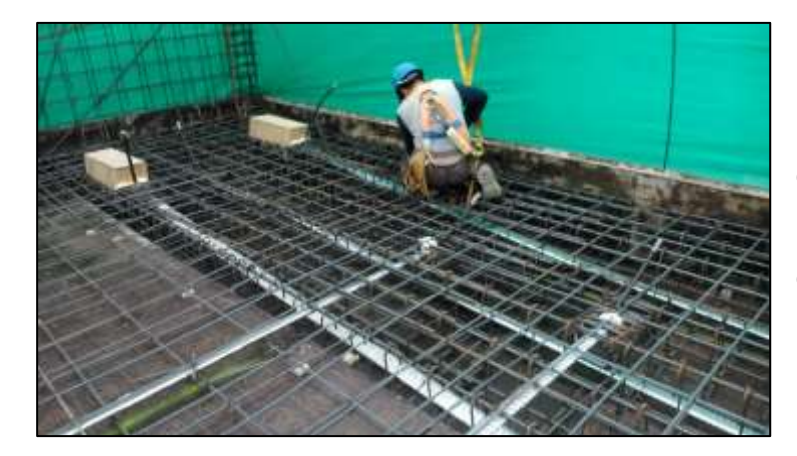

**Fotografía 55:** Se aprecia distribución de tendones con la cobertura de la ducteria metálica en una viga típica del área a vaciar.

- 14. Luego se instalan todos los tendones de banda, incluyendo cualquier tendón adicional.
- 15. Completar la instalación colocando lo que queda de los tendones uniformes incluyendo cualquier adicional.

Los tendones pueden ser instalados en diferentes configuraciones.

a).- Tensado de ambos extremos:

Estos tendones se muestran en los planos como:

b).- Tensado de un solo extremo:

Estos tendones son mostrados en los planos como:

c).- Tensado en una junta de construcción:

En esta configuración, se puede considerar un tramo tensado mostrado como:

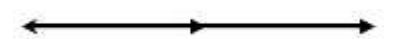

o tener un lado muerto mostrado como:

Puede haber varias ubicaciones intermedias de anclaje, dependiendo del número de vaciados donde el tendón será tensado. La configuración del tipo a) y c) no se llegó a usar en la obra de la referencia pues todos los tendones fueron tensados por un solo extremo sin el uso de anclajes intermedios.

- 16. Una vez que todos los tendones han sido puestos a través de los anclajes, se empezará a poner los tendones en su posición final comenzando con los tendones de banda. El agrupamiento es mostrado en el plano, pero no más de 4 tendones deberán ser puestos en un solo grupo. Los grupos son puestos a 30 cm (12") entre centros y deberán ser paralelos entre ellos. Del ancho de la banda dependerá el número de grupos de tendones en la banda. Habrá típicamente un número impar de grupos a fin de que cuando se instalen, el grupo del centro este directamente sobre el eje de la columna con un número igual de grupos a cada lado. Comenzar posicionando los anclajes del lado fijo o muerto y trabajar hacia el lado móvil o de tensado. Los anclajes del lado muerto deberán ser puestos 4 a 5 cm dentro de los bordes del encofrado. Para losas, asegúrese que los grupos son amarrados planos a las barras de soporte con cada tendón, uno al lado del otro. Los grupos de tendones son asegurados a las barras de soporte con alambre, y estas barras son posicionadas verticalmente con la silla de soporte de altura correcta puesta debajo de cada paquete de tendones. No se debe sobre ajustar los amarres ya que esto podría cortar el recubrimiento plástico. Mantenga los tendones lo más derechos posible entre anclajes. Son inevitables pequeñas desviaciones para pasar aberturas; sin embargo, cualquier desviación horizontal en el paso proyectado del tendón entre anclajes, aumenta la fricción y crea mayores pérdidas que lo esperado, resultando menores medidas de elongación del tendón.
- 17. Luego se debe poner los tendones uniformemente distribuidos en su agrupación apropiada. La agrupación también debe ser mostrada en los planos de detalles de postensado. Deberá ponerse en un solo grupo no más de 4 tendones, incluyendo tendones añadidos. Los grupos son puestos aproximadamente a 1m (39") centrados y podrán ser abiertos a un máximo de 1.40m (55") para evitar roturas y penetraciones en la losa. Comenzar posicionando los anclajes de lados muertos y trabajar hacia el lado del tensado. Asegúrese que los grupos están amarrados planos a las barras de soporte con cada tendón, lado a lado, sin cruces. Los grupos de tendones son asegurados a las barras de soporte con alambre y las barras de soporte son posicionadas verticalmente con la silla de soporte de altura correcta puesta debajo de cada paquete de tendones. Amarrar la silla y el tendón a la barra de soporte con un solo amarre. No sobre ajustar los alambres, ya que podrían cortar el recubrimiento plástico. Mantener los paquetes de tendones lo más derechos posible entre anclajes. El grupo de tendones uniformes

sobre la línea central de la columna (puesto primero en el paso #9) será amarrado directamente al lado inferior del grupo central de tendones de banda donde ellos intersectan a la línea central de la columna.

- 18. También es preciso instalar los tendones de temperatura y contracción de fragua que por lo general tienen un perfil recto y están ubicados entre las bandas paralelamente a ellas, siguiendo el mismo procedimiento que para los tendones de las bandas y de los uniformemente repartidos.
- 19. Una vez que los tendones han sido puestos y asegurados en ambas direcciones, se deberá inspeccionar los tendones por si hubiera cualquier daño al recubrimiento plástico y repararlo si fuera necesario.
- 20. Inspeccionar el ensamblaje de todos los anclajes de tensado. El insertar el tendón en el anclaje puede causar que éste se afloje. Reajustar el ensamblaje si fuera necesario.

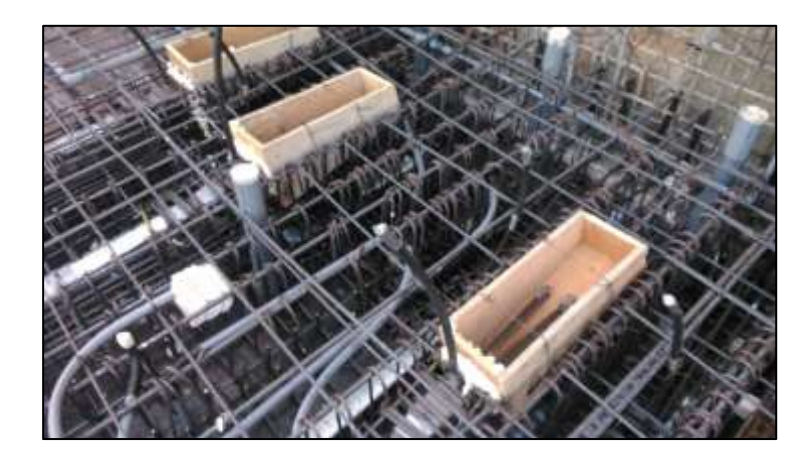

**Fotografía 56:** Es importante realizar una inspección ocular de la colocación de los anclajes en las cajuelas, se aprecian los tendones que salen del anclaje, los mismos que serán tensados luego del vaciado.

- 21. Poner el acero superior centrado sobre las columnas, primero las barras que son paralelas a los tendones uniformes, en las columnas interiores, debido al perfil de los tendones de banda, para que un recubrimiento apropiado de concreto pueda mantenerse sobre la parte superior del refuerzo. Luego ponga las barras que son paralelas a la dirección del tendón de banda. Solo habrá dos capas de refuerzo, no cuatro, en la parte superior de las columnas interiores. La capa superior será los tendones de banda y el fierro que es paralelo a éstos. La segunda capa es el grupo de tendones uniformes sobre la línea central de la columna y el fierro que es paralelo a los tendones uniformes.
- 22. Ponga la barra de refuerzo superior en los anclajes y asegure ambas barras en su ubicación apropiada. Instale cualquier acero de refuerzo adicional requerido por los planos estructurales.

## **6.2.2.2 Instalación de los Tendones en Vigas**

La secuencia de instalación de los tendones en vigas es la siguiente:

- 1. Es importante que, para iniciar la instalación de los tendones, el fondo del encofrado esté correctamente nivelado de acuerdo al proyecto con una cara del costado de la viga sin colocar, esto es para colocar con comodidad los tendones.
- 2. La armadura de refuerzo convencional debe estar colocada correctamente con sus recubrimientos, especialmente los de la parte inferior, debido a que los soportes de los tendones estarán amarrados a los estribos de la viga.
- 3. Una vez verificada la armadura de refuerzo, se realizará el trazo en forma horizontal y luego en forma vertical del perfil del tendón, el cual está representado por coordenadas espaciadas horizontalmente a una distancia no mayor de 1.00m preferentemente.
- 4. Una vez realizado el trazo se procede a colocar los soportes de los tendones, los mismos que son fierros de refuerzo de preferencia con el mismo ancho del estribo y cuyo diámetro y dobleces están detallados en los Planos de Detalles.
- 5. Se desenrollarán los tendones uno a uno y se colocarán dentro de la viga empezando del anclaje fijo (borde muerto) hacia el móvil (borde vivo).
- a. Se procede luego a agrupar y asegurar los tendones en un número que no exceda de cinco torones por tendón y en forma simétrica de acuerdo a los Planos.
- 6. Seguidamente se colocarán los anclajes fijos (bordes muertos) a la altura correcta que garantizan el recubrimiento correcto para los anclajes. Así mismo se colocarán los refuerzos adicionales para la zona de anclajes que se indican en los Planos de Detalles.

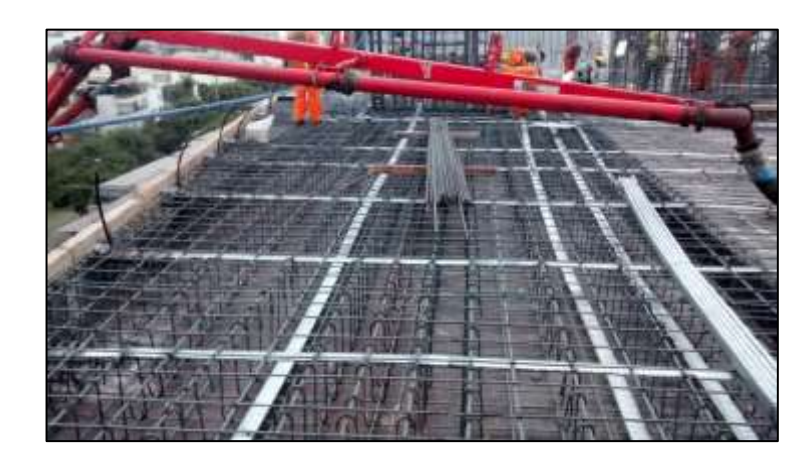

**Fotografía 57:** Se aprecia distribución de ductos metálicos con los tendones en su interior, en todo el largo de la viga.

7. Para el caso de los extremos de tensado, se trazará en el encofrado la ubicación de los anclajes móviles cuyo centro de gravedad deberá coincidir con la altura especificada en los planos del proyecto. Se realizarán los huecos en la ubicación de los ejes de cada anclaje y se asegurarán los "pockets former" o formadores de cajuela con los anclajes al encofrado. Luego este encofrado se colocará como una tapa o compuerta pasando los extremos de los torones por las perforaciones realizadas, pues estos extremos servirán para el tensado.

#### **6.2.3 Inspección antes y durante el vaciado de concreto**

Una vez instalados todos los tendones, es necesario realizar la inspección respectiva junto con el Ingeniero de la Supervisión antes del vaciado de concreto. Para ello es necesario tener en cuenta lo siguiente:

- 1. Verificar que estén todos los anclajes móviles o bordes vivos debidamente asegurados y adjuntos a todos los bordes del encofrado (frisos o tapas de vigas).
- 2. Asegurarse de que haya una longitud de cable apropiada más allá del borde del encofrado a fin de instalar el gato para el tensado, 35cm (14").
- 3. Verificar y corregir los puntos altos y bajos de los tendones, que son por lo general los que son más difíciles de colocar.
- 4. Inspeccionar la colocación de los soportes con las alturas correctas y las ubicaciones apropiadas de acuerdo a lo que indican los Planos de Detalles del Postensado, pues si esto es así se podrá ver como los perfiles de los tendones se ven suaves entre el punto alto y el punto bajo del tendón. En la zona de los anclajes de deberá tener especial cuidado con la colocación de los tendones para no tener quiebres excesivos.
- 5. Así mismo se deberá revisar si los tendones tienen desviaciones horizontales excesivas entre los anclajes, o si no están de acuerdo a los detalles de agrupamiento de los anclajes.
- 6. Verificar si es correcta la luz entre los tendones y otras aberturas.
- 7. Lo más importante es verificar, y si es posible dos veces, si se han instalado todos los tendones en la cantidad indicada en los planos.
- 8. La colocación de las barras de refuerzo de las zonas de anclajes, también debe ser verificada.

9. Se deberá verificar si se ha colocado correctamente el fierro de refuerzo normal y adicional, el número de barras en cada lugar y la longitud de las mismas.

En el momento del vaciado de concreto, hay que tener en consideración algunos aspectos que son fundamentales para evitar problemas futuros, como son principalmente:

- ✓ Deberá tenerse especial cuidado en el vibrado del concreto especialmente en las zonas donde haya bastante concentración de fierro, y sobre todo en la zona de los anclajes, ya que si no es así podrían producirse cangrejeras en las que el anclaje podría correrse pudiendo incluso hasta romperse el torón.
- ✓ En todo vaciado de elementos en los que hayan tendones, deberá estar presente el personal encargado del postensado para controlar, o reparar en caso sea necesario si es que ocurriera algún problema que tenga que ser reparado en el momento y con rapidez.
- $\checkmark$  El Ing. Supervisor deberá verificar que el concreto usado no tenga aditivos en base a cloruros, pues estos no deben ser usados en ninguna estructura que tenga acero de preesfuerzo.

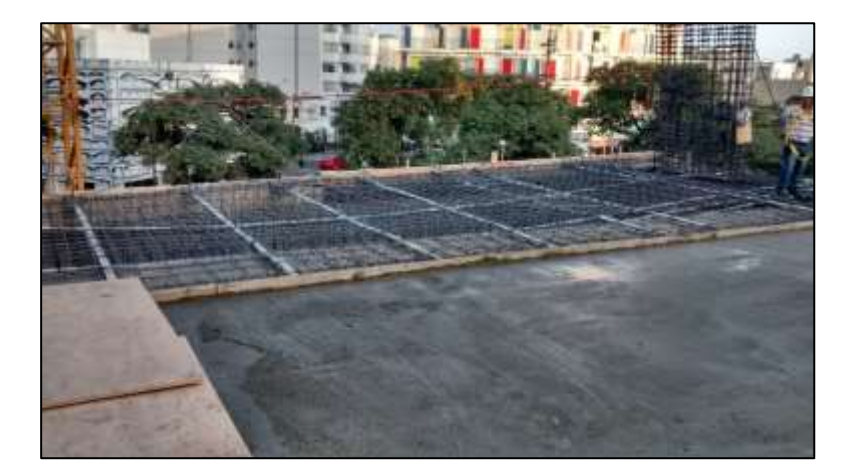

**Fotografía 58:** Se aprecia vaciado del 2do sector de losa, dejando una luz de dos tercios hacia la viga de fachada que será vaciada posteriormente.

### **6.2.4 Tensado y sellado de bordes vivos**

#### **6.2.4.1 Preparación para el Tensado.**

La calidad de la operación del tensado y los resultados obtenidos dependen de que se realice una preparación apropiada de los tendones para esta operación. Este procedimiento debe ejecutarse de preferencia antes del día de la operación de tensado. Si se presta atención a estos detalles se obtendrá una eficiente (rápida) operación y los resultados de elongaciones serán consistentes con los valores calculados.

- 1. Los encofrados de los bordes en todas las ubicaciones donde existan anclajes móviles o bordes vivos deberán ser removidos, de preferencia la mañana siguiente al vaciado, o cuando el concreto haya llegado a una dureza apropiada que no resulte en daño cuando se retiren los encofrados.
- 2. Se debe remover los formadores de cajuelas (casetón).
- 3. Inspeccionar la cavidad de cuñas para asegurar que está libre y limpia de toda pasta de cemento o de otra materia extraña.
- 4. Instale cuñas de dos piezas en todos los anclajes de tensado. Esto se hace con una herramienta especial de asentamiento de cuñas para asegurar que estén asentadas correctamente.
- 5. A una distancia constante desde el borde del concreto, se deja con un marcador especial una marca permanente con pintura spray en la parte superior del cable.
- 6. Verificar el equipo para asegurarse que ha sido limpiado después de la última operación de tensado.
- 7. Los cables de extensión de corriente usados, deberán ser de suficiente tamaño para dar energía eléctrica a la bomba de 30 amperios.

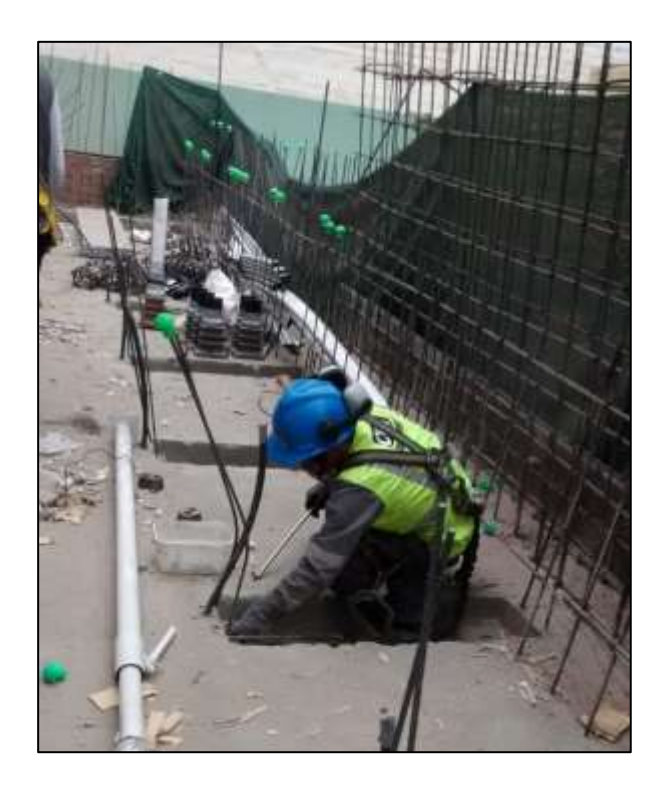

**Fotografía 59:** Remoción de los formadores de cajuelas y limpieza de zona para proceder con el tensado. Inspección de la cavidad de cuñas para asegurar que está libre y limpia de toda pasta de cemento o de otra materia extraña.

## **6.2.4.2 Operaciones y Control del Tensado.**

Luego que todas las pruebas del concreto han confirmado que la resistencia inicial del concreto requerida para el tensado ha sido obtenida, que usualmente es 80% de la resistencia de diseño de concreto para 28 días, se puede iniciar el tensado o la resistencia mínima que indique el Proyectista.

La operación de tensado es delicada y peligrosa por lo que deberá ser llevada a cabo por personal especializado a fin de evitar problemas que podrían ser difíciles o hasta imposibles de reparar.

Cuando se trabaja en niveles elevados, se deberá prever que el equipo vaya a ser asegurado a un objeto fijo, como por ejemplo a una columna, usando un cable de seguridad para prevenir que el equipo sea proyectado fuera de la viga en el caso de que un tendón fallara durante la operación de tensado. Está de más decir que el personal encargado de estas tareas igualmente tiene que estar con todos los implementos de seguridad, sobre todo con cinturones de seguridad tipo arnés.

A continuación, se describen las operaciones de tensado y el control necesario que se debe llevar de las mismas:

- 1. Antes de empezar el tensado se debe verificar que los anclajes de tensado estén limpios y con sus respectivas cuñas, los tendones deben estar marcados con la pintura spray, y el equipo de tensado (bomba y gato) debe estar en perfectas condiciones de funcionamiento.
- 2. Se posiciona el gato en la cola de tensado del torón y se empuja hacia delante hasta que la nariz esté en contacto con la cara del anclaje.
- 3. Luego se conecta la bomba y se inicia la tensión estirando el tendón a la presión correspondiente indicada en los planos. Esta será leída en el manómetro de la bomba.
- 4. La fuerza de tensado en el Gato no deberá excederse del 80% de la Resistencia de tensión Ultima Garantizada ("Guaranteed Ultimate Tensile Strength", GUTS) o Esfuerzo de Rotura (fpu) del acero de pretensar.

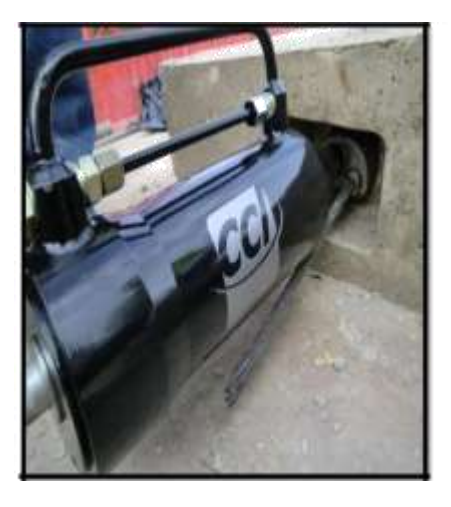

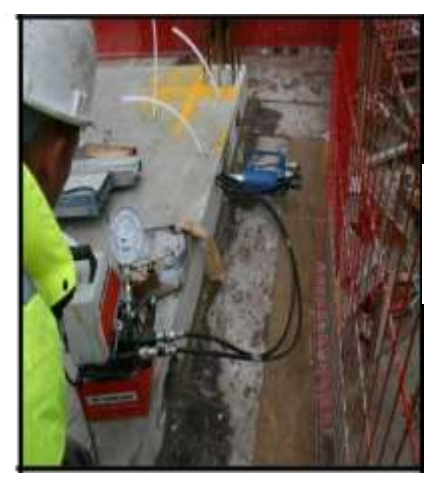

**Fotografía 60:** Colocación de gata hidráulica.

- 5. Una vez llegada a la presión indicada se embute las cuñas automáticamente activando el retorno del gato o si se desea se puede acuñar con otra bomba manual independiente, claro que éste último será más lento, pero más exacto. El embutimiento de las cuñas hace que el tendón quede anclado. En este tipo de torones el embutimiento de las cuñas varía entre 4 a 12mm, siendo el más común de 6mm.
- 6. Después de retornar el gato, éste se retira y se procede a realizar la medición colocando el mismo marcador que se usó al hacer la señal con la pintura en spray. Esta medida de la variación de la marca representa el alargamiento o estiramiento del torón. Normalmente se saca el promedio de los alargamientos correspondientes a un elemento y se verifica que esté dentro del rango de 10% si los tendones son menores a 25m y 7% si los tendones son mayores o iguales a 25m, del alargamiento estimado previamente en los cálculos. Si en caso de que el alargamiento estuviera por debajo de este rango, es factible retensar los tendones que han dado menor alargamiento llegando hasta el 80% de su Carga de Rotura, pero se recomienda no hacer esta operación por más de tres veces pues podría correrse el riesgo de que patinen o fallen las cuñas y generarían problemas mayores. Si aun así no dieran los alargamientos, se debe estudiar minuciosamente las causas que lo originan pues pueden ser muchas, empezando desde los procedimientos constructivos seguidos hasta los cálculos realizados previos al tensado, lo cual debe ser informado al proyectista para ver la solución más adecuada.

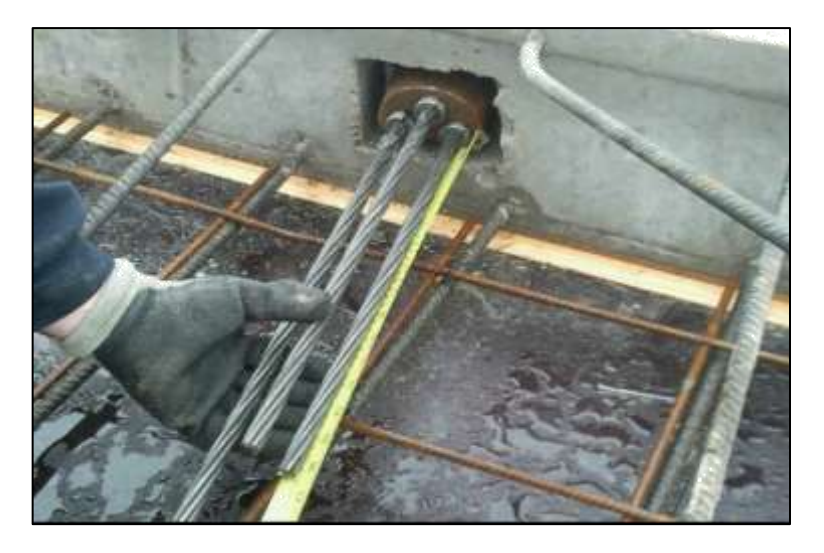

**Fotografía 61:** Verificación de elongaciones finales de tendones, posterior al tensado.

La secuencia de tensado para las losas, mostrada en los planos del proyecto es la siguiente:

- a) Tendones uniform. distribuidos.
- b) Tendones de franjas y bandas.
- c) Tendones en vigas.

#### **6.2.4.3 Sellado de Bordes Vivos.**

Luego del tensado y la aprobación por parte de la supervisión se efectuará el corte de los extremos de tensado con equipo de corte (amoladora), equipo de oxiacetileno o de corte hidráulico.

Es esencial que todos los anclajes extremos expuestos y/o cables sean protegidos por algún medio adecuado, tal como revestimiento epóxico, pintura base de asfalto, mastic y/o revestimiento de concreto. Si es requerido un grout o concreto expansivo, el aditivo debe ser compatible con el acero de pretensar. Se debe colocar el revestimiento de concreto con tan bajo slump como sea posible, para evitar excesiva contracción. No se debe usar Cloruro de Calcio como aditivo para proteger los extremos de tensado.

Si se especifica para los anclajes móviles o bordes vivos el Sistema Encapsulado el cual proporciona mayor protección contra la corrosión, se deberán usar los anclajes encapsulados que están forrados con polietileno de alta densidad que le proveen una completa protección contra la corrosión, además están provistos de una capucha engrasada que se coloca en el extremo de tensado que ya fue cortado y sobre la capucha se le sella también con mortero epóxido o un concreto expansivo.

Este sistema se usa preferentemente en construcciones muy cercanas al mar y en medios muy agresivos.

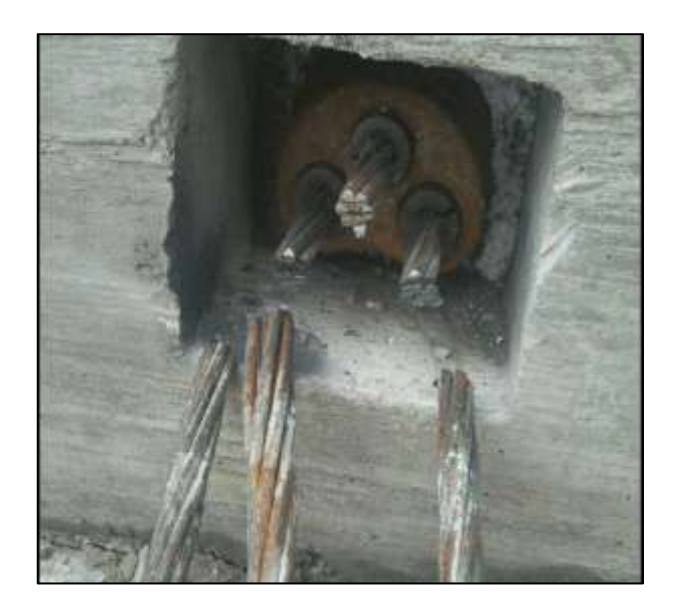

**Fotografía 62:** Llenado de orificios con concreto simple posterior al tensado de los tendones.

### **6.2.5 Inyectado de losas**

### **6.2.5.1 Preparación para el Inyectado.**

La calidad del proceso de inyectado y los resultados obtenidos dependen de que se realizó una eficiente y apropiada instalación de los tendones para esta operación. Si se presta atención a estos detalles se obtendrá una eficiente (rápida) operación.

Pasos previos fundamentales para el inicio del inyectado:

- La losa se debe encontrar tensada al 100%.
- Vaciado al 100% de bandas y de cajas de tensado.
- Borde de Losa y/o ductos Sellados.

### **6.2.5.2 Operación para el Inyectado.**

- 1. Antes de empezar el Inyectado, se debe realizar el proceso de purgado en tendones para eliminar residuos dentro de los ductos por medio de una compresora otorgada por el cliente.
- 2. Se posiciona la mezcladora en el nivel y sector a inyectar, para luego retirar la cinta shurtape del extremo superior de las mangueras ubicadas en anclajes.
- 3. Se procede a realizar la mezcla (lechada) de proporción agua/cemento de 0.45 respecto a su volumen.
- 4. Se introduce la punta de la manguera de la mezcladora en una manguera de inyección y se inicia la labor de inyectado del tendón hasta observar que por el otro extremo sale la lechada (manguera de ventilación), este proceso se repetirá en cada tendón.

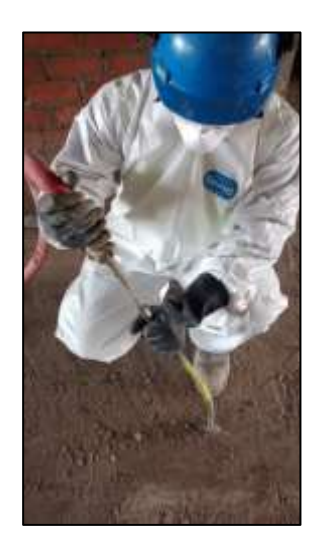

**Fotografía 63:** Introducir la punta de la manguera de la mezcladora en una manguera de inyección y se inicia la labor de inyectado del tendón hasta observar que por el otro extremo sale la lechada (manguera de ventilación), este proceso se repetirá en cada tendón.

- 5. Finalmente, se corta los tubos al momento que la Losa y/o Viga, se encuentra inyectada al 100%.
- 6. La Lechada agua/cemento, deberá alcanzar la resistencia de 280 Kg/cm2 a los 28 días luego de haber sido inyectada la Losa y/o Viga.

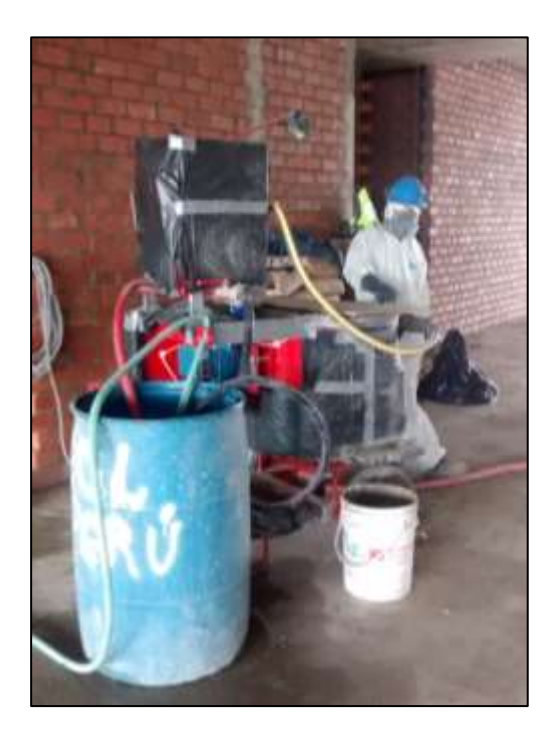

**Fotografía 64:** La Lechada agua/cemento, deberá alcanzar la resistencia de 280 Kg/cm2 a los 28 días luego de haber sido inyectada la Losa y/o Viga.

### **6.3 Last Planner System - Control y seguimiento**

#### **6.3.1 Programación – Look Ahead**

En el proyecto se elaboró el look ahead (ver ANEXO 1 – PUNTO 2), el cual indica las partidas correspondientes a la ejecución de las losas postensadas de los pisos superiores del edificio (piso 01 al 07), tanto para elementos horizontales y verticales que comprometen el desarrollo de todos los pisos. Se puede observar que la losa por cada nivel ha sido dividida en 03 sectores de área similar aprox., vaciándolos durante una semana en días diferentes. La ejecución de las partidas correspondientes a las losas postensadas se ejecutaron desde el día 18 de mayo hasta el día 13 de julio del 2015.

#### **6.3.2 Ejecución de losas postensadas según programación asignada.**

Se desarrollará el control y seguimiento de las partidas ejecutadas para la construcción de losa postensada, para una planta típica del edificio (por ejemplo: nivel 03 – sector 01, 02 y 03), con el fin de brindar un mejor alcance no solo en la ejecución de la losa como tal, sino también de sus partidas predecesoras.

#### **Semana 24 (08 al 13 de Junio del 2015):**

#### ✓ **Jueves 11-06:**

Se finaliza el armado de losa y viga pos-tensada (**Piso 3 - sector 1**) ubicados en los ejes (9`,12)/ (E, H). Los elementos a liberar de la losa son los planos de refuerzo, tendones y catenarias para la losa pos-tensada además de dos vigas pos-tensadas VIGA PT 1 - (2200aX500p) ubicada en los ejes 11/(E, H) y la VIGA PT2 - (2500aX500p) ubicada en los ejes 10/(E, H) – ver plano adjunto.

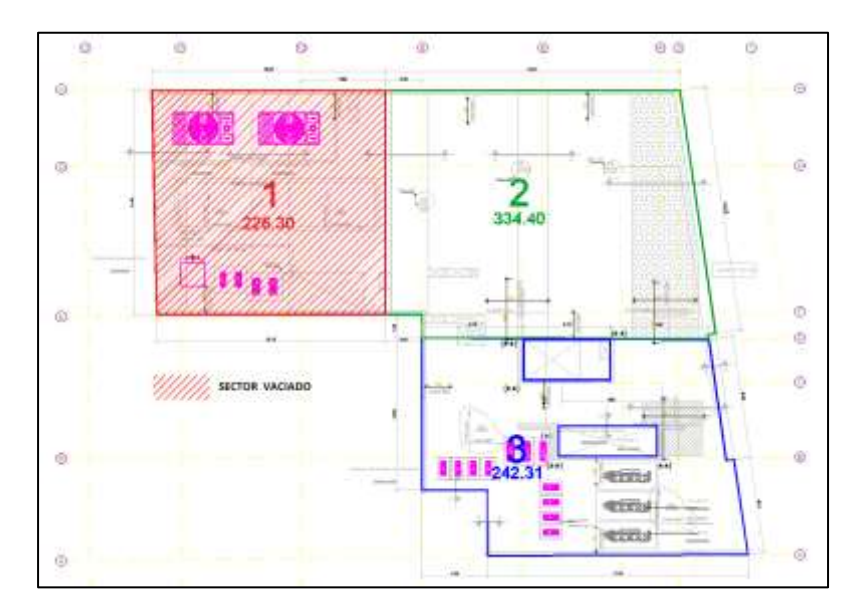

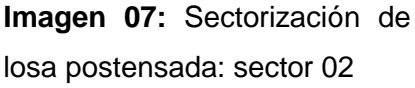

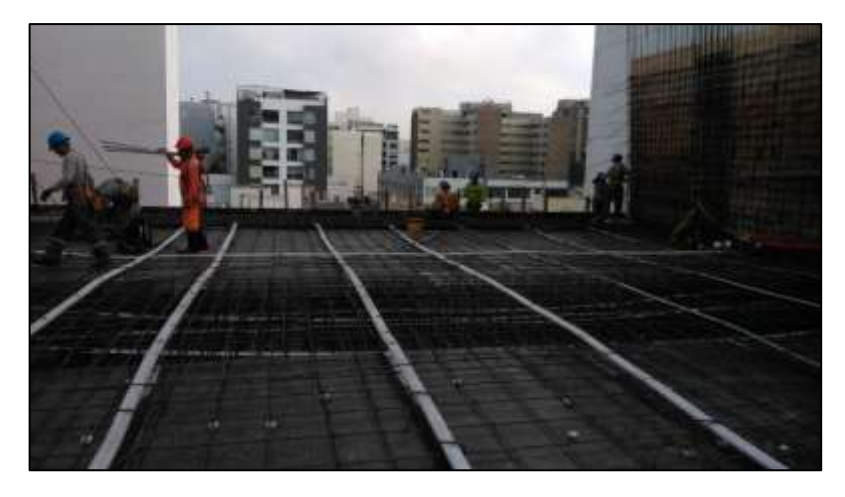

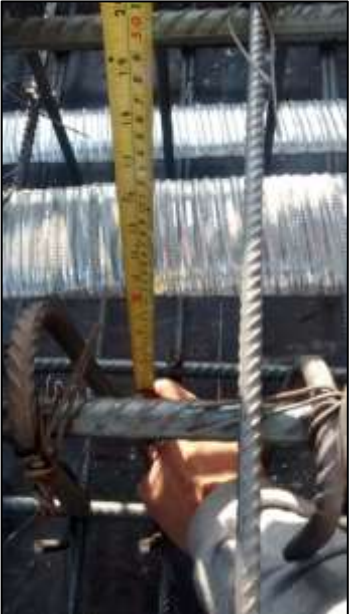

**Fotografía 65 y 66:** Verificación de medidas de catenarias de losa postensada

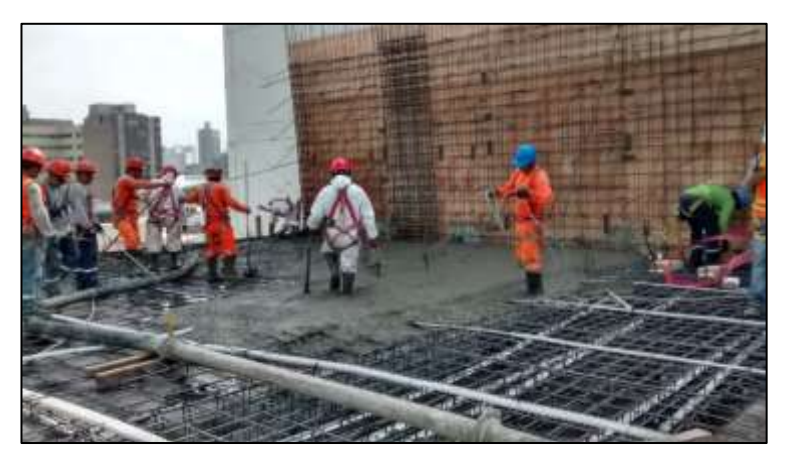

**Fotografía 67:** Vaciado de losa piso 03 – sector 01

Se procedió a la liberación de la placa de ascensor ubicado en el eje (3,7)/ (B, B´) y la placa P3 ubicado en los ejes A/ (1,8) que tiene una cuantía de acero de 2 mallas ∅3/8"@.20 para un espesor de muro de 25cm según lo indicado en el plano de estructuras E-02. Por la tarde llegaron los mixer por parte de Mixercon y se procedió a realizar el ensayo del SLUMP del concreto requerido para este caso es de f'c= 280 kg/cm<sup>2</sup> con HUSO de 67, según los requerimientos se pidió un SLUMP de 6" – 8" en los ensayos se registró un promedio de slump de 8", por lo cual se procedió al vaciado de dicho elemento.

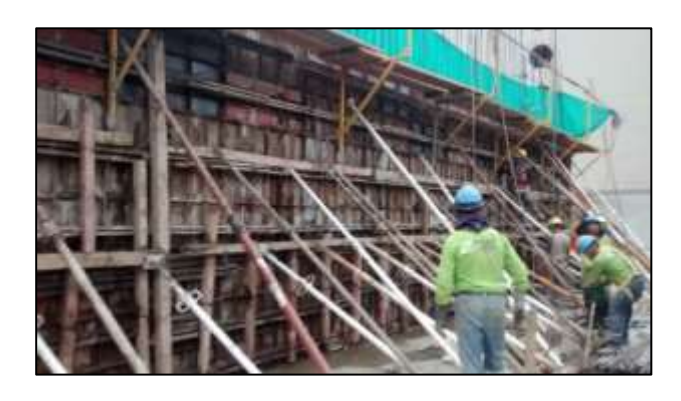

**Fotografía 68:** Placa P-3 ubicada en los ejes A (1/8).

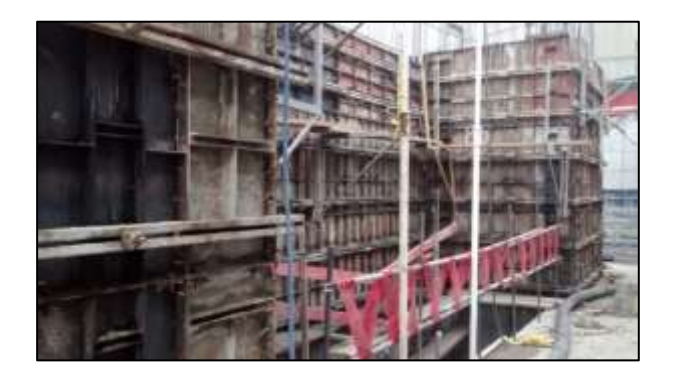

**Fotografía 69:** Placa de ascensor ubicada en los ejes  $(3,7) / (B, B').$ 

### ✓ **Viernes 12-06:**

Se finaliza el armado de losa y viga pos-tensada (**Piso 3 - sector 2**) ubicados en los ejes (8,2)/ (D, H). Los elementos a liberar en la losa postensada son zonas de refuerzo, tendones y catenarias además de tres vigas pos-tensadas VIGA PT 3 (2500aX500p) ubicada en los ejes 8/(E, H), VIGA PT 4 (2000aX500p) ubicada en los ejes 6/(E, H) y VIGA PT 5 (VARX500p), por lo cual se dio liberación de todos los elementos mencionados. Seguidamente se procedió a realizar el ensayo del SLUMP del concreto requerido en este caso es de f'c= 350 kg/cm2 con HUSO de 57 según los requerimientos se pidió un SLUMP de 6" – 8" registrando un promedio de slump de 6.5", por lo cual se procedió al vaciado de dicho sector de postensado.

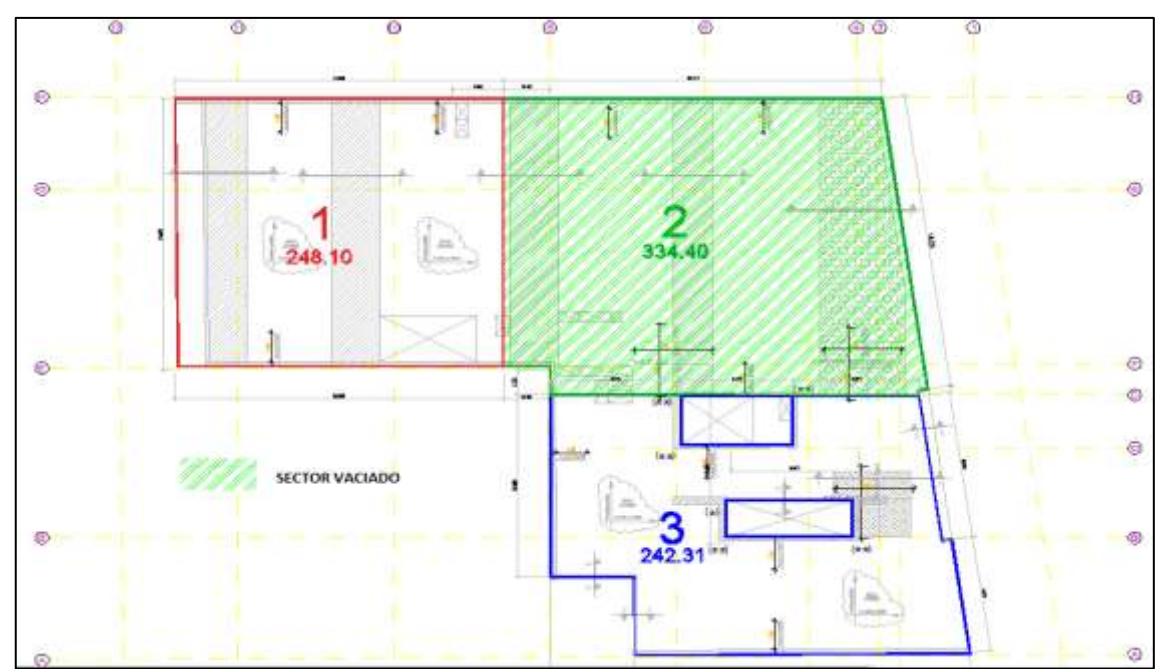

**Imagen 08:** Sectorización de losa postensada: sector 02

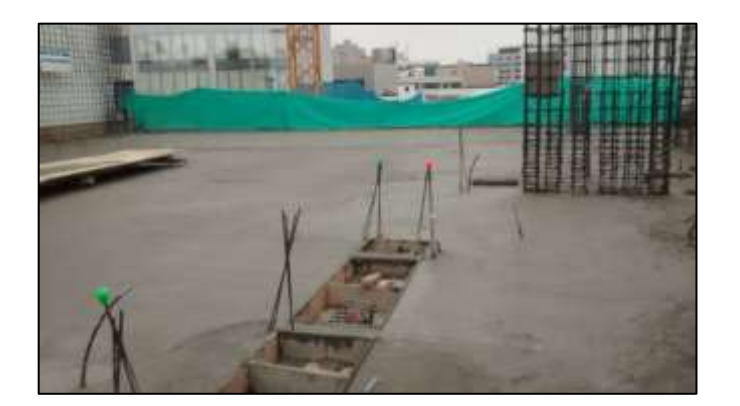

**Fotografía 70:** Vaciado de losa piso 03 – sector 02.

Se procedió a la liberación de los elementos de placa P1 ubicado en los ejes H/ (11,8) que tiene una cuantía de acero de 02 mallas ∅3/8"@.20 para un espesor de muro de 25cm para el piso 4, culminada dicha liberación se procedió al encofrado de la misma. Por la tarde llegaron las unidades por parte de Mixercon y se procedió a realizar el ensayo del SLUMP del concreto requerido para este caso es de f'c= 280 kg/cm2 con HUSO de 67, según los requerimientos se pidió un SLUMP de 6" – 8" en los ensayos se registró un promedio de slump de 8", por lo cual se procedió al vaciado de dicho elemento.

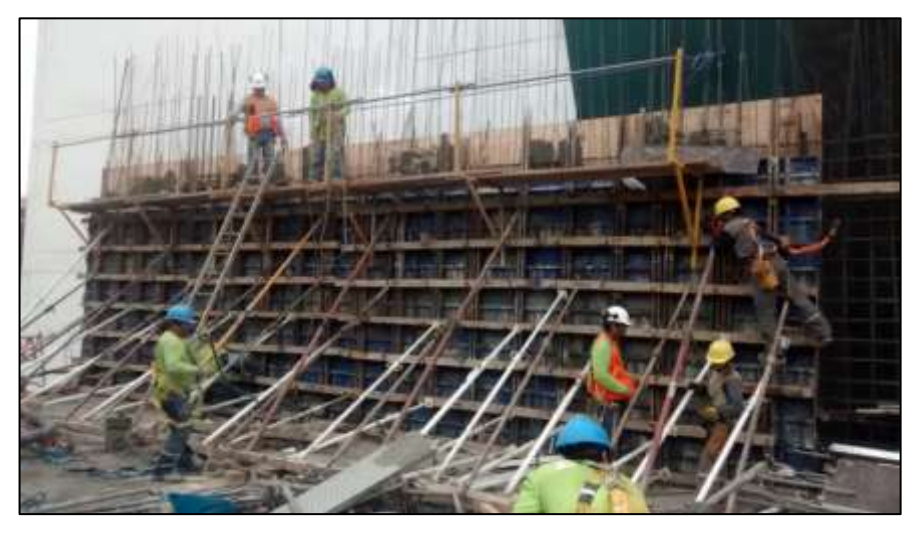

**Fotografía 71:** Vaciado de placa P-1 perteneciente al sector 01 – piso 04.

✓ **Sábado 13-06:**

Se continua con el armado de losa y viga postensada (Piso 3 - sector 3) ubicados en los ejes (1,8)/ (D, A).

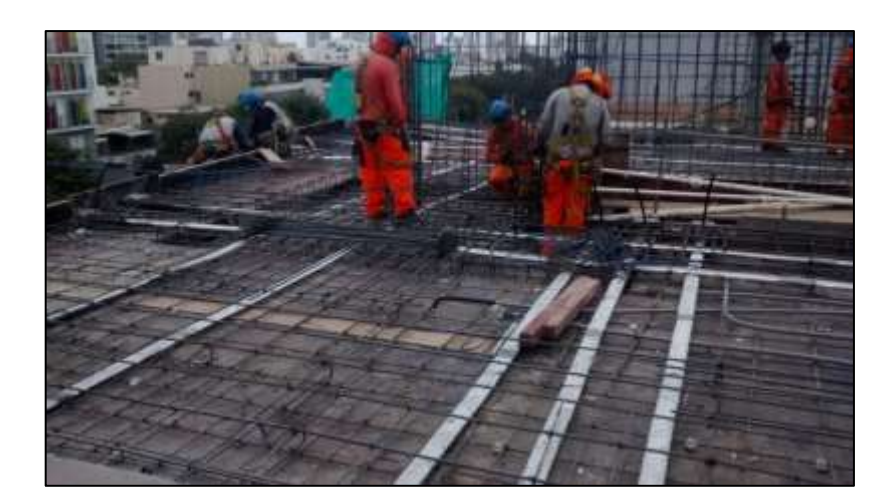

**Fotografía 72:** Armado de losa y viga pos-tensada piso 03 – sector 03.

Se procedió a la liberación de los elementos de la placa P2 ubicado en los ejes E/ (8,12) que tiene una cuantía de acero de 2 mallas ∅3/8"@.20 para un espesor de muro de 25cm y la columna C4 (.50x2.00) ubicada en los ejes 3-F que tiene una cuantía de acero de 28 varillas de 3/4", con estribos de 3/8" distribuidos como sigue 1@.05, 8@.10. [Rto.@.20m](mailto:Rto.@.20m) según lo indicado en el plano de estructuras E-02.

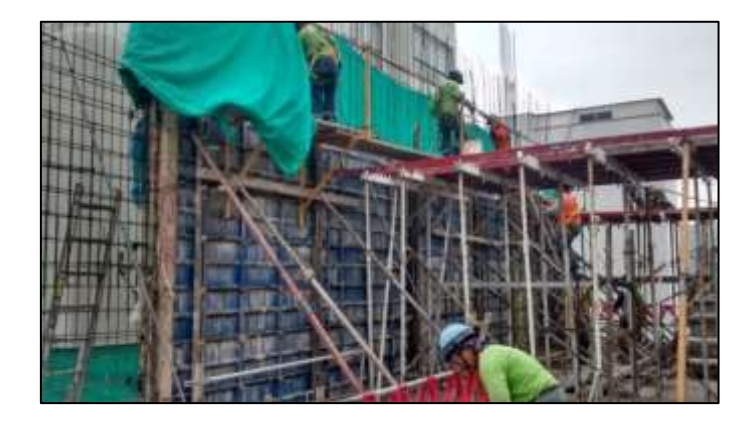

**Fotografía 73:** Placa P-2 ubicada en los ejes E / (8,12)

#### **Semana 25 (15 al 20 de Junio del 2015):**

#### ✓ **Lunes 15-06:**

Se logra finalizar el armado de losa y viga pos-tensada (**Piso 3 - sector 3**) ubicados en los ejes (1,8)/ (D, A). Los elementos a liberar en la losa postensada son zonas de refuerzo, tendones y catenarias además tiene un CAPITEL O ABACO 360p de dimensiones (3950 mmx3600mm). Seguidamente se procedió a realizar el ensayo del SLUMP del concreto requerido en este caso es de f'c= 350 kg/cm2 con HUSO de 57 según los requerimientos se pidió un SLUMP de 6" – 8" registrando un promedio de slump de 7", por lo cual se procedió al vaciado de dicho sector de postensado.

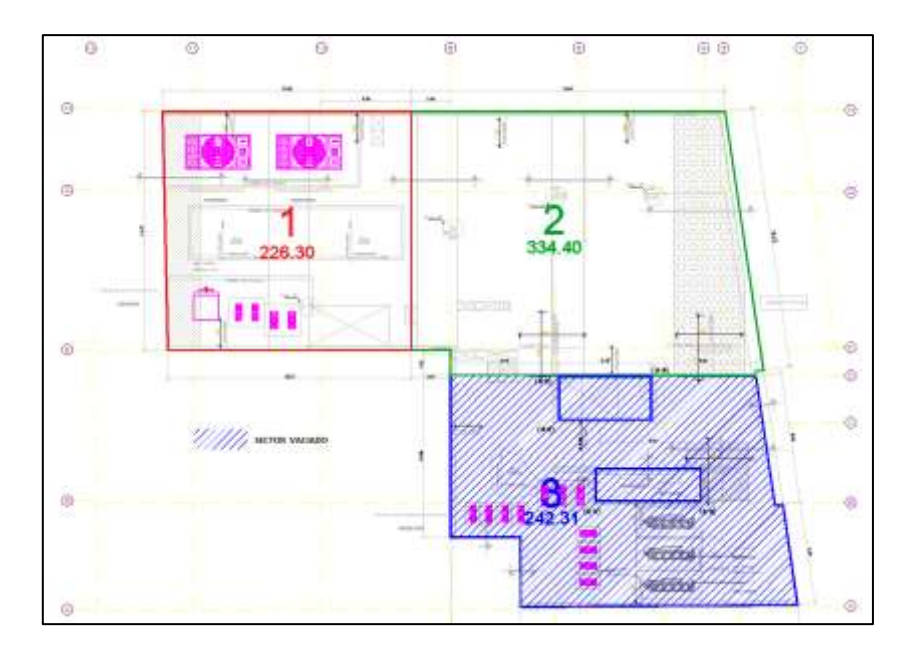

**Imagen 09:** Sectorización de losa postensada: sector 03

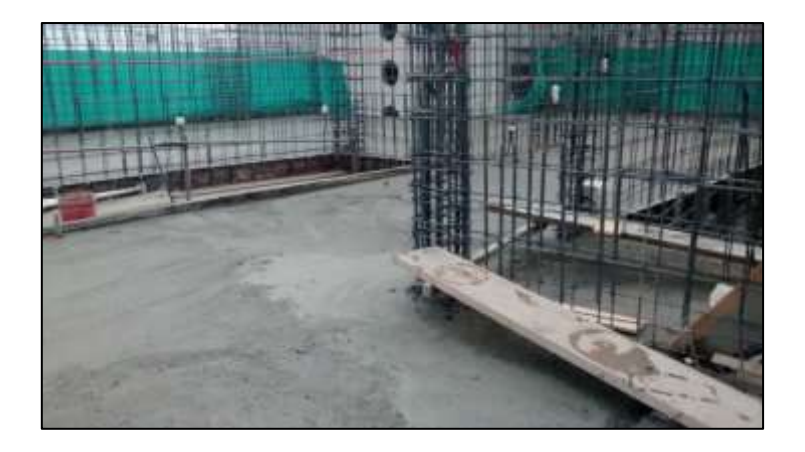

**Fotografía 74:** Vaciado de losa piso 03 – sector 03.

Se procedió a la liberación de los elementos de la placa P2 ubicado en los ejes E/ (11,8) que tiene una cuantía de acero de 2 mallas ∅3/8"@.20 para un espesor de muro de 25cm y placa P-1 ubicada en los ejes H/(6,10) que tiene una cuantía de acero de 2 mallas ∅3/8"@.20 para un espesor de muro de 25cm. Así mismo se dio la liberación de la columna C4 (.50x2.00) ubicada en los ejes 3-F que tiene una cuantía de acero de 28 varillas de 3/4", con estribos de 3/8" distribuidos como sigue 1@.05, 8@.10. Rto.@.20m según lo indicado en el plano de estructuras E-02, culminadas dicha liberación se procedió al encofrado de las mismas. Por la tarde llegaron los mixer por parte de Mixercon y se procedió a realizar el ensayo del SLUMP del concreto requerido para este caso es de f'c= 280 kg/cm2 con HUSO de 67, según los requerimientos se pidió un SLUMP de 6" – 8" en los ensayos se registró un promedio de slump de 7.5", por lo cual se procedió al vaciado de dicho elemento.

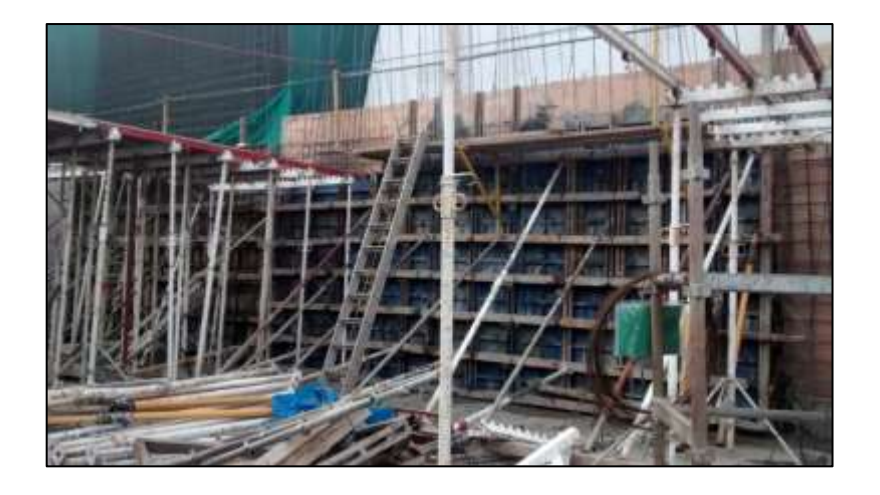

**Fotografía 75:** Placa P-1 ubicada en los ejes H / (6,9), este elemento vertical corresponde al siguiente nivel (piso 04).

#### **6.4 Ventajas del sistema postensado con adherencia (inyectado)**

Este sistema está basado en el sistema clásico de postensado de monotorón e incorpora la adherencia con todas las ventajas asociadas a ello. Las ventajas del sistema postensado con adherencia son las siguientes:

- ✓ Reducción de las armaduras pasivas.
- $\checkmark$  Redundancia estructural por adherencia y anclaje.
- ✓ Facilidad de realizar modificaciones de la losa terminada.
- $\checkmark$  Bajas perdidas por fricción.
- $\checkmark$  Excelente protección frente a la corrosión.
- ✓ Aprovechamiento completo de la capacidad de acero de alta resistencia. Mejora del comportamiento frente a la producción de fisuras por la activación de la fuerza de adherencia.
- $\checkmark$  Sistema delgado, ligero y flexible que permite máxima excentricidad en losas relativamente delgadas.
- $\checkmark$  Aplicabilidad en obras civiles viales.
- $\checkmark$  Buen comportamiento frente a fatiga en estructuras sometidas a cargas variables.

Los sistemas existentes adherentes hasta la fecha son multitorón, los que son adecuados para grandes luces y cargas, pero que se adaptan mal a las losas porque concentran grandes fuerzas del postensado. El sistema con adherencia es el más requerido, gracias a su gran versatilidad al manejar el material sobretodo en losas postensadas ya que se aprovecha al máximo el acero de alta resistencia lo que minimiza los costos. En el sistema con adherencia, todos los componentes son ligeros, de muy fácil instalación. Su colocación se efectúa en forma manual debido a que las piezas encajan con una ligera presión, el alambre que se utiliza para amarrar los anclajes es del tipo convencional y los equipos para el tensado es el estándar.

# **CONCLUSIONES**

### Conclusiones Generales

- ➢ El análisis de los procesos constructivos logró aumentar la productividad en estos y reducir tiempos muertos, durante la etapa de construcción, ya que de esta manera se pudieron maximizar todos los recursos, tanto materiales como humanos. Para los sistemas de losas flotantes y losas postensadas se pudieron desarrollar mecanismos de control que aperturaron desde el principio un correcto control y seguimiento de sus procesos en el día a día, por lo que esta optimización podrá ser aplicada en futuros proyectos de construcción, logrando mayores y mejores beneficios, no solo económicos sino también técnicos.
- ➢ Contratar mano de obra calificada al momento de llevar a cabo cada una de las actividades que conforman los sistemas expuestos es fundamental, como se muestra en las fotos, cada cuadrilla de trabajo se especializó en una labor particular y esto se ve reflejado tanto en la calidad del producto como en la entrega a satisfacción en los tiempos indicados en el look Ahead.

# Conclusiones Específicas

- ➢ El empleo del sistema acústico antivibracional de losa flotante, nos permitirá colocar sobre esta una estructura de mayor peso, cosa que en el sistema convencional no se podría realizar con la misma eficiencia. El sistema presentará sus ventajas al igual que desventajas en el proceso constructivo, pero el resultado nos dará el soporte y eficiencia deseados.
- ➢ El sistema de losas postensadas no solo nos brinda ventajas económicas y estructurales, sino también, en comparación con otros sistemas convencionales, nos permite utilizar los espacios sin acabados ni muros divisorios, dándole al propietario final libre disposición de distribuir el espacio de acuerdo a sus necesidades, brindando mayor libertad arquitectónica.

#### **BIBLIOGRAFIA**

CÁMARA PERUANA DE LA CONSTRUCCIÓN – CAPECO (2010). Costos y presupuestos en edificación. CAPECO. Lima, Perú

CÁMARA PERUANA DE LA CONSTRUCCIÓN – CAPECO (1994). Reglamento de metrados para obras de edificación. CAPECO. Lima, Perú.

LAINEZ, R. (2000). Ventajas y desventajas del uso del postensado en edificaciones. Pontificia Universidad Católica del Perú. Lima, Perú.

QUINTANILLA, D. (2016). Ensayos experimentales en vigas de concreto postensado con tendones adheridos y no adheridos. Pontificia Universidad Católica del Perú. Lima, Perú.

OTAZZI, G. (2016). Apuntes del curso concreto armado 1. Pontificia Universidad Católica del Perú. Lima, Perú.

BRIOSO, X. (2017). Synergies between Last Planner System and OHSAS 18001 - A general overview. Building & Management, 1 (2), pp. 24-35.

BRIOSO, X. (2015 a). Teaching Lean Construction: Pontifical Catholic University of Peru Training Course in Lean Project & Construction Management. Procedia Engineering, 123 (2015) 85 – 93.

BRIOSO, X. (2015 b). Integrating ISO 21500 Guidance on Project Management, Lean Construction, and PMBOK. Procedia Engineering, 123 (2015) 76 – 84.

BRIOSO, X. (2015 c), El Análisis de la Construcción sin Pérdidas (Lean Construction) y su relación con el Project & Construction Management: Propuesta de Regulación en España y su Inclusión en la Ley de la Ordenación de la Edificación. PhD thesis. Technical University of Madrid, Spain, 2015.

BRIOSO, X. (2013). Integrando la Gestión de Producción y Seguridad. XII Congreso Latinoamericano de Patología y XIV Congreso de Calidad de la Construcción - CONPAT 2013. Cartagena, Colombia, 30 Sep-4 Oct 2013. Cartagena, Colombia: ALCONPAT Internacional.

BRIOSO, X. (2011). Applying Lean Construction to Loss Control. In 19th Annual Conference of the International Group for Lean Construction. Lima, Peru, 13-15 Jul 2011.

BRIOSO, X. (2005 a). Gestión integrada de la calidad, seguridad y salud. VIII Congreso Latinoamericano de Patología de la Construcción CONPAT y X Congreso de Calidad en la Construcción - CONPAT 2005. Asunción, Paraguay, 19 Sep-21 Sep 2005. Asunción, Paraguay: ALCONPAT Internacional.

BRIOSO, X. (2005 b). Gestión de Seguridad en Proyectos de Construcción según la Extensión del PMBOK Guide del PMI. Caso Español. Congreso: PMI Global Congress 2005 - Latin América, Panamá, Project Management Institute (PMI).

BRIOSO, X. et al. (2017). Using Post-Occupancy Evaluation of Housing Projects to Generate Value for Municipal Governments. Alexandria Engineering Journal, Article in Press, http://dx.doi.org/10.1016/j.aej.2017.01.015.

BRIOSO, X., HUMERO, A. & CALAMPA, S. (2016). Comparing Point-to-Point Precedence Relations and Location-Based Management System in Last Planner System: A Housing Project of Highly Repetitive Processes Case Study. Procedia Engineering, 164 (2016) 12–19.

BRIOSO, X. & HUMERO, A. (2016). Incorporating Lean Construction agent into the Building Standards Act: the Spanish case study. Organization, Technology and Management in Construction: an International Journal, 8 (2016), Issue 1, pp. 1511- 1517.

MURGUIA, D., BRIOSO, X. & PIMENTEL, A. (2016). Applying Lean Techniques to Improve Performance in the Finishing Phase of a Residential Building. In 24th Annual Conference of the International Group for Lean Construction. Boston, USA, Jul 2016.

Ballard, G. (2000). The Last Planner System of Production Control, Ph.D. Dissertation, School of Civil Engrg., Univ. of Birmingham, U.K., May, 192 pp.

Howell, G., Ballard, G. & Demirkesen, S. (2017). Why Lean Projects Are Safer. 25th Annual Conference of the International Group for Lean Construction. Heraklion, Greece, 9-12 Jul 2017.

Tsao, C.C., Draper, J. & Howell, G.A. (2014). An Overview, Analysis, and Facilitation Tips for Simulations That Support and Simulate Pull Planning. 22nd Annual Conference of the International Group for Lean Construction. Oslo, Norway.

Alves, T.D.C.L., Milberg, C. & Walsh, K.D. (2010). Exploring Lean Construction Practice, Research, and Education. 18th Annual Conference of the International Group for Lean Construction. Haifa, Israel.

Ballard, G. (1994). The Last Planner. Lean Construction Institute.

Saurin, T. et al. (2001), Integrating Safety into Production Planning and Control Process: An Exploratory Study. 9th Annual Conference of the International Group for Lean Construction. Singapore, Singapore.

Antillon, E.I., Alarcon, L.F., Hallowell, M.R. & Molenaar, K.R. (2011). A Research Synthesis on the Interface Between Lean Construction and Safety Management. 19th Annual Conference of the International Group for Lean Construction. Lima, Peru.

Mitropoulos, P., Cupido, G. & Namboodiri, M. (2007), Safety as an Emergent Property of the Production System: How Lean Practices Reduce de Likelihood of Accidents. 17th Annual Conference of the International Group for Lean Construction. Michigan, USA.

Aslesen, S. et al. (2013), Integrating Safety Analyses in Production Planning and Control – a Proposal. 21st Annual Conference of the International Group for Lean Construction. Fortaleza, Brazil.

Frandson, A., Berghede, K. & Tommelein, I.D. (2013). Takt-Time Planning for Construction of Exterior Cladding. 21st Annual Conference of the International Group for Lean Construction. Fortaleza, Brazil.

### **Páginas Web.**

Lean Construction Institute (2017). Disponible en: http://www.leanconstruction.org Visita 30/06/17.

Modificación estructural de edificios para evitar problemas vibratorios (2017). Disponible en:<http://www.cimec.org.ar/ojs/index.php/mc/article/viewFile/579/552>

Visita 28/06/17.

Proceso de instalación de una losa postensada (2017). Disponible en: http://www[.ingenieriareal.com/proceso-de-instalacion-de-una-losa-postensada](http://ingenieriareal.com/proceso-de-instalacion-de-una-losa-postensada/) Visita 20/06/17.

Losas postensadas o de hormigón armado, ahí está el dilema (2016). Disponible en[:http://www.civilgeeks.com/2011/08/18/losas-postensadas-o-de-hormigon-armado](http://www.civilgeeks.com/2011/08/18/losas-postensadas-o-de-hormigon-armado) Visita 20/06/17.